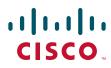

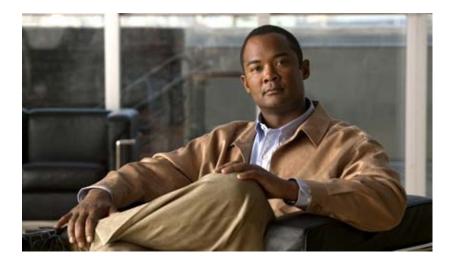

# **Cisco IOS IP Routing: EIGRP Command Reference**

July 2010

#### **Americas Headquarters**

Cisco Systems, Inc. 170 West Tasman Drive San Jose, CA 95134-1706 USA http://www.cisco.com Tel: 408 526-4000 800 553-NETS (6387) Fax: 408 527-0883 THE SPECIFICATIONS AND INFORMATION REGARDING THE PRODUCTS IN THIS MANUAL ARE SUBJECT TO CHANGE WITHOUT NOTICE. ALL STATEMENTS, INFORMATION, AND RECOMMENDATIONS IN THIS MANUAL ARE BELIEVED TO BE ACCURATE BUT ARE PRESENTED WITHOUT WARRANTY OF ANY KIND, EXPRESS OR IMPLIED. USERS MUST TAKE FULL RESPONSIBILITY FOR THEIR APPLICATION OF ANY PRODUCTS.

THE SOFTWARE LICENSE AND LIMITED WARRANTY FOR THE ACCOMPANYING PRODUCT ARE SET FORTH IN THE INFORMATION PACKET THAT SHIPPED WITH THE PRODUCT AND ARE INCORPORATED HEREIN BY THIS REFERENCE. IF YOU ARE UNABLE TO LOCATE THE SOFTWARE LICENSE OR LIMITED WARRANTY, CONTACT YOUR CISCO REPRESENTATIVE FOR A COPY.

The Cisco implementation of TCP header compression is an adaptation of a program developed by the University of California, Berkeley (UCB) as part of UCB's public domain version of the UNIX operating system. All rights reserved. Copyright © 1981, Regents of the University of California.

NOTWITHSTANDING ANY OTHER WARRANTY HEREIN, ALL DOCUMENT FILES AND SOFTWARE OF THESE SUPPLIERS ARE PROVIDED "AS IS" WITH ALL FAULTS. CISCO AND THE ABOVE-NAMED SUPPLIERS DISCLAIM ALL WARRANTIES, EXPRESSED OR IMPLIED, INCLUDING, WITHOUT LIMITATION, THOSE OF MERCHANTABILITY, FITNESS FOR A PARTICULAR PURPOSE AND NONINFRINGEMENT OR ARISING FROM A COURSE OF DEALING, USAGE, OR TRADE PRACTICE.

IN NO EVENT SHALL CISCO OR ITS SUPPLIERS BE LIABLE FOR ANY INDIRECT, SPECIAL, CONSEQUENTIAL, OR INCIDENTAL DAMAGES, INCLUDING, WITHOUT LIMITATION, LOST PROFITS OR LOSS OR DAMAGE TO DATA ARISING OUT OF THE USE OR INABILITY TO USE THIS MANUAL, EVEN IF CISCO OR ITS SUPPLIERS HAVE BEEN ADVISED OF THE POSSIBILITY OF SUCH DAMAGES.

Cisco and the Cisco Logo are trademarks of Cisco Systems, Inc. and/or its affiliates in the U.S. and other countries. A listing of Cisco's trademarks can be found at www.cisco.com/go/trademarks. Third party trademarks mentioned are the property of their respective owners. The use of the word partner does not imply a partnership relationship between Cisco and any other company. (1005R)

Any Internet Protocol (IP) addresses and phone numbers used in this document are not intended to be actual addresses and phone numbers. Any examples, command display output, network topology diagrams, and other figures included in the document are shown for illustrative purposes only. Any use of actual IP addresses or phone numbers in illustrative content is unintentional and coincidental.

Cisco IOS IP Routing: EIGRP Command Reference © 2010 Cisco Systems, Inc. All rights reserved.

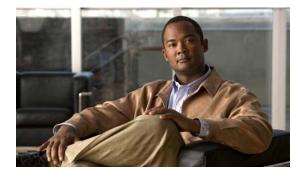

### CONTENTS

#### Introduction IRE-1

### **EIGRP Commands** IRE-3 address-family (EIGRP) IRE-4 af-interface IRE-7 authentication key-chain (EIGRP) IRE-9 authentication mode (EIGRP) IRE-11 autonomous-system (EIGRP) IRE-13 auto-summary (EIGRP) IRE-15 bandwidth-percent IRE-17 clear eigrp address-family neighbors IRE-19 clear ip eigrp neighbors IRE-21 clear ip eigrp vrf neighbors IRE-23 dampening-change IRE-25 dampening-interval IRE-27 default-information IRE-29 default-metric (EIGRP) IRE-31 distance eigrp IRE-34 eigrp event-log-size IRE-37 eigrp interface IRE-39 eigrp log-neighbor-changes IRE-41 eigrp log-neighbor-warnings IRE-43 eigrp router-id IRE-45 eigrp stub IRE-47 exit-address-family IRE-51 exit-af-interface IRE-53 exit-af-topology IRE-54 hello-interval IRE-56 hold-time IRE-58 ip authentication key-chain eigrp IRE-60 ip authentication mode eigrp IRE-62

ip bandwidth-percent eigrp IRE-64 ip hello-interval eigrp IRE-66 ip hold-time eigrp IRE-68 ip next-hop-self eigrp **IRE-70** ip split-horizon eigrp IRE-71 ip summary-address eigrp IRE-73 log-neighbor-changes (EIGRP) IRE-75 log-neighbor-warnings IRE-76 match extcommunity **IRE-78** maximum-prefix IRE-80 metric holddown **IRE-83** metric maximum-hops IRE-85 metric weights (EIGRP) **IRE-87** neighbor (EIGRP) IRE-90 neighbor description IRE-92 neighbor maximum-prefix (EIGRP) IRE-94 network (EIGRP) IRE-97 next-hop-self IRE-99 nsf (EIGRP) IRE-100 offset-list (EIGRP) IRE-102 passive-interface (EIGRP) IRE-104 redistribute eigrp IRE-106 redistribute maximum-prefix (EIGRP) **IRE-108** router eigrp IRE-111 set metric (EIGRP) IRE-113 show eigrp address-family accounting IRE-115 show eigrp address-family events IRE-117 show eigrp address-family interfaces **IRE-119** show eigrp address-family neighbors **IRE-122** show eigrp address-family timers IRE-125 show eigrp address-family topology **IRE-127** show eigrp address-family traffic IRE-131 show eigrp plugins IRE-133 show eigrp protocols IRE-135 show eigrp tech-support IRE-138

show ip eigrp accounting IRE-140 show ip eigrp events IRE-142 show ip eigrp interfaces IRE-144 show ip eigrp neighbors IRE-147 show ip eigrp topology IRE-150 show ip eigrp traffic IRE-154 show ip eigrp vrf accounting IRE-156 show ip eigrp vrf interfaces IRE-158 show ip eigrp vrf neighbors **IRE-160** show ip eigrp vrf topology IRE-162 show ip eigrp vrf traffic IRE-165 shutdown (address-family) IRE-167 split-horizon (EIGRP) IRE-169 stub IRE-171 summary-address (EIGRP) IRE-174 timers active-time IRE-176 timers graceful-restart purge-time IRE-178 timers nsf converge IRE-180 timers nsf route-hold IRE-182 timers nsf signal IRE-184 topology (EIGRP) IRE-186 traffic-share balanced IRE-188 variance (EIGRP) IRE-190

Contents

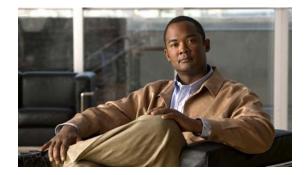

# Introduction

This book describes the commands used to configure and monitor Enhanced Interior Gateway Routing Protocol (EIGRP) routing capabilities and features.

For EIGRP configuration information and examples, refer to the *Cisco IOS IP Routing: EIGRP Configuration Guide*.

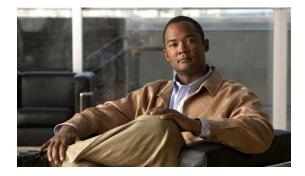

# **EIGRP Commands**

### address-family (EIGRP)

To enter address-family configuration mode to configure an Enhanced Interior Gateway Routing Protocol (EIGRP) routing instance, use the **address-family** (EIGRP) command in router configuration mode. To remove the address-family from the EIGRP configuration, use the **no** form of this command.

#### **EIGRP Autonomous-System Configuration**

address-family ipv4 [unicast] vrf vrf-name [autonomous-system autonomous-system-number]

no address-family ipv4 [unicast] vrf vrf-name [autonomous-system autonomous-system-number]

#### **EIGRP Named IPv4 Configuration**

address-family ipv4 [multicast] [unicast] [vrf vrf-name] autonomous-system autonomous-system-number

**no address-family ipv4** [multicast] [unicast] [vrf vrf-name] autonomous-system autonomous-system-number

#### **EIGRP Named IPv6 Configuration**

address-family ipv6 [unicast] [vrf vrf-name] autonomous-system autonomous-system-number

no address-family ipv6 [unicast] [vrf vrf-name] autonomous-system autonomous-system-number

| Syntax Description | ipv4                                           | Selects the IPV4 protocol address-family.                                                                                 |
|--------------------|------------------------------------------------|----------------------------------------------------------------------------------------------------|
|                    | ipv6                                           | Selects the IPV6 protocol address-family. IPv6 is supported only in EIGRP named configurations.                           |
|                    | multicast                                      | (Optional) Specifies the multicast address-family. This keyword is available only in EIGRP named IPv4 configurations.     |
|                    | unicast                                        | (Optional) Specifies the unicast address-family.                                                                          |
|                    | autonomous-system<br>autonomous-system- number | (Optional) Specifies the autonomous system number. This keyword/argument pair is required for EIGRP named configurations. |
|                    | vrf vrf-name                                   | (Optional) Specifies the name of the VRF. This keyword/argument pair is required for EIGRP AS configurations.             |
|                    |                                                |                                                                                                    |

#### **Command Default** No EIGRP process is running.

#### **Command Modes** Router configuration (config-router)

| Command History | Release   | Modification                                                  |
|-----------------|-----------|---------------------------------------------------------------|
|                 | 12.0(22)S | This command was introduced.                                  |
|                 | 12.2(15)T | This command was integrated into Cisco IOS Release 12.2(15)T. |
|                 | 12.2(18)S | This command was integrated into Cisco IOS Release 12.2(18)S. |

| Release      | Modification                                                                                                    |
|--------------|----------------------------------------------------------------------------------------------------|
| 12.2(27)SBC  | This command was integrated into Cisco IOS Release 12.2(27)SBC.                                                                                                    |
| 12.2(33)SRA  | This command was integrated into Cisco IOS Release 12.2(33)SRA.                                                                                                    |
| 12.2SX       | This command is supported in the Cisco IOS Release 12.2SX train. Support<br>in a specific 12.2SX release of this train depends on your feature set,<br>platform, and platform hardware. |
| 15.0(1)M     | This command was modified. The <b>autonomous-system</b> keyword is required for named configurations.                                                                                   |
| 12.2(33)SRE  | This command was modified. The <b>autonomous-system</b> keyword is required for named configurations.                                                                                   |
| 12.2(33)XNE  | This command was modified. The <b>autonomous-system</b> keyword is required for named configurations.                                                                                   |
| Cisco IOS XE | This command was modified. The <b>autonomous-system</b> keyword is required                                                                                                    |
| Release 2.5  | for named configurations.                                                                                                    |
| 12.2(33)SXI4 | This command was modified. The <b>autonomous-system</b> keyword is required for named configurations.                                                                                   |

#### **Usage Guidelines**

The **address-family** (EIGRP) command is used to configure IPv4 or IPv6 address-family sessions under EIGRP. To leave address-family configuration mode without removing the address family configuration, use the **exit-address-family** command.

#### **EIGRP Autonomous-System Configuration**

Use the router eigrp number command to configure an EIGRP autonomous-system (AS) configuration.

In this configuration, EIGRP VPNs can be configured only under IPv4 address-family configuration mode. A virtual routing and forwarding instance (VRF) and route distinguisher must be defined before the address family session can be created.

It is recommended that you configure an autonomous-system number when the address-family is configured, either by entering the **address-family** command or the **autonomous-system** command.

#### **EIGRP Named Configuration**

Use the **router eigrp** virtual-name command to configure an EIGRP named configuration.

In this configuration, EIGRP VPNs can be configured in IPv4 and IPv6 named configurations. A virtual routing and forwarding instance (VRF) and a route distinguisher may or may not be used to create the address-family.

If a VRF is not used in creating the address-family, the EIGRP VPN instance assumes the default route distinguisher and will communicate with the default route distinguisher of other routers in the same network.

EIGRP VPNs can be configured under EIGRP named configurations. A virtual routing and forwarding instance (VRF) and route distinguisher must be defined before the address-family session can be created.

A single EIGRP routing process can support multiple VRFs. The number of VRFs that can be configured is limited only by available system resources on the router, which is determined by the number of VRFs, running processes, and available memory. However, only a single VRF can be supported by each VPN, and redistribution between different VRFs is not supported.

MPLS VPN support between PE and CE routers is configured only on PE routers that provide VPN services over the service provider backbone. The customer site does not require any changes to equipment or configurations to support the EIGRP VPN. A metric must be configured for routes to be advertised to the CE router. The metric can be configured using the **redistribute** (**IP**) command or configured with the **default-metric** (EIGRP) command.

#### **Examples**

The following example configures an IPv4 address-family session for the VRF named RED in Cisco IOS releases prior to Cisco IOS Release 15.0(1)M, 12.2(33)SRE, 12.2(33)XNE and Cisco IOS XE Release 2.5:

```
Router(config)# ip vrf RED
Router(config-vrf)# rd 1:1
Router(config-vrf)# exit
Router(config)# router eigrp 1
Router(config-router)# address-family ipv4 vrf RED
Router(config-router-af)# autonomous-system 101
Router(config-router-af)# network 172.16.0.0
Router(config-router-af)# default-metric 10000 100 255 1 1500
Router(config-router-af)# exit-address-family
```

The following examples configure a single VRF named VRF-RED in Cisco IOS Release 15.0(1)M, 12.2(33)SRE, 12.2(33)XNE and Cisco IOS XE Release 2.5 and later releases:

```
Router(config)# ip vrf VRF-RED
Router(config-vrf)# rd 1:1
Router(config-vrf)# exit
Router(config)# router eigrp virtual-name
Router(config-router)# address-family ipv4 vrf VRF-RED autonomous-system 1
Router(config-router-af)# network 10.0.0.0 0.0.0.255
Router(config-router-af)# topology base
Router(config-router-topology)# default-metric 10000 100 255 1 1500
Router(config-router-topology)# exit-af-topology
Router(config-router-af)# exit-address-family
```

The following example configures a non-VRF address-family in Cisco IOS Release 15.0(1)M, 12.2(33)SRE, 12.2(33)XNE and Cisco IOS XE Release 2.5, and later releases:

```
Router(config)# router eigrp virtual-name
Router(config-router)# address-family ipv4 autonomous-system 3
Router(config-router-af)# network 10.0.0.0 0.0.0.255
Router(config-router-af)# topology base
Router(config-router-af-topology)# default-metric 10000 100 255 1 1500
Router(config-router-af- topology)# exit-af-topology
Router(config-router-af)# exit-address-family
```

| <b>Related Commands</b> | Command                      | Description                                                                                        |
|-------------------------|------------------------------|----------------------------------------------------------------------------------------------------|
|                         | autonomous-system<br>(EIGRP) | Configures the autonomous-system number for an EIGRP routing process to run within a VRF instance. |
|                         | default-metric (EIGRP)       | Sets metrics for EIGRP.                                                                            |
|                         | exit-address-family          | Exits address-family configuration mode.                                                           |
|                         | network (EIGRP)              | Specifies a list of networks for the EIGRP routing process.                                        |
|                         | redistribute (IP)            | Redistributes routes from one routing domain into another routing domain.                          |

# af-interface

To enter address-family interface configuration mode and to configure interface-specific Enhanced Interior Gateway Routing Protocol (EIGRP) commands, use the **af-interface** command in address-family configuration mode. To reset the address-family interface setting to factory values, use the **no** form of this command.

**af-interface** {**default** | *interface-type interface-number*}

**no af-interface** {**default** | *interface-type interface-number*}

| Syntax Description | default                                           | Specifies the default address-family interface configuration mode.<br>Commands applied under this mode affect all interfaces used by this<br>address-family instance.                                                                                                    |
|--------------------|---------------------------------------------------|----------------------------------------------------------------------------------------------------|
|                    | interface-type<br>interface-number                | Interface type and number of the interface that the address-family submode commands will affect.                                                                                                    |
| Command Default    | Address-family interf                             | ace configuration mode is not entered.                                                                                                    |
| Command Modes      | Address-family config                             | guration (config-router-af)                                                                                                    |
| Command History    | Release                                           | Modification                                                                                                    |
|                    | 15.0(1)M                                          | This command was introduced.                                                                                                    |
|                    | 12.2(33)SRE                                       | This command was integrated into Cisco IOS Release 12.2(33)SRE.                                                                                                    |
|                    | 12.2(33)XNE                                       | This command was integrated into Cisco IOS Release 12.2(33)XNE.                                                                                                    |
|                    | Cisco IOS XE<br>Release 2.5                       | This command was integrated into Cisco IOS XE Release 2.5.                                                                                                    |
| Usage Guidelines   | belong to an address-                             | <b>ult</b> command is useful for defining user defaults to apply to EIGRP interfaces that family when EIGRP is configured using the named method. For example,                                                                                                    |
| ¢.                 | interfaces in the addre                           | s disabled by default, and you can enable MD5 authentication for all EIGRP<br>ess-family using address-family interface configuration mode and then selectively<br>ult setting using different address-family interface configuration commands.                                              |
| <br>Note           | depending on the inter<br>but is 60 seconds for s | <b>default</b> command with caution, because some default settings can be different rface type. For example, the default hello-interval is 5 seconds for most interfaces low NBMA interfaces, and changing the hello-interval in address-family interface rill affect <i>all</i> interfaces. |

| Examples         | The following examp<br>EIGRP interface-spe                                                                                       | ple shows how to enter address-family interface configuration mode and to configure ecific commands:                                                                                                    |
|------------------|----------------------------------------------------------------------------------------------------|----------------------------------------------------------------------------------------------------|
|                  | Router(config-rout<br>Router(config-rout<br>Router(config-rout<br>Router(config-rout<br>Router(config-rout<br>Router(config-rout | <pre>buter eigrp virtual-name<br/>ter)# address-family ipv4 autonomous-system 4453<br/>ter-af)# af-interface default<br/>ter-af-interface)# shutdown<br/>ter-af-interface)# exit<br/>ter-af)# af-interface Ethernet 0/0<br/>uter-af-interface)# no shutdown<br/>uter-af-interface)# exit-af-interface<br/>ter-af)#</pre> |
| Related Commands | Command                                                                                                    | Description                                                                                                    |

| iunus | oommana                   | Description                                                                      |
|-------|---------------------------|----------------------------------------------------------------------------------|
|       | address-family<br>(EIGRP) | Enters address-family configuration mode to configure an EIGRP routing instance. |
|       | exit-address-family       | Exits address-family configuration mode.                                         |

# authentication key-chain (EIGRP)

To specify an authentication key chain for Enhanced Interior Gateway Routing Protocol (EIGRP), use the **authentication key-chain** (EIGRP) command in address-family interface configuration mode or service-family interface configuration mode. To remove the authentication key-chain, use the **no** form of this command.

authentication key-chain name-of-chain

no authentication key-chain name-of-chain

| Syntax Description | name-of-chain                                                                                                    | Group of keys that are valid.                                                                                                    |  |
|--------------------|----------------------------------------------------------------------------------------------------|----------------------------------------------------------------------------------------------------|--|
| Command Default    | No key chains are s                                                                                                    | No key chains are specified for EIGRP.                                                                                                    |  |
| Command Modes      | Address-family interface configuration (router-config-af-interface)<br>Service-family interface configuration (router-config-sf-interface)   |                                                                                                    |  |
| Command History    | Release                                                                                                    | Modification                                                                                                    |  |
| -                  | 15.0(1)M                                                                                                    | This command was introduced.                                                                                                    |  |
|                    | 12.2(33)SRE                                                                                                    | This command was integrated into Cisco IOS Release 12.2(33)SRE.                                                                                                    |  |
|                    | 12.2(33)XNE                                                                                                    | This command was integrated into Cisco IOS Release 12.2(33)XNE.                                                                                                    |  |
|                    | Cisco IOS XE<br>Release 2.5                                                                                                    | This command was integrated into Cisco IOS XE Release 2.5.                                                                                                    |  |
|                    | 12.2(33)SXI4                                                                                                    | This command was integrated into Cisco IOS Release 12.2(33)SXI4.                                                                                                    |  |
| Usage Guidelines   | Only one authentica                                                                                                    | mand has no effect until the <b>authentication mode md5</b> command is configured.<br>ation key chain is applied to EIGRP at one time. That is, if you configure a second<br><b>-chain</b> command, the first is overridden. |  |
| Examples           | The following example configures EIGRP to apply authentication to address-family autonomous system 1 and identifies a key chain named SITE1: |                                                                                                    |  |
|                    | Router(config-rou<br>Router(config-rou<br>Router(config-rou                                                                                  | outer eigrp virtual-name<br>ter)# address-family ipv4 autonomous-system 1<br>ter-af)# af-interface ethernet0/0<br>ter-af-interface)# authentication key-chain SITE1<br>ter-af-interface)# authentication mode md5            |  |

The following example configures EIGRP to apply authentication to service-family autonomous system 1 and identifies a key chain named SITE1:

```
Router(config)# router eigrp virtual-name
Router(config-router)# service-family ipv4 autonomous-system 1
Router(config-router-sf)# sf-interface ethernet0/0
Router(config-router-sf-interface)# authentication key-chain SITE1
Router(config-router-sf-interface)# authentication mode md5
```

#### **Related Commands**

| Command                        | Description                                                                                       |  |
|--------------------------------|---------------------------------------------------------------------------------------------------|--|
| authentication mode<br>(EIGRP) | Specifies the type of authentication used in EIGRP address-family packets for the EIGRP instance. |  |
| key chain                      | Defines an authentication key chain needed to enable authentication for routing protocols.        |  |
| router eigrp                   | Configures the EIGRP address-family process.                                                      |  |
|                                |                                                                                                   |  |

# authentication mode (EIGRP)

To specify the type of authentication used in Enhanced Interior Gateway Routing Protocol (EIGRP) address-family or service-family packets for the EIGRP instance, use the **authentication mode** command in address-family interface configuration mode or service-family interface configuration mode. To disable a configured authentication type, use the **no** form of this command.

authentication mode md5

no authentication mode

| Syntax Description | md5                                                                                                    | Message Digest 5 (MD5) authentication.                                                                                                    |
|--------------------|----------------------------------------------------------------------------------------------------|----------------------------------------------------------------------------------------------------|
| Command Default    | No authentication mode is provided for EIGRP packets.                                                                                                    |                                                                                                    |
| Command Modes      | Address-family interface configuration (config-router-af-interface)<br>Service-family interface configuration (config-router-sf-interface)                                                                                                    |                                                                                                    |
| Command History    | Release                                                                                                    | Modification                                                                                                    |
|                    | 15.0(1)M                                                                                                    | This command was introduced.                                                                                                    |
|                    | 12.2(33)SRE                                                                                                    | This command was integrated into Cisco IOS Release 12.2(33)SRE.                                                                                                    |
|                    | 12.2(33)XNE                                                                                                    | This command was integrated into Cisco IOS Release 12.2(33)XNE.                                                                                                    |
|                    | Cisco IOS XE<br>Release 2.5                                                                                                    | This command was integrated into Cisco IOS XE Release 2.5.                                                                                                    |
|                    | 12.2(33)SXI4                                                                                                    | This command was integrated into Cisco IOS Release 12.2(33)SXI4.                                                                                                    |
| Usage Guidelines   | messages.<br>When the <b>authentic</b>                                                                                                    | ation to prevent unapproved sources from introducing unauthorized or false service<br>cation mode (EIGRP) command is used in conjunction with the<br>-chain command, an MD5 keyed digest is added to each EIGRP packet. |
| Examples           | The following example configures the interface to use MD5 authentication in address-family packets:<br>Router(config)# router eigrp virtual-name<br>Router(config-router)# address-family ipv4 autonomous-system 1<br>Router(config-router-af)# af-interface ethernet0/0<br>Router(config-router-af-interface)# authentication key-chain TEST1<br>Router(config-router-af-interface)# authentication mode md5 |                                                                                                    |

The following example configures the interface to use MD5 authentication in EIGRP service-family packets:

```
Router(config)# router eigrp virtual-name
Router(config-router)# service-family ipv4 autonomous-system 1
Router(config-router-sf)# sf-interface ethernet0/0
Router(config-router-sf-interface)# authentication key-chain TEST1
Router(config-router-sf-interface)# authentication mode md5
```

| <b>Related Commands</b> | Command                  | Description                                                                                                    |
|-------------------------|--------------------------|----------------------------------------------------------------------------------------------------|
|                         | address-family (EIGRP)   | Enters address-family configuration mode to configure an EIGRP routing instance.                                          |
|                         | af-interface             | Enters address-family interface configuration mode to configure interface-specific EIGRP commands.                        |
|                         | authentication key-chain | Specifies the type of authentication used in EIGRP<br>address-family or service-family packets for the EIGRP<br>instance. |
|                         | key chain                | Defines an authentication key-chain needed to enable authentication for routing protocols.                                |
|                         | router eigrp             | Configures the EIGRP address-family process.                                                                              |

### autonomous-system (EIGRP)

To configure the autonomous-system number for an Enhanced Interior Gateway Routing Protocol (EIGRP) routing process to run within a VPN routing and forwarding (VRF) instance, use the **autonomous-system** command in address-family configuration mode. To remove the autonomous-system for an EIGRP routing process from within a VPN VRF instance, use the **no** form of this command.

 $autonomous\text{-}system\ autonomous\text{-}system\text{-}number$ 

no autonomous-system autonomous-system-number

| Syntax Description | autonomous-system-number Autonomous system number of the EIGRP routing process. |                                                                                                    |  |
|--------------------|---------------------------------------------------------------------------------|----------------------------------------------------------------------------------------------------|--|
| Command Default    | The autonomous-sys                                                              | stem number is not configured.                                                                                                    |  |
| Command Modes      | Address-family con                                                              | figuration (config-router-af)                                                                                                    |  |
| Command History    | Release                                                                         | Modification                                                                                                    |  |
|                    | 12.0(22)S                                                                       | This command was introduced.                                                                                                    |  |
|                    | 12.2(15)T                                                                       | This command was integrated into Cisco IOS Release 12.2(15)T.                                                                                                    |  |
|                    | 12.2(18)S                                                                       | This command was integrated into Cisco IOS Release 12.2(18)S.                                                                                                    |  |
|                    | 12.2(27)SBC                                                                     | The command was integrated into Cisco IOS Release 12.2(27)SBC.                                                                                                    |  |
|                    | 15.0(1)M                                                                        | This command was modified. This command can now be configured as a keyword of the <b>address-family</b> (EIGRP) command. This command can still be configured as a separate command in address-family configuration mode. |  |
|                    | 12.2(33)SRE                                                                     | This command was modified. This command can now be configured as a keyword of the <b>address-family</b> (EIGRP) command. This command can still be configured as a separate command in address-family configuration mode. |  |
|                    | Cisco IOS XE<br>Release 2.5                                                     | This command was integrated into Cisco IOS XE Release 2.5.                                                                                                    |  |
|                    | 12.2(33)SXI4                                                                    | The command was integrated into Cisco IOS Release 12.2(33)SXI4.                                                                                                    |  |

**Usage Guidelines** 

This standalone **autonomous-system** command is not available in EIGRP named configurations. This command is present only in EIGRP autonomous-system (AS) configurations.

When configuring an EIGRP process, you must configure an autonomous-system value. You can configure an autonomous-system value using the standalone **autonomous-system** (EIGRP) command in address-family configuration mode or by configuring the **address-family** command in router configuration mode with the *autonomous-system-number* argument, or both.

Once configured, the standalone **autonomous-system** command can optionally be removed, but only if the *autonomous-system* argument is also configured on the **address-family** command.

Once configured, the *autonomous-system-number* argument on the **address-family** command cannot be removed without also removing the address-family itself.

# **Examples** The following example shows how to configure an EIGRP routing process within a VRF with the autonomous system configured by the **autonomous-system** command in address-family configuration mode:

Router(config)# router eigrp 65200 Router(config-router)# address-family ipv4 vrf VRF2 Router(config-router-af)# autonomous-system 65500

The following example shows how to configure an EIGRP address family within a VRF with the autonomous system configured by the **address-family** *autonomous-system-number* command in router configuration mode:

```
Router(config)# router eigrp 65200
Router(config-router)# address-family ipv4 vrf VRF2 autonomous-system 65500
```

| <b>Related Commands</b> | Command        | Description                                                            |
|-------------------------|----------------|------------------------------------------------------------------------|
|                         | address-family | Enters address-family configuration mode to configure an EIGRP routing |
|                         | (EIGRP)        | instance.                                                              |
|                         | router eigrp   | Configures the EIGRP address-family process.                           |

### auto-summary (EIGRP)

To allow automatic summarization of subnet routes into network-level routes, use the **auto-summary** command in router configuration mode or address-family topology configuration mode. To disable this function and send subprefix routing information across classful network boundaries, use the **no** form of this command.

auto-summary

no auto-summary

Syntax Description This command has no arguments or keywords.

**Command Default** The behavior of this command is enabled by default (the software does not send subprefix routing information across classful network boundaries).

## Cisco IOS Release 15.0(1)M, 12.2(33)SRE, 12.2(33)XNE, Cisco IOS XE Release 2.5, Cisco IOS Release 12.2(33)SXI4 and Later Releases

The behavior of this command is disabled by default (the software sends subprefix routing information across classful network boundaries).

Command Modes

Router configuration (config-router)

Address-family topology configuration (config-router-af-topology)

| Command History | Release                     | Modification                                                                                                    |
|-----------------|-----------------------------|----------------------------------------------------------------------------------------------------|
|                 | 10.0                        | This command was introduced.                                                                                                    |
|                 | 12.2(8)T                    | The command default behavior changed to disabled.                                                                                                    |
|                 | 12.2(33)SRA                 | This command was integrated into Cisco IOS Release 12.2(33)SRA.                                                                                                    |
|                 | 12.2SX                      | This command is supported in the Cisco IOS Release 12.2SX train. Support<br>in a specific 12.2SX release of this train depends on your feature set,<br>platform, and platform hardware. |
|                 | 15.0(1)M                    | This command was modified. Address-family topology configuration mode was added. The default behavior was changed to disabled.                                                          |
|                 | 12.2(33)SRE                 | This command was modified. Address-family topology configuration mode was added. The default behavior was changed to disabled.                                                          |
|                 | 12.2(33)XNE                 | This command was integrated into Cisco IOS Release 12.2(33)XNE.                                                                                                    |
|                 | Cisco IOS XE<br>Release 2.5 | This command was integrated into Cisco IOS XE Release 2.5.                                                                                                    |
|                 | 12.2(33)SXI4                | This command was modified. Address-family topology configuration mode was added. The default behavior was changed to disabled.                                                          |

| Usage Guidelines                                                                                                    | To allow the software to create summary subprefixes to the classful network boundary when crossing classful network boundaries, use the <b>auto-summary</b> command. |                                                                                                    |  |  |
|----------------------------------------------------------------------------------------------------|----------------------------------------------------------------------------------------------------|----------------------------------------------------------------------------------------------------|--|--|
|                                                                                                    | Enhanced Interior Gateway Ro<br>distance value of 5. You canno                                                                                                    | outing Protocol (EIGRP) summary routes are given an administrative of configure this value.                                                         |  |  |
| Examples                                                                                                    | The following example enables automatic summarization for EIGRP process 109:                                                                                         |                                                                                                    |  |  |
|                                                                                                    | Router(config)# router eigrp 109<br>Router(config-router)# auto-summary<br>The following example enables automatic summarization for EIGRP autonomous-system 4473:   |                                                                                                    |  |  |
|                                                                                                    |                                                                                                    |                                                                                                    |  |  |
| Router(config) <b># router eigrp virtual-name</b><br>Router(config-router) <b># address-family ipv4 au</b><br>Router(config-router-af) <b># topology base</b><br>Router(config-router-af-topology) <b># auto-summa</b> |                                                                                                    | ress-family ipv4 autonomous-system 4473<br>topology base                                                                                            |  |  |
| Related Commands                                                                                                    | Command                                                                                                    | Description                                                                                                    |  |  |
|                                                                                                    | address-family (EIGRP)                                                                                                    | Enters address-family configuration mode to configure an EIGRP routing instance.                                                                    |  |  |
|                                                                                                    | ip summary-address eigrp                                                                                                    | Configures a summary aggregate address for a specified interface.                                                                                   |  |  |
|                                                                                                    | router eigrp                                                                                                    | Configures the EIGRP address-family process.                                                                                                    |  |  |
|                                                                                                    | topology (EIGRP)                                                                                                    | Configures an EIGRP process to route IP traffic under the specified topology instance and enters router address-family topology configuration mode. |  |  |

### bandwidth-percent

To configure the percentage of bandwidth that may be used by an Enhanced Interior Gateway Routing Protocol (EIGRP) address family or service family on an interface, use the **bandwidth-percent** command in address-family interface configuration mode or service-family interface configuration mode. To restore the default value, use the **no** form of this command.

**bandwidth-percent** maximum-bandwidth-percentage

no bandwidth-percent

| Syntax Description | maximum-bandwidth-     | Percent of configured bandwidth that EIGRP may use to send packets.                      |
|--------------------|------------------------|------------------------------------------------------------------------------------------|
|                    | percentage             | Valid range is 1 to 999999. The default is 50 percent.                                   |
|                    |                        |                                                                                          |
| Command Default    | EIGRP limits bandwidth | usage to 50 percent of the configured interface bandwidth.                               |
| Command Modes      | -                      | configuration (config-router-af-interface)<br>configuration (config-router-sf-interface) |
| Command History    | Release                | Modification                                                                             |
|                    | 15.0(1)M               | This command was introduced.                                                             |
|                    | 12.2(33)SRE            | This command was integrated into Cisco IOS Release 12.2(33)SRE.                          |
|                    | 12.2(33)XNE            | This command was integrated into Cisco IOS Release 12.2(33)XNE.                          |
|                    | Cisco IOS XE           | This command was integrated into Cisco IOS XE Release 2.5.                               |
|                    | Release 2.5            |                                                                                          |

#### Examples

The following example uses up to 75 percent (42 kbps) of a 56-kbps serial link for address-family autonomous system 4453:

```
Router(config)# router eigrp virtual-name
Router(config-router)# address-family ipv4 autonomous-system 4453
Router(config-router-af)# af-interface ethernet0/0
Router(config-router-af-interface)# bandwidth-percent 75
```

The following example uses up to 75 percent (42 kbps) of a 56-kbps serial link for service-family autonomous system 4533:

```
Router(config)# router eigrp virtual-name
Router(config-router)# service-family ipv4 autonomous-system 4533
Router(config-router-sf)# sf-interface serial 0
Router(config-router-sf-interface)# bandwidth-percent 75
```

| Related Commands | Command                   | Description                                                                                        |
|------------------|---------------------------|----------------------------------------------------------------------------------------------------|
|                  | address-family<br>(EIGRP) | Enters address-family configuration mode to configure an EIGRP routing instance.                   |
|                  | af-interface              | Enters address-family interface configuration mode to configure interface-specific EIGRP commands. |
|                  | router eigrp              | Configures the EIGRP address-family process.                                                       |
|                  | service-family            | Configures VRF metrics for an EIGRP service-family.                                                |
|                  | sf-interface              | Configures interface-specific commands for an EIGRP service-family.                                |

## clear eigrp address-family neighbors

To delete entries from the Enhanced Interior Gateway Routing Protocol (EIGRP) neighbor table, use the **clear eigrp address-family neighbors** command in privileged EXEC mode.

clear eigrp address-family {ipv4 [autonomous-system-number | vrf [vrf-name] |

[autonomous-system-number]] | **ipv6** [autonomous-system-number]} **neighbors** [ip-address] [interface-type interface-number] [**soft**]

| Syntax Description | ipv4                         | Selects neighbors formed using the IPv4 protocol family.                                                                                                    |
|--------------------|------------------------------|----------------------------------------------------------------------------------------------------|
|                    | ipv6                         | Selects neighbors formed using the IPv6 protocol family.                                                                                                    |
|                    | autonomous-system-<br>number | (Optional) Autonomous system number of the EIGRP routing process. If no autonomous system number is specified, all autonomous systems are affected.                |
|                    | vrf                          | (Optional) Deletes entries from the neighbor table for the specified IPv4 VRF.                                                                                     |
|                    | vrf-name                     | (Optional) Name of the VRF address-family to which the command is applied.                                                                                         |
|                    | ip-address                   | (Optional) IPv4 or IPv6 address of the neighbor. Specifying an address removes all entries with this address from the neighbor table.                              |
|                    | interface-type               | (Optional) Interface type. Specifying this argument removes the specified interface type that all entries learned via this interface from the neighbor table.      |
|                    | interface-number             | (Optional) Interface number. Specifying this arguments removes the specified interface number that all entries learned via this interface from the neighbor table. |
|                    | soft                         | (Optional) Gracefully informs the peer that adjacency is being resynced.<br>This method does not take the peer down and back up with a hard reset.                 |

**Command Default** Entries in the EIGRP neighbor table are not cleared.

#### Command ModesPrivileged EXEC (#)

| Command History | Release                     | Modification                                                    |
|-----------------|-----------------------------|-----------------------------------------------------------------|
|                 | 15.0(1)M                    | This command was introduced.                                    |
|                 | 12.2(33)SRE                 | This command was integrated into Cisco IOS Release 12.2(33)SRE. |
|                 | 12.2(33)XNE                 | This command was integrated into Cisco IOS Release 12.2(33)XNE. |
|                 | Cisco IOS XE<br>Release 2.5 | This command was integrated into Cisco IOS XE Release 2.5.      |

| Usage Guidelines |                                                                                                    |                                                        |  |  |
|------------------|----------------------------------------------------------------------------------------------------|--------------------------------------------------------|--|--|
| <u> </u>         | This command causes peers to bounce and routes to be relearned. Use this command only with the guidance of Cisco technical support.                                                                                              |                                                        |  |  |
|                  | Specifying the <i>interface-type</i> and <i>interface-number</i> arguments clears the neighbors on the specified interface from the neighbor table.                                                                              |                                                        |  |  |
|                  | Specifying the VRF for an IPv4 address family clears neighbors in that VRF only. If an autonomous-system number is provided along with the VRF, then only the neighbors of that autonomous-system number in the VRF are cleared. |                                                        |  |  |
| Examples         | The following example removes the neighbor whose address is 172.16.8.3:                                                                                                    |                                                        |  |  |
|                  | Router# clear eigrp address-family ipv4 neighbors 172.16.8.3                                                                                                    |                                                        |  |  |
|                  | The following example clears EIGRP neighbors reached through the VRF named VRF1 in autonomous system 101:                                                                                                    |                                                        |  |  |
|                  | Router# clear eigrp address-family ipv4 vrf VRF1 101 neighbors<br>The following example clears EIGRP neighbors reached through the VRF named VRF1 in autonomous<br>system 101 learned through Ethernet interface 0/0:            |                                                        |  |  |
|                  |                                                                                                    |                                                        |  |  |
|                  | Router# <b>clear eigrp a</b>                                                                                                    | address-family ipv4 vrf VRF1 101 neighbors ethernet0/0 |  |  |
| Related Commands | Command                                                                                                    | Description                                            |  |  |
|                  | clear eigrp topology                                                                                                    | Clears an EIGRP process for a topology instance.       |  |  |
|                  | clear ip eigrp<br>neighbors                                                                                                    | Deletes entries from the EIGRP neighbor table.         |  |  |
|                  | show eigrp<br>address-family<br>neighbors                                                                                                    | Displays neighbors discovered by EIGRP.                |  |  |

Displays neighbors discovered by EIGRP.

show ip eigrp

address-family neighbors

# clear ip eigrp neighbors

To delete entries from the Enhanced Interior Gateway Routing Protocol (EIGRP) neighbor table, use the **clear ip eigrp neighbors** command in privileged EXEC mode.

**clear ip eigrp** [**vrf** *vrf-name* [*autonomous-system-number*] | *autonomous-system-number*] **neighbors** [*ip-address* | *interface-type interface-number*] [**soft**]

| Syntax Description | vrf                      | (Optional) Deletes entries from the neighbor table for the specified IPv4 VRF.                                                                                    |
|--------------------|--------------------------|----------------------------------------------------------------------------------------------------|
|                    | vrf-name                 | (Optional) Name of the VRF address family to which the command is applied.                                                                                        |
|                    | autonomous-system-number | (Optional) Autonomous-system (AS) number of the EIGRP routing process. If no autonomous-system number is specified, all autonomous systems are affected.          |
|                    | ip-address               | (Optional) Address of the neighbor.                                                                                                    |
|                    | interface-type           | (Optional) Interface type. Specifying this argument removes the specified interface type that all entries learned via this interface from the neighbor table.     |
|                    | interface-number         | (Optional) Interface number. Specifying this argument removes the specified interface number that all entries learned via this interface from the neighbor table. |
|                    | soft                     | (Optional) Gracefully informs the peer that adjacency is being<br>resynced. This method does not take the peer down and back up with<br>a hard reset.             |

#### **Command Modes** Privileged EXEC (#)

**Command History** 

| d History | Release     | Modification                                                                                                    |
|-----------|-------------|----------------------------------------------------------------------------------------------------|
|           | 10.0        | This command was introduced.                                                                                                    |
|           | 12.0(22)S   | This command was integrated into Cisco IOS Release 12.0(22)S.                                                                                                    |
|           | 12.2(18)S   | This command was integrated into Cisco IOS Release 12.2(18)S.                                                                                                    |
|           | 12.2(27)SBC | This command was integrated into Cisco IOS Release 12.2(27)SBC.                                                                                                    |
|           | 12.2(33)SRA | This command was integrated into Cisco IOS Release 12.2(33)SRA.                                                                                                    |
|           | 12.2(33)SXH | This command was integrated into Cisco IOS Release 12.2(33)SXH.                                                                                                    |
|           | 15.0(1)M    | This command was modified. The <b>vrf</b> keyword, <i>vrf-name</i> argument, and <b>soft</b> keyword were added. This command replaces the <b>clear ip eigrp vrf neighbors</b> command. |
|           | 12.2(33)SRE | This command was modified. The <b>vrf</b> keyword, <i>vrf-name</i> argument, and <b>soft</b> keyword were added. This command replaces the <b>clear ip eigrp vrf neighbors</b> command. |

| Release      | Modification                                                   |
|--------------|----------------------------------------------------------------|
| 12.2(33)XNE  | This command was integrated into Cisco IOS Release 12.2(33)XNE |
| Cisco IOS XE | This command was integrated into Cisco IOS XE Release 2.5.     |
| Release 2.5  |                                                                |

### Usage Guidelines

| $\wedge$         |                                                                                                    |                                                                |  |
|------------------|----------------------------------------------------------------------------------------------------|----------------------------------------------------------------|--|
| Caution          | This command causes peers to bounce and routes to be relearned. Use this command only with the guidance of Cisco technical support.              |                                                                |  |
|                  | Specifying the <i>interface-type</i> and <i>int</i> interface from the neighbor table.                                                           | terface-number arguments clears the neighbors on the specified |  |
|                  | Specifying the VRF or AS clears the                                                                                                    | e neighbors in that VRF or AS.                                 |  |
|                  | This is a IPv4-only command in that                                                                                                    | it clears only the specified EIGRP IPv4 neighbors.             |  |
|                  |                                                                                                    |                                                                |  |
| Examples         | The following example removes the neighbor whose address is 172.16.8.3:<br>Router# clear ip eigrp neighbors 172.16.8.3                           |                                                                |  |
|                  | Router# clear ip eigrp neignbors                                                                                                    | 5 1/2.16.8.3                                                   |  |
|                  | The following example clears EIGRI autonomous-system 101:                                                                                        | P neighbors reached through the VRF named VRF1 in              |  |
|                  | Router# clear ip eigrp vrf VRF1                                                                                                    | 101 neighbors                                                  |  |
|                  | The following example clears EIGRP neighbors reached through the VRF named VRF1 in autonomous-system 101 learned through Ethernet interface 0/0: |                                                                |  |
|                  | Router# clear ip eigrp vrf VRF1 101 neighbor ethernet0/0                                                                                         |                                                                |  |
|                  |                                                                                                    |                                                                |  |
| Related Commands | Command                                                                                                    | Description                                                    |  |
|                  | clear eigrp address-family<br>neighbors                                                                                                    | Deletes entries from the EIGRP neighbor table.                 |  |
|                  | show ip eigrp interfaces                                                                                                    | Displays information about interfaces configured for EIGRP.    |  |

Displays neighbors discovered by EIGRP.

show ip eigrp neighbors

### clear ip eigrp vrf neighbors

### <u>Note</u>

Effective with Cisco IOS Release 15.0(1)M and 12.2(33)SRE, the **clear ip eigrp vrf neighbors** command is replaced by the **clear ip eigrp neighbors** command. See the **clear ip eigrp neighbors** for more information.

To clear neighbor entries of the specified Enhanced Interior Gateway Routing Protocol (EIGRP) virtual routing and forwarding instance (VRF) from the Routing Information Base (RIB), use the **clear ip eigrp vrf neighbors** command in privileged EXEC mode.

**clear ip eigrp vrf** vrf-name [autonomous-system-number] **neighbors** [interface-name interface-number]

| Syntax Description | vrf-name                           | Name of the VRF whose EIGRP neighbors will be cleared. The * keyword can be used as a wildcard to specify all VRFs.                                                                                |
|--------------------|------------------------------------|----------------------------------------------------------------------------------------------------|
|                    | autonomous-system-number           | (Optional) Autonomous system number of the VRF whose neighbors will be cleared.                                                                                                    |
|                    | interface-name<br>interface-number | (Optional) Interface that VRF neighbors were learned through. The exact interface is specified by interface name and number using the <i>interface-name</i> and <i>interface-number</i> arguments. |

#### Command ModesPrivileged EXEC (#)

**Command History** Modification Release 12.0(22)S This command was introduced. 12.2(15)T This command was integrated into 12.2(15)T. 12.2(18)SThis command was integrated into Cisco IOS Release 12.2(18)S. 12.2(27)SBC This command was integrated into Cisco IOS Release 12.2(27)SBC. 12.2(33)SRA This command was integrated into Cisco IOS Release 12.2(33)SRA. 12.2SX This command is supported in the Cisco IOS Release 12.2SX train. Support in a specific 12.2SX release of this train depends on your feature set, platform, and platform hardware. 15.0(1)M This command was replaced by the clear ip eigrp neighbors command. 12.2(33)SRE This command was replaced by the clear ip eigrp neighbors command.

#### Examples

The following example shows how to clear EIGRP neighbors reached through the VRF named RED in autonomous system 45000:

Router# clear ip eigrp vrf RED 45000 neighbors

L

The following example shows how to clear EIGRP neighbors reached through the VRF named GREEN in autonomous-system 101 learned through Ethernet interface 0/0:

Router# clear ip eigrp vrf GREEN 45000 neighbors ethernet 0/0

| Related Commands | Command                      | Description                                                          |
|------------------|------------------------------|----------------------------------------------------------------------|
|                  | show ip eigrp vrf interfaces | Displays EIGRP interfaces that are defined under the specified VRF.  |
|                  | show ip eigrp vrf neighbors  | Displays neighbors discovered by EIGRP that carry VRF information.   |
|                  | show ip eigrp vrf topology   | Displays VRF entries in the EIGRP topology table.                    |
|                  | show ip eigrp vrf traffic    | Displays EIGRP VRF traffic statistics.                               |
|                  | show ip route vrf            | Displays routing protocol information that is associated with a VRF. |
|                  |                              |                                                                      |

## dampening-change

To set a threshold percentage to minimize or dampen the effect of frequent routing changes through an interface in an Enhanced Interior Gateway Routing Protocol (EIGRP) address family or service family, use the **dampening-change** command in address-family interface configuration mode or service-family interface configuration mode. To restore the default value, use the **no** form of this command.

dampening-change [change-percentage]

#### no dampening-change

|                 | change-percentage      | (Optional) The percentage a metric must change before the value is stored for future decisions on advertisements.                |
|-----------------|------------------------|----------------------------------------------------------------------------------------------------|
|                 |                        | Value range is 1 to 100. If a <i>change-percentage</i> value is not specified, the default is 50 percent of the computed metric. |
| Command Default | No threshold percentag | ge is configured.                                                                                                    |
| Command Modes   | •                      | ce configuration (config-router-af-interface)<br>ce configuration (config-router-sf-interface)                                   |
| Command History | Release                | Modification                                                                                                    |
|                 | 15.0(1)M               | This command was introduced.                                                                                                    |
|                 | 12.2(33)SRE            | This command was integrated into Cisco IOS Release 12.2(33)SRE.                                                                  |
|                 | (                      |                                                                                                    |
|                 | 12.2(33)XNE            | This command was integrated into Cisco IOS Release 12.2(33)XNE.                                                                  |
|                 |                        |                                                                                                    |

the calculated threshold, then the new metric is applied and routes learned from that peer are updated and advertised to other peers. If the metric difference is less than the threshold, the new metric is

discarded.

There are exceptions that will result in an immediate update regardless of the dampening-change setting:

- An interface is down.
- A route is down.
- A change in metric which results in the router selecting a new next hop.

Peer metric changes that do not exceed a configured change percentage and that do not result in a routing change do not result in an update being sent to other adjacencies. Peer metric changes are based on the stored last-update of the peer. Peer metric changes that exceed the threshold value are stored and used for future comparisons.

Examples

The following example configures an EIGRP address family to accept a peer metric change if the change is greater than 75 percent of the last updated value:

```
Router(config)# router eigrp virtual-name
Router(config-router)# address-family ipv4 autonomous-system 5400
Router(config-router-af)# af-interface ethernet0/0
Router(config-router-af-interface)# dampening-change 75
```

The following example configures an EIGRP service family to accept a peer metric change if the change is greater than 75 percent of the last updated value:

```
Router(config)# router eigrp virtual-name
Router(config-router)# service-family ipv4 autonomous-system 4533
Router(config-router-sf)# sf-interface serial 0
Router(config-router-sf-interface)# dampening-change 75
```

| Related Commands | Command                   | Description                                                                                                    |
|------------------|---------------------------|----------------------------------------------------------------------------------------------------|
|                  | address-family<br>(EIGRP) | Enters address-family configuration mode to configure an EIGRP routing instance.                                                                                     |
|                  | af-interface              | Enters address-family interface configuration mode to configure interface-specific EIGRP commands.                                                                   |
|                  | dampening-interval        | Sets a threshold time interval to minimize or dampen the effect of frequent<br>routing changes through an interface in an EIGRP address family or service<br>family. |
|                  | router eigrp              | Configures the EIGRP address-family process.                                                                                                    |
|                  | service-family            | Specifies service-family configuration mode.                                                                                                    |
|                  | sf-interface              | Configures interface-specific commands under a service family.                                                                                                    |

# dampening-interval

To set a threshold time interval to minimize or dampen the effect of frequent routing changes through an interface in an Enhanced Interior Gateway Routing Protocol (EIGRP) address family or service family, use the **dampening-interval** command in address-family interface configuration mode or service-family interface configuration mode. To restore to the default value, use the **no** form of this command.

dampening-interval [interval]

no dampening-interval [interval]

| Syntax Description | interval                                                                                                    | (Optional) Time interval, in seconds, that must elapse before a route change will cause an update to occur. Value range is 1 to 65535. If an <i>interval</i> value is not specified, the default is 30 seconds. |  |
|--------------------|----------------------------------------------------------------------------------------------------|----------------------------------------------------------------------------------------------------|--|
| Command Default    | A dampening interv                                                                                                    | al is not enabled.                                                                                                    |  |
| Command Modes      | Address-family interface configuration (config-router-af-interface)<br>Service-family interface configuration (config-router-sf-interface)                                                                                                    |                                                                                                    |  |
| Command History    | Release                                                                                                    | Modification                                                                                                    |  |
| -                  | 15.0(1)M                                                                                                    | This command was introduced.                                                                                                    |  |
|                    | 12.2(33)SRE                                                                                                    | This command was integrated into Cisco IOS Release 12.2(33)SRE.                                                                                                    |  |
|                    | 12.2(33)XNE                                                                                                    | This command was integrated into Cisco IOS Release 12.2(33)XNE.                                                                                                    |  |
|                    | Cisco IOS XE<br>Release 2.5                                                                                                    | This command was integrated into Cisco IOS XE Release 2.5.                                                                                                    |  |
|                    | 12.2(33)SXI4                                                                                                    | This command was integrated into Cisco IOS Release 12.2(33)SXI4.                                                                                                    |  |
| Usage Guidelines   | The <b>dampening-int</b><br>Router-to-Radio linl                                                                                                    | <b>erval</b> command is supported only in Mobile Ad Hoc Networking (MANET) ks.                                                                                                    |  |
|                    | When a peer metric changes on an interface that is configured with a dampening interval, EIGRP will apply the metric change only if the time difference since the last metric changed exceeds the specified interval. If the time difference is less than the specified interval, the update is discarded. |                                                                                                    |  |
|                    | There are exceptions that result in an immediate update regardless of the dampening interval settings:                                                                                                    |                                                                                                    |  |
|                    | • An interface is down.                                                                                                    |                                                                                                    |  |
|                    | • A route is down.                                                                                                    |                                                                                                    |  |
|                    | • A route is down                                                                                                    | l.                                                                                                    |  |

#### Examples

The following example configures EIGRP address-family Ethernet interface 0/0 to limit the metric change frequency to no more than one change in a 45-second interval:

```
Router(config)# router eigrp virtual-name
Router(config-router)# address-family ipv4 autonomous-system 5400
Router(config-router-af)# af-interface ethernet0/0
Router(config-router-af-interface)# dampening-interval 45
```

The following example configures EIGRP service-family Serial interface 0 to limit the metric change frequency to no more than one change in a 30 second interval:

```
Router(config)# router eigrp virtual-name
Router(config-router)# service-family ipv4 autonomous-system 4533
Router(config-router-sf)# sf-interface serial0
Router(config-router-sf-interface)# dampening-interval 30
```

| Command                   | Description                                                                                                    |
|---------------------------|----------------------------------------------------------------------------------------------------|
| address-family<br>(EIGRP) | Enters address-family configuration mode to configure an EIGRP routing instance.                                                                                  |
| af-interface              | Enters address-family interface configuration mode to configure interface-specific EIGRP commands.                                                                |
| dampening-change          | Sets a threshold percentage to minimize or dampen the effect of frequent<br>routing changes through an interface in an EIGRP address family or service<br>family. |
| router eigrp              | Configures the EIGRP address-family process.                                                                                                    |
| service-family            | Specifies service-family configuration mode.                                                                                                    |
| sf-interface              | Configures interface-specific commands under a service family.                                                                                                    |
| shutdown                  | Disables service family on the interface.                                                                                                    |
|                           | address-family<br>(EIGRP)<br>af-interface<br>dampening-change<br>router eigrp<br>service-family<br>sf-interface                                                   |

# default-information

To accept exterior or default routing information into Enhanced Interior Gateway Routing Protocol (EIGRP) processes, use the **default-information** command in router configuration mode or address-family topology configuration mode. To suppress exterior or default routing information in inbound or outbound updates, use the **no** form of this command.

**default-information** {**allowed** {**in** | **out**} | **in** | **out**} [*acl-number* | *acl-name*]

no default-information {allowed {in | out} | in | out}

Cisco IOS Release 15.0(1)M, 12.2(33)SRE, 12.2(33)XNE, Cisco IOS XE Release 2.5 and Later Releases

**default-information** {**in** | **out**} [*acl-number* | *acl-name*]

**no default-information** {**in** | **out**} [*acl-number* | *acl-name*]

| Syntax Description | allowed                                                         | Configures EIGRP to accept default routing information.                                                    |
|--------------------|-----------------------------------------------------------------|----------------------------------------------------------------------------------------------------|
|                    | in                                                              | Configures EIGRP to accept exterior or default routing information.                                        |
|                    | out Configures EIGRP to advertise external routing information. |                                                                                                    |
|                    | acl-number                                                      | (Optional) Standard access list number from 1 to 99 or an expanded standard access list from 1300 to 1999. |
|                    | acl-name                                                        | (Optional) Named standard access list.                                                                     |

# **Command Default** Exterior routes are always accepted and default information is passed between EIGRP processes when redistribution occurs.

# Command ModesRouter configuration (config-router)Address-family topology configuration (config-router-af-topology)

| Command History | Release     | Modification                                                                                                    |
|-----------------|-------------|----------------------------------------------------------------------------------------------------|
|                 | 10.0        | This command was introduced.                                                                                                    |
|                 | 11.2        | The acl-number and acl-name arguments were added.                                                                                                    |
|                 | 12.2(33)SRA | This command was integrated into Cisco IOS Release 12.2(33)SRA.                                                                                                    |
|                 | 12.28X      | This command is supported in the Cisco IOS Release 12.2SX train. Support<br>in a specific 12.2SX release of this train depends on your feature set,<br>platform, and platform hardware. |
|                 | 15.0(1)M    | This command was modified. Address-family topology configuration mode was added. The <b>allowed</b> keyword was removed.                                                                |
|                 | 12.2(33)SRE | This command was modified. Address-family topology configuration mode was added. The <b>allowed</b> keyword was removed.                                                                |

|                  | Release                                                                                                    | Modification                                                                      |  |
|------------------|----------------------------------------------------------------------------------------------------|-----------------------------------------------------------------------------------|--|
|                  | 12.2(33)XNE                                                                                                    | This command was integrated into Cisco IOS Release 12.2(33)XNE.                   |  |
|                  | Cisco IOS XE<br>Release 2.5                                                                                                    | This command was integrated into Cisco IOS XE Release 2.5.                        |  |
| Usage Guidelines | The default network EIGRP.                                                                                                    | c of 0.0.0.0 used by Routing Information Protocol (RIP) can be redistributed by   |  |
| Examples         | The following exam autonomous system                                                                                                    | aple allows exterior or default routes to be received by the EIGRP process in 23: |  |
|                  | Router(config)# ro<br>Router(config-rout                                                                                                    | outer eigrp 23<br>ter)# default-information in                                    |  |
|                  | The following example allows EIGRP exterior or default routes to be received by the EIGRP process in autonomous system 4473 in Cisco IOS Release 15.0(1)M, 12.2(33)SRE, 12.2(33)XNE, Cisco IOS XE Release 2.5 and later releases:                  |                                                                                   |  |
|                  | Router(config)# <b>router eigrp virtual-name</b><br>Router(config-router)# <b>address-family ipv4 autonomous-system 4473</b><br>Router(config-router-af)# <b>topology base</b><br>Router(config-router-af-topology)# <b>default-information in</b> |                                                                                   |  |

| Relatedommands | Command          | Description                                                                  |
|----------------|------------------|------------------------------------------------------------------------------|
|                | address-family   | Enters address-family configuration mode to configure an EIGRP routing       |
|                | (EIGRP)          | instance.                                                                    |
|                | router eigrp     | Configures the EIGRP address-family process.                                 |
|                | topology (EIGRP) | Configures an EIGRP process to route IP traffic under the specified topology |
|                |                  | instance and enters router address-family topology configuration mode.       |

# default-metric (EIGRP)

To set metrics for Enhanced Interior Gateway Routing Protocol (EIGRP), use the **default-metric** command in router configuration mode or address-family topology configuration mode. To remove the metric value and restore the default state, use the **no** form of this command.

default-metric bandwidth delay reliability loading mtu

no default-metric bandwidth delay reliability loading mtu

|                                                                                                    | bandwidth                                                                                                | Minimum bandwidth of the route in kilobytes per second. It can be from 1 to 4294967295.                                                                                                    |  |  |  |  |
|----------------------------------------------------------------------------------------------------|----------------------------------------------------------------------------------------------------|----------------------------------------------------------------------------------------------------|--|--|--|--|
|                                                                                                    | delay                                                                                                    | Route delay in tens of microseconds. It can be 1 or any positive number that is a multiple of 39.1 nanoseconds.                                                                                                    |  |  |  |  |
|                                                                                                    | reliability                                                                                              | Likelihood of successful packet transmission expressed as a number from 0<br>through 255. The value 255 means 100 percent reliability; 0 means no<br>reliability.                                                                                                    |  |  |  |  |
|                                                                                                    | loading                                                                                                  | Effective bandwidth of the route expressed as a number from 1 to 255 (255 is 100 percent loading).                                                                                                    |  |  |  |  |
|                                                                                                    | mtu                                                                                                    | The smallest allowed value for the maximum transmission unit (MTU), expressed in bytes. It can be from 1 to 65535.                                                                                                    |  |  |  |  |
| <b>Command Default</b> Only connected routes can be redistributed without a default metric. The metric of reconnected routes is set to 0. |                                                                                                    |                                                                                                    |  |  |  |  |
| Command Modes                                                                                                    |                                                                                                    | uration (config-router)<br>ly topology configuration (config-router-af-topology)                                                                                                    |  |  |  |  |
|                                                                                                    |                                                                                                    |                                                                                                    |  |  |  |  |
| Command History                                                                                                    | Release                                                                                                  | Modification                                                                                                    |  |  |  |  |
| Command History                                                                                                    | Release                                                                                                  | Modification<br>This command was introduced.                                                                                                    |  |  |  |  |
| Command History                                                                                                    |                                                                                                    |                                                                                                    |  |  |  |  |
| Command History                                                                                                    | 10.0                                                                                                    | This command was introduced.                                                                                                    |  |  |  |  |
| Command History                                                                                                    | 10.0<br>12.0(22)S                                                                                        | This command was introduced.<br>Address family support was added.                                                                                                    |  |  |  |  |
| Command History                                                                                                    | 10.0           12.0(22)S           12.2(15)T                                                             | This command was introduced.<br>Address family support was added.<br>Address family support was added.                                                                                                    |  |  |  |  |
| Command History                                                                                                    | 10.0           12.0(22)S           12.2(15)T           12.2(18)S                                         | This command was introduced.Address family support was added.Address family support was added.Address family support was added.                                                                                                    |  |  |  |  |
| Command History                                                                                                    | 10.0           12.0(22)S           12.2(15)T           12.2(18)S           12.4(6)T                      | This command was introduced.Address family support was added.Address family support was added.Address family support was added.Support for IPv6 was added.                                                                                                    |  |  |  |  |
| Command History                                                                                                    | 10.0           12.0(22)S           12.2(15)T           12.2(18)S           12.4(6)T           12.2(28)SB | This command was introduced.         Address family support was added.         Address family support was added.         Address family support was added.         Support for IPv6 was added.         This command was integrated into Cisco IOS Release 12.2(28)SB. |  |  |  |  |

|                  | Release                                                                                                    | Modification                                                                                                    |  |  |  |
|------------------|----------------------------------------------------------------------------------------------------|----------------------------------------------------------------------------------------------------|--|--|--|
|                  | 12.2(33)SRE                                                                                                    | This command was modified. Address-family topology configuration mode was added. This command must be entered in address-family topology configuration mode when EIGRP is configured with a named router configuration.       |  |  |  |
|                  | 12.2(33)XNE                                                                                                    | This command was integrated into Cisco IOS Release 12.2(33)XNE.                                                                                                    |  |  |  |
|                  | Cisco IOS XE<br>Release 2.5                                                                                                    | This command was integrated into Cisco IOS XE Release 2.5.                                                                                                    |  |  |  |
| Usage Guidelines | You must use a default metric to redistribute a protocol into EIGRP, unless you use the <b>redistribute</b> command.                                                                                                    |                                                                                                    |  |  |  |
|                  | Metric defaults have<br>changing these valu                                                                                                    | e been carefully set to work for a wide variety of networks. Take great care when es.                                                                                                    |  |  |  |
|                  | Default metrics are                                                                                                    | Default metrics are supported only when you are redistributing from EIGRP or static routes.                                                                                                    |  |  |  |
| Examples         | The following example shows how the redistributed Routing Information Protocol (RIP) metrics are translated into EIGRP metrics with values as follows: bandwidth = $1000$ , delay = $100$ , reliability = $250$ loading = $100$ , and MTU = $1500$ : |                                                                                                    |  |  |  |
|                  | Router(config)# <b>router eigrp 109</b><br>Router(config-router)# <b>network 172.16.0.0</b><br>Router(config-router)# <b>redistribute rip</b><br>Router(config-router)# <b>default-metric 1000 100 250 100 1500</b>                                  |                                                                                                    |  |  |  |
|                  | TT1 ( 11 '                                                                                                    | The following example shows how the redistributed EIGRP service family 6473 metrics are translated into EIGRP metric with values as follows: bandwidth = 1000, delay = 100, reliability = 250, loading = 100, and MTU = 1500. |  |  |  |
|                  | into EIGRP metric                                                                                                    | with values as follows: bandwidth = $1000$ , delay = $100$ , reliability = $250$ , loading                                                                                                    |  |  |  |

| Command                   | Description                                                                                        |
|---------------------------|----------------------------------------------------------------------------------------------------|
| address-family<br>(EIGRP) | Enters address-family configuration mode to configure an EIGRP routing instance.                   |
| af-interface              | Enters address-family interface configuration mode to configure interface-specific EIGRP commands. |
| ipv6 router eigrp         | Configures the EIGRP IPv6 routing process.                                                         |
| redistribute (IP)         | Redistributes routes from one routing domain into another routing domain.                          |
| redistribute (IPv6)       | Redistributes IPv6 routes from one routing domain into another routing domain.                     |
|                           | address-family<br>(EIGRP)<br>af-interface<br>ipv6 router eigrp<br>redistribute (IP)                |

| Command                                                                                                    | Description                                  |  |
|----------------------------------------------------------------------------------------------------|----------------------------------------------|--|
| router eigrp                                                                                                    | Configures the EIGRP address-family process. |  |
| <b>topology (EIGRP)</b> Configures an EIGRP process to route IP traffic under the specified top instance and enters router address-family topology configuration mod |                                              |  |

# distance eigrp

To allow the use of two administrative distances—internal and external—that could be a better route to a node, use the **distance eigrp** command in router configuration mode or address-family topology configuration mode. To reset these values to their defaults, use the **no** form of this command.

distance eigrp internal-distance external-distance

no distance eigrp

| Syntax Description | internal-distance                             | Administrative distance for Enhanced Internal Gateway Routing Protocol (EIGRP) internal routes. Internal routes are those that are learned from another entity within the same autonomous system. The distance can be a value from 1 to 255. The default administrative distance for EIGRP internal routes is 90.                                                                                                    |
|--------------------|-----------------------------------------------|----------------------------------------------------------------------------------------------------|
|                    | external-distance                             | Administrative distance for EIGRP external routes. External routes are<br>those for which the best path is learned from a neighbor external to the<br>autonomous system. The distance can be a value from 1 to 255. The default<br>administrative distance for EIGRP external routes is 170.                                                                                                    |
| Command Default    | EIGRP uses the defau                          | alt internal and external administrative distances.                                                                                                    |
| Command Modes      | Router configuration<br>Address-family topole | (config-router)<br>ogy configuration (config-router-af-topology)                                                                                                    |
| Command History    | Release                                       | Modification                                                                                                    |
|                    | 10.0                                          | This command was introduced.                                                                                                    |
|                    | 12.2(33)SRA                                   | This command was integrated into Cisco IOS Release 12.2(33)SRA.                                                                                                    |
|                    | 12.28X                                        | This command is supported in the Cisco IOS Release 12.2SX train. Support<br>in a specific 12.2SX release of this train depends on your feature set,<br>platform, and platform hardware.                                                                                                    |
|                    |                                               |                                                                                                    |
|                    | 15.0(1)M                                      | This command was modified. Address-family topology configuration mode<br>was added. This command must be entered in address-family topology<br>configuration mode when EIGRP is configured with a named router<br>configuration.                                                                                                    |
|                    | 15.0(1)M<br>12.2(33)SRE                       | This command was modified. Address-family topology configuration mode<br>was added. This command must be entered in address-family topology<br>configuration mode when EIGRP is configured with a named router                                                                                                    |
|                    |                                               | <ul> <li>This command was modified. Address-family topology configuration mode was added. This command must be entered in address-family topology configuration mode when EIGRP is configured with a named router configuration.</li> <li>This command was modified. Address-family topology configuration mode was added. This command must be entered in address-family topology configuration mode was added. This command must be entered in address-family topology configuration mode when EIGRP is configured with a named router</li> </ul> |

### Usage Guidelines

An administrative distance is a rating of the trustworthiness of a routing information source, such as an individual router or a group of routers. Numerically, an administrative distance is an integer from 0 to 255. In general, the higher the value, the lower the trust rating. An administrative distance of 255 means the routing information source cannot be trusted at all and should be ignored.

Use the **distance eigrp** command if another protocol is known to be able to provide a better route to a node than was actually learned via external EIGRP, or if some internal routes should really be preferred by EIGRP.

Table 1 lists the default administrative distances.

#### Table 1 Default Administrative Distances

| Route Source                                       | Default Distance |
|----------------------------------------------------|------------------|
| Connected interface                                | 0                |
| Static route                                       | 1                |
| EIGRP summary route                                | 5                |
| External BGP                                       | 20               |
| Internal EIGRP                                     | 90               |
| Open Shortest Path First (OSPF)                    | 110              |
| Intermediate System-to-Intermediate System (IS-IS) | 115              |
| Routing Information Protocol (RIP)                 | 120              |
| EIGRP external route                               | 170              |
| Internal Border Gateway Protocol (BGP)             | 200              |
| Unknown                                            | 255              |

To display the default administrative distance for a specified routing process, use the **show ip protocols** command.

### Examples

In the following example, the **router eigrp** global configuration command sets up EIGRP routing in autonomous system number 109. The **network** router configuration commands specify EIGRP routing on networks 192.168.7.0 and 172.16.0.0. The **distance eigrp** command sets the administrative distance of all EIGRP internal routes to 80 and all EIGRP external routes to 130.

```
Router(config)# router eigrp 109
Router(config-router)# network 192.168.7.0
Router(config-router)# network 172.16.0.0
Router(config-router)# distance eigrp 80 130
```

In the following example, the **distance eigrp** command sets the administrative distance of all EIGRP address-family internal routes to 80 and all external routes to 130:

```
Router(config)# router eigrp virtual-name
Router(config-router)# address-family ipv4 autonomous-system 4473
Router(config-router-af)# topology base
Router(config-router-af-topology)# distance eigrp 80 130
```

L

| mmands                                | Command             | Description                                                                                                    |  |
|---------------------------------------|---------------------|----------------------------------------------------------------------------------------------------|--|
| · · · · · · · · · · · · · · · · · · · |                     | Enters address-family configuration mode to configure an EIGRP routing instance.                                                                    |  |
| router eigrp Configures the E         |                     | Configures the EIGRP address-family process.                                                                                                    |  |
|                                       | show ip protocols   | Displays the parameters and current state of the active routing protocol process.                                                                   |  |
|                                       | topology<br>(EIGRP) | Configures an EIGRP process to route IP traffic under the specified topology instance and enters router address-family topology configuration mode. |  |

# eigrp event-log-size

To set the size of the Enhanced Interior Gateway Routing Protocol (EIGRP) event log, use the **eigrp event-log-size** command in router configuration mode or address-family topology configuration mode. To reset the size of the EIGRP event log to its default value, use the **no** form of this command.

eigrp event-log-size *size* 

no eigrp event-log-size

| Syntax Description | size                                                                                                    | Size of the EIGRP event log; valid values are from 0 to half of the available memory on the system at the time of configuration. Default value is 500.                           |
|--------------------|----------------------------------------------------------------------------------------------------|----------------------------------------------------------------------------------------------------|
| Command Default    | The EIGRP event lo                                                                                        | ng size is 500.                                                                                                    |
| Command Modes      | Router configuration (config-router)<br>Address-family topology configuration (config-router-af-topology) |                                                                                                    |
| Command History    | Release                                                                                                   | Modification                                                                                                    |
|                    | 12.2(18)SXF                                                                                               | This command was introduced in Cisco IOS Release 12.2(18)SXF.                                                                                                    |
|                    | 15.0(1)M                                                                                                  | This command was modified. Address-family topology configuration mode was added.                                                                                                 |
|                    | 12.2(33)SRE                                                                                               | This command was integrated into Cisco IOS Release 12.2(33)SRE.                                                                                                    |
|                    | 12.2(33)XNE                                                                                               | This command was integrated into Cisco IOS Release 12.2(33)XNE.                                                                                                    |
|                    | Cisco IOS XE<br>Release 2.5                                                                               | This command was integrated into Cisco IOS XE Release 2.5.                                                                                                    |
| Usage Guidelines   | -                                                                                                    | d size (number of lines) of the event log is exceeded, the last configured number of<br>I the log becomes a rolling number of events with the most recent at the top of the log. |
| Examples           | The following exam                                                                                        | ple shows how to set the size of the EIGRP event log to 5000010:                                                                                                    |
|                    | Router# <b>configure</b><br>Router(config)# <b>r</b><br>Router (config-rou<br>Router (config-rou          | outer eigrp 2<br>uter)# eigrp event-log-size 5000010                                                                                                    |
|                    | The following exam configuration to 100                                                                   | ple shows how to set the size of the EIGRP event log in an EIGRP named 000:                                                                                                    |
|                    | Router(config-rout<br>Router(config-rout                                                                  | outer eigrp virtual-name<br>ter)# address-family ipv4 autonomous-system 1<br>ter-af)# topology base<br>ter-af-topology)# eigrp event-log-size 10000                              |

| Related Commands | Command              | Description                    |
|------------------|----------------------|--------------------------------|
|                  | clear ip eigrp event | Clears the IP EIGRP event log. |

| eigrp inter        | face                                                                                                    |               |                                                                                                    |  |
|--------------------|----------------------------------------------------------------------------------------------------|---------------|----------------------------------------------------------------------------------------------------|--|
|                    |                                                                                                    |               |                                                                                                    |  |
| <u>~</u><br>Note   | Effective with Cisco IOS Release 15.0(1)M, the <b>eigrp interface</b> command is replaced by the <b>dampening-change</b> command and the <b>dampening-interval</b> command. See the <b>dampening-change</b> and <b>dampening-interval</b> commands for more information.<br>To set a threshold value to minimize hysteresis in a router-to-radio configuration, use the <b>eigrp interface</b> command in interface configuration mode. To reset the hysteresis threshold to the default value, use the <b>no</b> form of this command. |               |                                                                                                    |  |
|                    |                                                                                                    |               |                                                                                                    |  |
|                    | no eigrp vmi-i.                                                                                                    | nterface-nu   | umber interface [dampening-change value] [dampening-interval value]                                                                                                    |  |
| Syntax Description | vmi-interface-num                                                                                                    | ber           | The number assigned to the VMI interface.                                                                                                    |  |
|                    | dampening-chang                                                                                                    | ge value      | (Optional) Value used to minimize the effect of frequent routing<br>changes in router-to-radio configurations. Percent interface metric<br>must change to cause update. Value range is 1 to 100. |  |
|                    | dampening-interval value                                                                                                    |               | (Optional) Specifies the time interval in seconds to check the interface metrics at which advertising of routing changes occurs. The default value is 30 seconds. Value range is 1 to 65535.     |  |
| Command Default    | _                                                                                                    |               | apening is 50 percent of the computed metric.<br>npening is 30 seconds.                                                                                                    |  |
| Command Modes      | Interface configura                                                                                                    | tion (config  | g-if)                                                                                                    |  |
| Command History    | Release                                                                                                    | Mod           | lification                                                                                                    |  |
| oonnana motory     | 12.4(15)XF                                                                                                    |               | s command was introduced.                                                                                                    |  |
|                    | 12.4(15)T                                                                                                    | This          | s command was integrated into Cisco IOS Release 12.4(15)T.                                                                                                    |  |
|                    | 15.0(1)M                                                                                                    |               | s command was replaced. This command was replaced by the <b>apening-change</b> command and the <b>dampening-interval</b> command.                                                                |  |
| Usage Guidelines   | This command adv                                                                                                    | vertises rout | ting changes for EIGRP traffic only.                                                                                                    |  |
|                    | The REPLY sent to any QUERY will always contain the latest metric information. Exceptions which will result in immediate UPDATE being sent:                                                                                                    |               |                                                                                                    |  |
|                    | • A down interfa                                                                                                    | ace           |                                                                                                    |  |
|                    | • A down route                                                                                                    |               |                                                                                                    |  |
|                    | • Any change in                                                                                                    | metric whi    | ich results in the router selecting a new next hop                                                                                                    |  |
|                    |                                                                                                    |               |                                                                                                    |  |

#### **Change-based Dampening**

The **default** value for the change tolerance will be 50% of the computed metric. It can be configured in the range from 0 to 100 percent. If the metric change of the interface is not greater (or less) than the current metric plus or minus the specified amount, the change will not result in a routing change, and no update will be sent to other adjacencies.

#### **Interval-based Dampening**

The **default** value for the update intervals is 30 seconds. It can be configured in the range from 0 to 64535 seconds. If this option is specified, changes in routes learned though this interface, or in the interface metrics, will not be advertised to adjacencies until the specified interval is met. When the timer expires, any changes detected in any routes learned through the interface, or the metric reported by the interfaces will be sent out.

### Examples Change-based Dampening Example

The following example sets the threshold to 50 percent tolerance routing updates involving VMI interfaces and peers:

```
interface vmi1
ip address 10.2.2.1 255.255.255.0
ipv6 address 2001:0DB1:2::1/96
ipv6 enable
eigrp 1 interface dampening-change 50
physical-interface Ethernet0/0
```

#### Interval-based Dampening Example

The following example sets the interval to 30 seconds at which updates occur for topology changes that affect VMI interfaces and peers:

```
interface vmil
ip address 10.2.2.1 255.255.255.0
ipv6 address 2001:0DB1:2::1/96
ipv6 enable
eigrp 1 interface dampening-interval 30
physical-interface Ethernet0/0
```

| <b>Related Commands</b> | Command       | Description                                                                                  |
|-------------------------|---------------|----------------------------------------------------------------------------------------------|
|                         | debug vmi     | Displays debugging output for virtual multipoint interfaces (VMIs)                           |
|                         | interface vmi | Creates a virtual multipoint interface (VMI) that can be configured and applied dynamically. |

# eigrp log-neighbor-changes

To enable the logging of changes in Enhanced Interior Gateway Routing Protocol (EIGRP) neighbor adjacencies, use the **eigrp log-neighbor-changes** command in router configuration mode, address-family configuration mode, or service-family configuration mode. To disable the logging of changes in EIGRP neighbor adjacencies, use the **no** form of this command.

eigrp log-neighbor-changes

no eigrp log-neighbor-changes

| Syntax Description | This command has no arguments or keywords. |
|--------------------|--------------------------------------------|
|                    |                                            |

**Command Default** Adjacency changes are logged.

Command ModesRouter configuration (config-router)<br/>Address-family configuration (config-router-af)<br/>Service-family configuration (config-router-sf)

| Command History | Release                     | Modification                                                                                                    |
|-----------------|-----------------------------|----------------------------------------------------------------------------------------------------|
|                 | 11.2                        | This command was introduced.                                                                                                    |
|                 | 12.2(33)SRA                 | This command was integrated into Cisco IOS Release 12.2(33)SRA.                                                                                                    |
|                 | 12.28X                      | This command is supported in the Cisco IOS Release 12.2SX train. Support<br>in a specific 12.2SX release of this train depends on your feature set,<br>platform, and platform hardware. |
|                 | 15.0(1)M                    | This command was modified. Address-family configuration mode and service-family configuration mode were added.                                                                          |
|                 | 12.2(33)SRE                 | This command was modified. Address-family configuration mode and service-family configuration mode were added.                                                                          |
|                 | 12.2(33)XNE                 | This command was integrated into Cisco IOS Release 12.2(33)XNE.                                                                                                    |
|                 | Cisco IOS XE<br>Release 2.5 | This command was integrated into Cisco IOS XE Release 2.5.                                                                                                    |

### **Usage Guidelines**

This command enables the logging of neighbor adjacency changes to monitor the stability of the routing system and to help detect problems. Logging is enabled by default. To disable the logging of neighbor adjacency changes, use the **no** form of this command.

To enable the logging of changes for EIGRP address-family neighbor adjacencies, use the **eigrp log-neighbor-changes** command in address-family configuration mode.

To enable the logging of changes for EIGRP service-family neighbor adjacencies, use the **eigrp log-neighbor-changes** command in service-family configuration mode.

L

### Examples

The following configuration disables logging of neighbor changes for EIGRP process 209:

```
Router(config)# router eigrp 209
Router(config-router)# no eigrp log-neighbor-changes
```

The following configuration enables logging of neighbor changes for EIGRP process 209:

```
Router(config)# router eigrp 209
Router(config-router)# eigrp log-neighbor-changes
```

The following example shows how to disable logging of neighbor changes for EIGRP address-family with autonomous-system 4453:

```
Router(config)# router eigrp virtual-name
Router(config-router)# address-family ipv4 autonomous-system 4453
Router(config-router-af)# no eigrp log-neighbor-changes
Router(config-router-af)# exit-address-family
```

The following configuration enables logging of neighbor changes for EIGRP service-family process 209:

```
Router(config)# router eigrp 209
Router(config-router)# service-family ipv4 autonomous-system 4453
Router(config-router-sf)# eigrp log-neighbor-changes
Router(config-router-sf)# exit-service-family
```

| <b>Related Commands</b> | Command                                                                                          | Description                                  |
|-------------------------|--------------------------------------------------------------------------------------------------|----------------------------------------------|
|                         | address-familyEnters address-family configuration mode to configure an EIGRP rot(EIGRP)instance. |                                              |
|                         | exit-address-family                                                                              | Exits address-family configuration mode.     |
|                         | exit-service-family                                                                              | Exits service-family configuration mode.     |
|                         | router eigrp                                                                                     | Configures the EIGRP routing process.        |
|                         | service-family                                                                                   | Specifies service-family configuration mode. |

# eigrp log-neighbor-warnings

To enable the logging of Enhanced Interior Gateway Routing Protocol (EIGRP) neighbor warning messages, use the **eigrp log-neighbor-warnings** command in router configuration mode, address-family configuration mode, or service-family configuration mode. To disable the logging of EIGRP neighbor warning messages, use the **no** form of this command.

eigrp log-neighbor-warnings [seconds]

no eigrp log-neighbor-warnings

| Syntax Description | <i>seconds</i> (Optional) The time interval (in seconds) between repeated neighbor warning messages. The range is from 1 to 65535. The default is 10. |                                                                                                    |  |  |  |  |
|--------------------|----------------------------------------------------------------------------------------------------|----------------------------------------------------------------------------------------------------|--|--|--|--|
| Command Default    | Neighbor warning messages are logged at 10-second intervals.                                                                                          |                                                                                                    |  |  |  |  |
| Command Modes      | Router configuration (config-router)<br>Address-family configuration (config-router-af)<br>Service-family configuration (config-router-sf)            |                                                                                                    |  |  |  |  |
|                    |                                                                                                    |                                                                                                    |  |  |  |  |
| Command History    | Release                                                                                                    | Modification                                                                                                    |  |  |  |  |
| Command History    | <b>Release</b><br>12.0(5)                                                                                                    | Modification This command was introduced.                                                                                                    |  |  |  |  |
| Command History    |                                                                                                    |                                                                                                    |  |  |  |  |
| Command History    | 12.0(5)                                                                                                    | This command was introduced.                                                                                                    |  |  |  |  |
| Command History    | 12.0(5)<br>12.2(33)SRA                                                                                                    | This command was introduced.<br>This command was integrated into Cisco IOS Release 12.2(33)SRA.<br>This command is supported in the Cisco IOS Release 12.2SX train. Support<br>in a specific 12.2SX release of this train depends on your feature set,                                                                                                    |  |  |  |  |
| Command History    | 12.0(5)<br>12.2(33)SRA<br>12.2SX                                                                                                    | This command was introduced.This command was integrated into Cisco IOS Release 12.2(33)SRA.This command is supported in the Cisco IOS Release 12.2SX train. Supportin a specific 12.2SX release of this train depends on your feature set,platform, and platform hardware.This command was modified. Address-family and service-family                                                                                                    |  |  |  |  |
| Command History    | 12.0(5)<br>12.2(33)SRA<br>12.2SX<br>15.0(1)M                                                                                                    | This command was introduced.         This command was integrated into Cisco IOS Release 12.2(33)SRA.         This command is supported in the Cisco IOS Release 12.2SX train. Support in a specific 12.2SX release of this train depends on your feature set, platform, and platform hardware.         This command was modified. Address-family and service-family configuration modes were added.         This command was modified. Address-family and service-family |  |  |  |  |

### Usage Guidelines

When neighbor warning messages occur, they are logged by default. With this command, you can disable and enable neighbor warning messages, and you can configure the interval between repeated neighbor warning messages.

To enable the logging of warning messages for an EIGRP address family, use the **eigrp log-neighbor-warnings** command in address-family configuration mode.

To enable the logging of warning messages for an EIGRP service family, use the **eigrp log-neighbor-warnings** command in service-family configuration mode.

### Examples

The following command will log neighbor warning messages for EIGRP process 209 and repeat the warning messages in 5-minute (300 seconds) intervals:

```
Router(config)# router eigrp 209
Router(config-router)# eigrp log-neighbor-warnings 300
```

The following example logs neighbor warning messages for the service family with autonomous system number 4453 and repeats the warning messages in five-minute (300 second) intervals:

```
Router(config)# router eigrp virtual-name
Router(config-router)# service-family ipv4 autonomous-system 4453
Router(config-router-sf)# eigrp log-neighbor-warnings 300
```

The following example logs neighbor warning messages for the address family with autonomous system number 4453 and repeats the warning messages in five-minute (300 second) intervals:

```
Router(config)# router eigrp virtual-name
Router(config-router)# address-family ipv4 autonomous-system 4453
Router(config-router-af)# eigrp log-neighbor-warnings 300
```

### Related Commands

| Command                   | Description                                                                      |  |
|---------------------------|----------------------------------------------------------------------------------|--|
| address-family<br>(EIGRP) | Enters address-family configuration mode to configure an EIGRP routing instance. |  |
| exit-address-family       | Exits address-family configuration mode.                                         |  |
| exit-service-family       | Exits service-family configuration mode.                                         |  |
| router eigrp              | Configures the EIGRP routing process.                                            |  |
| service-family            | Specifies service-family configuration mode.                                     |  |

### eigrp router-id

To set the router ID used by Enhanced Interior Gateway Routing Protocol (EIGRP) when communicating with its neighbors, use the **eigrp router-id** command in router configuration mode, address-family configuration mode, or service-family configuration mode. To remove the configured router ID, use the **no** form of this command.

eigrp router-id router-id

**no eigrp router-id** [router-id]

| Syntax Description | router-id                              | EIGRP router ID in IP address format.                                                                                                    |
|--------------------|----------------------------------------|----------------------------------------------------------------------------------------------------|
| Command Default    | highest local IP a<br>unless the EIGRF | cally selects an IP address to use as the router ID when an EIGRP process is started. The address is selected and loopback interfaces are preferred. The router ID is not changed P process is removed with the <b>no router eigrp</b> command or if the router ID is manually the <b>eigrp router-id</b> command. |

# Command ModesRouter configuration (config-router)<br/>Address-family configuration (config-router-af)<br/>Service-family configuration (config-router-sf)

| Command History | Release                     | Modification                                                                                                    |
|-----------------|-----------------------------|----------------------------------------------------------------------------------------------------|
|                 | 12.1                        | This command was introduced.                                                                                                    |
|                 | 12.2(33)SRA                 | This command was integrated into Cisco IOS Release 12.2(33)SRA.                                                                                                    |
|                 | 12.2SX                      | This command is supported in the Cisco IOS Release 12.2SX train. Support<br>in a specific 12.2SX release of this train depends on your feature set,<br>platform, and platform hardware. |
|                 | 15.0(1)M                    | This command was modified. Address-family configuration mode and service-family configuration mode were added.                                                                          |
|                 | 12.2(33)SRE                 | This command was modified. Address-family configuration mode and service-family configuration mode were added.                                                                          |
|                 | 12.2(33)XNE                 | This command was integrated into Cisco IOS Release 12.2(33)XNE.                                                                                                    |
|                 | Cisco IOS XE<br>Release 2.5 | This command was integrated into Cisco IOS XE Release 2.5.                                                                                                    |

#### **Usage Guidelines**

The router ID is used to identify the originating router for external routes. If an external route is received with the local router ID, the route is discarded. The router ID can be configured with any IP address with two exceptions; 0.0.0.0 and 255.255.255.255 are not legal values and cannot be entered. A unique value should be configured for each router.

In EIGRP named IPv4, named IPv6, and Cisco Service Advertisement Framework (SAF) configurations, the *router-id* is also included for identifying internal routes and loop detection.

### Examples

The following example configures 172.16.1.3 as a fixed router ID:

Router(config)# router eigrp 209 Router(config-router)# eigrp router-id 172.16.1.3

The following example configures 172.16.1.3 as a fixed router ID for service-family autonomous-system 4533:

```
Router(config)# router eigrp 209
Router(config-router)# service-family ipv4 autonomous-system 4453
Router(config-router-sf)# eigrp router-id 172.16.1.3
```

The following example configures 172.16.1.3 as a fixed router ID for address-family autonomous-system 4533:

```
Router(config)# router eigrp virtual-name
Router(config-router)# address-family ipv4 autonomous-system 4453
Router(config-router-af)# eigrp router-id 172.16.1.3
```

| Related Commands | Command                   | Description                                                                      |
|------------------|---------------------------|----------------------------------------------------------------------------------|
|                  | address-family<br>(EIGRP) | Enters address-family configuration mode to configure an EIGRP routing instance. |
|                  | router eigrp              | Configures the EIGRP routing process.                                            |
|                  | service-family            | Specifies service-family configuration mode.                                     |

# eigrp stub

To configure a router as a stub using Enhanced Interior Gateway Routing Protocol (EIGRP), use the **eigrp stub** command in router configuration mode or address-family configuration mode. To disable the EIGRP stub routing feature, use the **no** form of this command.

eigrp stub [receive-only] [leak-map name] [connected] [static] [summary] [redistributed]

no eigrp stub

| Syntax Description | receive-only                                                                               | (Optional) Sets the router as a receive-only neighbor.                                                                                                    |  |
|--------------------|--------------------------------------------------------------------------------------------|----------------------------------------------------------------------------------------------------|--|
|                    | leak-map name                                                                              | (Optional) Allows dynamic prefixes based on a leak map.                                                                                                    |  |
|                    | connected                                                                                  | (Optional) Advertises connected routes.                                                                                                    |  |
|                    | static                                                                                     | (Optional) Advertises static routes.                                                                                                    |  |
|                    | summary                                                                                    | (Optional) Advertises summary routes.                                                                                                    |  |
| redistributed      |                                                                                            | (Optional) Advertises redistributed routes from other protocols and autonomous systems.                                                                                                    |  |
| Command Default    | Stub routing is not en                                                                     | abled by default.                                                                                                    |  |
|                    | Router configuration (config-router)<br>Address-family configuration (config-router-af)    |                                                                                                    |  |
| Command Modes      | e e                                                                                        |                                                                                                    |  |
| Command Modes      | 6                                                                                          |                                                                                                    |  |
|                    | Address-family config                                                                      | guration (config-router-af)                                                                                                    |  |
|                    | Address-family config<br>Release                                                           | guration (config-router-af) Modification                                                                                                    |  |
|                    | Address-family config<br>Release<br>12.0(7)T                                               | guration (config-router-af) Modification This command was introduced.                                                                                                    |  |
|                    | Address-family config<br>Release<br>12.0(7)T<br>12.0(15)S                                  | guration (config-router-af)         Modification         This command was introduced.         This command was integrated into Cisco IOS Release 12.0(15)S.                                                                                                    |  |
|                    | Address-family config<br>Release<br>12.0(7)T<br>12.0(15)S<br>12.2                          | Modification         This command was introduced.         This command was integrated into Cisco IOS Release 12.0(15)S.         The redistributed keyword was added.                                                                                                    |  |
|                    | Address-family config<br>Release<br>12.0(7)T<br>12.0(15)S<br>12.2<br>12.2(33)SRA           | Modification         This command was introduced.         This command was integrated into Cisco IOS Release 12.0(15)S.         The redistributed keyword was added.         This command was integrated into Cisco IOS Release 12.2(33)SRA.         This command is supported in the Cisco IOS Release 12.2SX train. Support in a specific 12.2SX release of this train depends on your feature set,                                                                                                    |  |
|                    | Address-family config<br>Release<br>12.0(7)T<br>12.0(15)S<br>12.2<br>12.2(33)SRA<br>12.2SX | Modification         This command was introduced.         This command was integrated into Cisco IOS Release 12.0(15)S.         The redistributed keyword was added.         This command was integrated into Cisco IOS Release 12.2(33)SRA.         This command is supported in the Cisco IOS Release 12.2(33)SRA.         This command is supported in the Cisco IOS Release 12.2SX train. Support in a specific 12.2SX release of this train depends on your feature set, platform, and platform hardware.         This command was modified. Address-family configuration mode was added to support EIGRP named configurations. The leak-map keyword and |  |

| Release                     | Modification                                                                                                    |
|-----------------------------|----------------------------------------------------------------------------------------------------|
| Cisco IOS XE<br>Release 2.5 | This command was integrated into Cisco IOS XE Release 2.5.                                                                                                    |
| 12.2(33)SXI4                | This command was modified. Address-family configuration mode was added to support EIGRP named configurations. The <b>leak-map</b> keyword and <i>name</i> argument were added. This command replaces the <b>stub</b> command. |

### Usage Guidelines

Use the **eigrp stub** command to configure a router as a stub where the router directs all IP traffic to a distribution router, unless stub leaking is configured.

The **eigrp stub** command can be modified with several options, and these options can be used in any combination except for the **receive-only** keyword. The **receive-only** keyword will restrict the router from sharing any of its routes with any other router in that EIGRP autonomous system, and the **receive-only** keyword will not permit any other option to be specified because it prevents any type of route from being sent. The four other optional keywords (**connected, static, summary, leak-map**, and **redistributed**) can be used in any combination but cannot be used with the **receive-only** keyword.

If any of these five keywords is used with the **eigrp stub** command, only the route types specified by the particular keyword(s) will be sent. Route types specified by the remaining keywords will not be sent.

The **connected** keyword permits the EIGRP stub routing feature to send connected routes. If the connected routes are not covered by a network statement, it may be necessary to redistribute connected routes with the **redistribute connected** command under the EIGRP process. This option is enabled by default.

The **static** keyword permits the EIGRP stub routing feature to send static routes. Without the configuration of this option, EIGRP will not send any static routes, including internal static routes that normally would be automatically redistributed. It will still be necessary to redistribute static routes with the **redistribute static** command.

The **summary** keyword permits the EIGRP stub routing feature to send summary routes. Summary routes can be created manually with the **summary address** command or automatically at a major network border router with the **auto-summary** command enabled. This option is enabled by default.

The **redistributed** keyword permits the EIGRP stub routing feature to send other routing protocols and autonomous systems. Without the configuration of this option, EIGRP will not advertise redistributed routes.

The **leak-map** keyword permits the EIGRP stub routing feature to reference a leak map that identifies routes that are allowed to be advertised on an EIGRP stub router that would normally have been suppressed.

#### Examples

In the following example, the **eigrp stub** command is used to configure the router as a stub that advertises connected and summary routes:

```
Router(config)# router eigrp 1
Router(config-router)# network 10.0.0.0
Router(config-router)# eigrp stub
```

In the following named configuration example, the **eigrp stub** command is used to configure the router as a stub that advertises routes learned from a directly connected client:

```
Router(config)# router eigrp virtual-name
Router(config-router)# address-family ipv4 autonomous-system 4453
Router(config-router-af)# network 10.0.0.0
Router(config-router-af)# eigrp stub connected
```

In the following example, the **eigrp stub** command is issued with the **connected** and **static** keywords to configure the router as a stub that advertises connected and static routes (sending summary routes will not be permitted):

```
Router(config)# router eigrp 1
Router(config-router)# network 10.0.0.0
Router(config-router)# eigrp stub connected static
```

In the following named configuration example, the **eigrp stub** command is issued with the **connected** and **static** keywords to configure the router as a stub that advertises connected and static routes (sending summary routes will not be permitted):

```
Router(config)# router eigrp virtual-name
Router(config-router)# address-family ipv4 autonomous-system 4453
Router(config-router-af)# network 10.0.0.0
Router(config-router-af)# eigrp stub connected static
```

In the following example, the **eigrp stub** command is issued with the **receive-only** keyword to configure the router as a receive-only neighbor (connected, summary, and static routes will not be sent):

```
Router(config)# router eigrp 1
Router(config-router)# network 10.0.0.0 eigrp
Router(config-router)# eigrp stub receive-only
```

In the following named configuration example, the **eigrp stub** command is issued with the **receive-only** keyword to configure the router as a receive-only neighbor (connected, summary, and static routes will not be sent):

```
Router(config)# router eigrp virtual-name
Router(config-router)# address-family ipv4 autonomous-system 4453
Router(config-router-af)# network 10.0.0.0
Router(config-router-af)# eigrp stub receive-only
```

In the following example, the **eigrp stub** command is issued with the **redistributed** keyword to configure the router to advertise other protocols and autonomous systems:

```
Router(config)# router eigrp 1
Router(config-router)# network 10.0.0.0 eigrp
Router(config-router)# eigrp stub redistributed
```

In the following named configuration example, the **eigrp stub** command is issued with the **redistributed** keyword to configure the router to advertise other protocols and autonomous systems:

```
Router(config)# router eigrp virtual-name
Router(config-router)# address-family ipv4 autonomous-system 4453
Router(config-router-af)# network 10.0.0.0
Router(config-router-af) eigrp stub redistributed
```

In the following example, the **eigrp stub** command is issued with the **leak-map** *name* keyword/argument pair to configure the router to reference a leak map that identifies routes that would normally have been suppressed:

```
Router(config)# router eigrp
Router(config-router)# network 10.0.0.0
Router(config-router) eigrp stub leak-map map1
```

In the following named configuration example, the **eigrp stub** command is issued with the **leak-map** *name* keyword/argument pair to configure the router to reference a leak map that identifies routes that would normally have been suppressed:

```
Router(config)# router eigrp virtual-name
Router(config-router)# address-family ipv4 autonomous-system 4453
```

Router(config-router-af)# network 10.0.0.0
Router(config-router-af) eigrp stub leak-map map1

| <b>Related Commands</b> | Command                   | Description                                                                           |  |
|-------------------------|---------------------------|---------------------------------------------------------------------------------------|--|
|                         | address-family<br>(EIGRP) | nily Enters address-family configuration mode to configure an EIGRP routing instance. |  |
|                         | network (EIGRP)           | Specifies the network for an EIGRP routing process.                                   |  |
|                         | router eigrp              | Configures the EIGRP address-family process.                                          |  |

L

# exit-address-family

To exit from address-family configuration mode, use the **exit-address-family** command in address-family configuration mode.

### exit-address-family

| Syntax Description | This command has no | arguments or keywords. |
|--------------------|---------------------|------------------------|
|--------------------|---------------------|------------------------|

**Command Default** The router remains in address-family configuration mode.

Command ModesAddress-family configuration (config-router-af)VRF address-family configuration (config-vrf-af)

| Command History | Release                     | Modification                                                                                         |
|-----------------|-----------------------------|----------------------------------------------------------------------------------------------------|
|                 | 12.0(5)T                    | This command was introduced.                                                                         |
|                 | 12.0(22)S                   | Enhanced Interior Gateway Routing Protocol (EIGRP) support was added in Cisco IOS Release 12.0(22)S. |
|                 | 12.2(14)S                   | This command was integrated into Cisco IOS Release 12.2(14)S.                                        |
|                 | 12.2(15)T                   | EIGRP support was added in Cisco IOS Release 12.2(15)T.                                              |
|                 | 12.2(18)S                   | EIGRP support was added.                                                                             |
|                 | 12.2(17b)SXA                | This command was integrated into Cisco IOS Release 12.2(17b)SXA.                                     |
|                 | 12.2(27)SBC                 | This command was integrated into Cisco IOS Release 12.2(27)SBC.                                      |
|                 | 12.2(33)SRA                 | This command was integrated into Cisco IOS Release 12.2(33)SRA.                                      |
|                 | 12.2(33)XNE                 | This command was integrated into Cisco IOS Release 12.2(33)XNE.                                      |
|                 | Cisco IOS XE<br>Release 2.5 | This command was integrated into Cisco IOS XE Release 2.5.                                           |

**Usage Guidelines** Use the **exit-address-family** command to exit address-family configuration mode and return to router configuration mode.

This command can be abbreviated to exit.

### Examples

The following example shows how to exit address-family configuration mode and return to router configuration mode:

```
Router(config)# router eigrp virtual-name
Router(config-router)# address-family ipv4 autonomous-system 4453
Router(config-router-af)# exit-address-family
Router(config-router)#
```

The following example shows how to exit VRF address-family configuration mode and return to VRF configuration mode:

```
Router(config)# vrf definition vrf1
Router(config-vrf)# address-family ipv6
Router(config-vrf-af)# exit-address-family
Router(config-vrf)#
```

### Related Commands

| Command                   | Description                                                                                      |
|---------------------------|--------------------------------------------------------------------------------------------------|
| address-family<br>(EIGRP) | Enters address-family configuration mode to configure an EIGRP routing instance.                 |
| address-family ipv4       | Enters IPv4 address family configuration mode.                                                   |
| address-family ipv6       | Enters IPv6 address family configuration mode.                                                   |
| address-family nsap       | Enters CLNS address family configuration mode.                                                   |
| address-family vpnv4      | Enters VPNv4 address family configuration mode.                                                  |
| address-family (VRF)      | Selects an address family type for a VRF table and enters VRF address-family configuration mode. |
| router eigrp              | Configures the EIGRP address-family process.                                                     |

L

# exit-af-interface

To exit address-family interface configuration mode, use the **exit-af-interface** command in address-family interface configuration mode.

### exit-af-interface

**Syntax Description** This command has no arguments or keywords.

**Command Default** The router remains in address-family interface configuration mode.

**Command Modes** Address-family interface configuration (config-router-af-interface)

| Command History | Release      | Modification                                                    |
|-----------------|--------------|-----------------------------------------------------------------|
|                 | 15.0(1)M     | This command was introduced.                                    |
|                 | 12.2(33)SRE  | This command was integrated into Cisco IOS Release 12.2(33)SRE. |
|                 | 12.2(33)XNE  | This command was integrated into Cisco IOS Release 12.2(33)XNE. |
|                 | Cisco IOS XE | This command was integrated into Cisco IOS XE Release 2.5.      |
|                 | Release 2.5  |                                                                 |

# **Usage Guidelines** Use the **exit-af-interface** command to exit address-family interface configuration mode and return to address-family configuration mode.

**Examples** The following example shows how to exit address-family interface configuration mode:

```
Router(config)# router eigrp virtual-name
Router(config-router)# address-family ipv4 autonomous-system 4453
Router(config-router-af)# af-interface default
Router(config-router-af-interface)# exit-af-interface
Router(config-router-af)#
```

| <b>Related Commands</b> | Command                   | Description                                                                                        |
|-------------------------|---------------------------|----------------------------------------------------------------------------------------------------|
|                         | address-family<br>(EIGRP) | Enters address-family configuration mode to configure an EIGRP routing instance.                   |
|                         | af-interface              | Enters address-family interface configuration mode to configure interface-specific EIGRP commands. |
|                         | router eigrp              | Configures the EIGRP address-family process.                                                       |

# exit-af-topology

To exit address-family topology configuration mode, use the **exit-af-topology** command in address-family topology configuration mode.

### exit-af-topology

- **Syntax Description** This command has no arguments or keywords.
- **Command Default** The router remains in address-family topology configuration mode.

**Command Modes** Address-family topology configuration (config-router-af-topology)

| Command History | Release      | Modification                                                    |
|-----------------|--------------|-----------------------------------------------------------------|
|                 | 15.0(1)M     | This command was introduced.                                    |
|                 | 12.2(33)SRE  | This command was integrated into Cisco IOS Release 12.2(33)SRE. |
|                 | 12.2(33)XNE  | This command was integrated into Cisco IOS Release 12.2(33)XNE. |
|                 | Cisco IOS XE | This command was integrated into Cisco IOS XE Release 2.5.      |
|                 | Release 2.5  |                                                                 |

# **Usage Guidelines** Use the **exit-af-topology** command to exit address-family topology configuration mode and return to address-family configuration mode.

Examples

The following example shows how to exit address-family topology configuration mode:

```
Router(config)# router eigrp virtual-name
Router(config-router)# address-family ipv4 autonomous-system 4453
Router(config-router-af)# topology base
Router(config-router-af-topology)# exit-af-topology
Router(config-router-af)#
```

| Related Commands | Command                   | Description                                                                                                    |
|------------------|---------------------------|----------------------------------------------------------------------------------------------------|
|                  | address-family<br>(EIGRP) | Enters address-family configuration mode to configure an EIGRP routing instance.                                                             |
|                  | af-interface              | Enters address-family interface configuration mode to configure interface-specific EIGRP commands.                                           |
|                  | router eigrp              | Configures the EIGRP address-family process.                                                                                                 |
|                  | topology (EIGRP)          | Configures an EIGRP process to route IP traffic under the specified topology instance and enters address-family topology configuration mode. |

# hello-interval

To configure the hello interval for the Enhanced Interior Gateway Routing Protocol (EIGRP) address-family or service-family configurations, use the **hello-interval** command in address-family interface configuration mode or service-family interface configuration mode. To configure the default hello interval, use the **no** form of this command.

hello-interval seconds

no hello-interval

| Syntax Description | seconds                                  | Hello interval in seconds. The range is 1 to 65535. The default is 60 for low-speed nonbroadcast multiaccess (NBMA) networks, and 5 for all other networks.                                                       |
|--------------------|------------------------------------------|----------------------------------------------------------------------------------------------------|
| Command Default    | The EIGRP hello in networks.             | terval is 60 seconds for low-speed NBMA networks and 5 seconds for all other                                                                                                    |
| Command Modes      |                                          | rface configuration (config-router-af-interface)<br>face configuration (config-router-sf-interface)                                                                                                    |
| Command History    | Release                                  | Modification                                                                                                    |
|                    | 15.0(1)M                                 | This command was introduced.                                                                                                    |
|                    | 12.2(33)SRE                              | This command was integrated into Cisco IOS Release 12.2(33)SRE.                                                                                                    |
|                    | 12.2(33)XNE                              | This command was integrated into Cisco IOS Release 12.2(33)XNE.                                                                                                    |
|                    | Cisco IOS XE<br>Release 2.5              | This command was integrated into Cisco IOS XE Release 2.5.                                                                                                    |
|                    | 12.2(33)SXI4                             | This command was integrated into Cisco IOS Release 12.2(33)SXI4.                                                                                                    |
| Usage Guidelines   |                                          | alt applies only to low-speed, NBMA media. Low speed is considered a rate of T1 ed by the <b>bandwidth</b> command in interface configuration mode.                                                               |
|                    | are considered to be                     | EIGRP, Frame Relay and Switched Multimegabit Data Service (SMDS) networks<br>NBMA if the interface has not been configured to use physical multicasting.<br>elay and SMDS networks are not considered to be NBMA. |
| Examples           | _                                        | ple configures a 10-second hello interval for address-family Ethernet interface 0/0:                                                                                                    |
|                    | Router(config-rout<br>Router(config-rout | <pre>puter eigrp virtual-name<br/>cer)# address-family ipv4 autonomous-system 4453<br/>cer-af-interface)# af-interface ethernet0/0<br/>cer-af-interface)# hello-interval 10</pre>                                 |

The following example sets a 10 second hello-interval for service-family Ethernet interface 0/0:

```
Router(config)# router eigrp virtual-name
Router(config-router)# service-family ipv4 autonomous-system 4533
Router(config-router-sf)# sf-interface Ethernet 0/0
Router(config-router-sf-interface)# hello-interval 10
```

| Command                   | Description                                                                                        |  |
|---------------------------|----------------------------------------------------------------------------------------------------|--|
| address-family<br>(EIGRP) | Enters address-family configuration mode to configure an EIGRP routing instance.                   |  |
| af-interface              | Enters address-family interface configuration mode to configure interface-specific EIGRP commands. |  |
| hold-time                 | Configures the hold time for EIGRP address-family or service-family configurations.                |  |
| router eigrp              | Configures the EIGRP address-family process.                                                       |  |
| service-family            | Specifies service-family configuration mode.                                                       |  |
| sf-interface              | Configures interface-specific commands under a service family.                                     |  |

# hold-time

To configure the hold time for Enhanced Interior Gateway Routing Protocol (EIGRP) address-family or service-family configurations, use the **hold-time** command in address-family interface configuration mode or service-family interface configuration mode. To configure the default hold time, use the **no** form of this command.

hold-time seconds

no hold-time

| Syntax Description | seconds                                      | Interval, in seconds, before a neighbor is considered down. Valid range is 1 to 65535 seconds (approximately 18 hours). The default is 180 seconds for low-speed nonbroadcast multiaccess (NBMA) networks and 15 seconds for all other networks.                                                                                                   |
|--------------------|----------------------------------------------|----------------------------------------------------------------------------------------------------|
| Command Default    | The EIGRP hold tin                           | ne is 180 seconds for NBMA networks and 15 seconds for all other networks.                                                                                                    |
| Command Modes      | •                                            | rface configuration (config-router-af-interface)<br>face configuration (config-router-sf-interface)                                                                                                    |
| Command History    | Release                                      | Modification                                                                                                    |
|                    | 15.0(1)M                                     | This command was introduced.                                                                                                    |
|                    | 12.2(33)SRE                                  | This command was integrated into Cisco IOS Release 12.2(33)SRE.                                                                                                    |
|                    | 12.2(33)XNE                                  | This command was integrated into Cisco IOS Release 12.2(33)XNE.                                                                                                    |
|                    | Cisco IOS XE<br>Release 2.5                  | This command was integrated into Cisco IOS XE Release 2.5.                                                                                                    |
|                    | 12.2(33)SXI4                                 | This command was integrated into Cisco IOS Release 12.2(33)SXI4.                                                                                                    |
| Usage Guidelines   | access servers to rec<br>hold time should be | and large networks, the default hold time may not be sufficient for all routers ar<br>eive hello packets from neighbors. In this case, increase the hold time duration.<br>at least three times the hello interval. If a router does not receive a hello packe<br>hold time, services through this router are considered unavailable. Increasing t |

### **Examples**

The following example sets a 50-second hold time for address-family Ethernet interface 0/0:

Router(config)# router eigrp virtual-name Router(config-router)# address-family ipv4 autonomous-system 4453 Router(config-router-af-interface)# af-interface ethernet0/0 Router(config-router-af-interface)# hold-time 50

The following example sets a 40-second hold time for service-family Ethernet interface 0/0:

```
Router(config)# router eigrp virtual-name
Router(config-router)# service-family ipv4 autonomous-system 4533
Router(config-router-sf)# sf-interface Ethernet 0/0
Router(config-router-sf-interface)# hold-time 40
```

| Related | Commands |
|---------|----------|
|---------|----------|

| Command                   | Description                                                                                        |  |
|---------------------------|----------------------------------------------------------------------------------------------------|--|
| address-family<br>(EIGRP) | Enters address-family configuration mode to configure an EIGRP routing instance.                   |  |
| af-interface              | Enters address-family interface configuration mode to configure interface-specific EIGRP commands. |  |
| router eigrp              | Configures the EIGRP routing process.                                                              |  |
| hello-interval            | Configures the hello interval for EIGRP address-family or service-family configurations.           |  |
| router eigrp              | Configures the EIGRP address-family process.                                                       |  |
| service-family            | Specifies service-family configuration mode.                                                       |  |
| sf-interface              | Configures interface-specific commands under service-family.                                       |  |

# ip authentication key-chain eigrp

To enable authentication of Enhanced Interior Gateway Routing Protocol (EIGRP) packets, use the **ip authentication key-chain eigrp** command in interface configuration mode. To disable such authentication, use the **no** form of this command.

ip authentication key-chain eigrp as-number key-chain

no ip authentication key-chain eigrp as-number key-chain

| Syntax Description | as-number                                                                                                    | Autonomous system number to which the authentication applies.                                                                                                    |  |
|--------------------|----------------------------------------------------------------------------------------------------|----------------------------------------------------------------------------------------------------|--|
|                    | key-chain                                                                                                    | Name of the authentication key chain.                                                                                                    |  |
| Defaults           | No authentication is p                                                                                                    | provided for EIGRP packets.                                                                                                    |  |
| Command Modes      | Interface configuratio                                                                                                    | n (config-if)                                                                                                    |  |
| Command History    | Release                                                                                                    | Modification                                                                                                    |  |
|                    | 11.2F                                                                                                    | This command was introduced.                                                                                                    |  |
|                    | 12.2(33)SRA                                                                                                    | This command was integrated into Cisco IOS Release 12.2(33)SRA.                                                                                                    |  |
|                    | 12.28X                                                                                                    | This command is supported in the Cisco IOS Release 12.2SX train. Support<br>in a specific 12.2SX release of this train depends on your feature set,<br>platform, and platform hardware. |  |
|                    | Cisco IOS XE<br>Release 2.1                                                                                                    | This command was integrated into Cisco IOS XE Release 2.1.                                                                                                    |  |
|                    | 12.2(33)XNE                                                                                                    | This command was integrated into Cisco IOS Release 12.2(33)XNE.                                                                                                    |  |
| Examples           | The following example applies authentication to autonomous system 2 and identifies a key chain named SPORTS:<br>ip authentication key-chain eigrp 2 SPORTS |                                                                                                    |  |
| Related Commands   | Command                                                                                                    | Description                                                                                                    |  |
|                    | accept-lifetime                                                                                                    | Sets the time period during which the authentication key on a key chain is received as valid.                                                                                           |  |
|                    | ip authentication me<br>eigrp                                                                                                    | ode Specifies the type of authentication used in EIGRP packets.                                                                                                    |  |
|                    | key                                                                                                    | Identifies an authentication key on a key chain.                                                                                                    |  |
|                    | key chain                                                                                                    | Enables authentication of routing protocols.                                                                                                    |  |
|                    |                                                                                                    |                                                                                                    |  |

| Command                     | Description                                                                                 |
|-----------------------------|---------------------------------------------------------------------------------------------|
| key-string (authentication) | Specifies the authentication string for a key.                                              |
| send-lifetime               | Sets the time period during which an authentication key on a key chain is valid to be sent. |

# ip authentication mode eigrp

To specify the type of authentication used in Enhanced Interior Gateway Routing Protocol (EIGRP) packets, use the **ip authentication mode eigrp** command in interface configuration mode. To disable that type of authentication, use the **no** form of this command.

ip authentication mode eigrp as-number md5

no ip authentication mode eigrp as-number md5

| nd5<br>To authentication i<br>nterface configura                                                                                                    | Keyed Message Digest 5 (MD5) authentication.                                                                                                    |
|----------------------------------------------------------------------------------------------------|----------------------------------------------------------------------------------------------------|
|                                                                                                    |                                                                                                    |
| nterface configura                                                                                                    | tion (config-if)                                                                                                    |
|                                                                                                    |                                                                                                    |
| Release                                                                                                    | Modification                                                                                                    |
| 1.2F                                                                                                    | This command was introduced.                                                                                                    |
| 2.2(33)SRA                                                                                                    | This command was integrated into Cisco IOS Release 12.2(33)SRA.                                                                                                    |
| 2.2SX                                                                                                    | This command is supported in the Cisco IOS Release 12.2SX train. Support<br>in a specific 12.2SX release of this train depends on your feature set,<br>platform, and platform hardware.                                            |
| Cisco IOS XE<br>Release 2.1                                                                                                    | This command was integrated into Cisco IOS XE Release 2.1.                                                                                                    |
| 2.2(33)XNE                                                                                                    | This command was integrated into Cisco IOS Release 12.2(33)XNE.                                                                                                    |
| Configure authentication to prevent unapproved sources from introducing unauthorized or false routing messages. When authentication is configured, an MD5 keyed digest is added to each EIGRP packet in the specified autonomous system. |                                                                                                    |
| The following example configures the interface to use MD5 authentication in EIGRP packets in autonomous system 10:                                                                                                    |                                                                                                    |
| ip authentication mode eigrp 10 md5                                                                                                    |                                                                                                    |
|                                                                                                    |                                                                                                    |
|                                                                                                    | 1.2F         2.2(33)SRA         2.2SX         Cisco IOS XE         Release 2.1         2.2(33)XNE         Configure authenti         nessages. When authenti         ne specified auton         he following example to the system |

**Related Commands** 

| Command                              | Description                                                                                   |
|--------------------------------------|-----------------------------------------------------------------------------------------------|
| accept-lifetime                      | Sets the time period during which the authentication key on a key chain is received as valid. |
| ip authentication key-chain<br>eigrp | Enables authentication of EIGRP packets.                                                      |
| key                                  | Identifies an authentication key on a key chain.                                              |
| key chain                            | Enables authentication of routing protocols.                                                  |
| key-string (authentication)          | Specifies the authentication string for a key.                                                |
| send-lifetime                        | Sets the time period during which an authentication key on a key chain is valid to be sent.   |

# ip bandwidth-percent eigrp

To configure the percentage of bandwidth that may be used by Enhanced Interior Gateway Routing Protocol (EIGRP) on an interface, use the **ip bandwidth-percent eigrp** command in interface configuration mode. To restore the default value, use the **no** form of this command.

ip bandwidth-percent eigrp as-number percent

no ip bandwidth-percent eigrp as-number percent

| Syntax Description | as-number                                                                                                    | Autonomous system number.                                                                                                    |  |
|--------------------|----------------------------------------------------------------------------------------------------|----------------------------------------------------------------------------------------------------|--|
|                    | percent                                                                                                    | Percent of bandwidth that EIGRP may use.                                                                                                    |  |
| Defaults           | EIGRP may use 50                                                                                                    | percent of available bandwidth.                                                                                                    |  |
| Command Modes      | Interface configurat                                                                                                    | tion (config-if)                                                                                                    |  |
| Command History    | Release                                                                                                    | Modification                                                                                                    |  |
| -                  | 11.2                                                                                                    | This command was introduced.                                                                                                    |  |
|                    | 12.2(33)SRA                                                                                                    | This command was integrated into Cisco IOS Release 12.2(33)SRA.                                                                                                    |  |
|                    | 12.28X                                                                                                    | This command is supported in the Cisco IOS Release 12.2SX train. Support<br>in a specific 12.2SX release of this train depends on your feature set,<br>platform, and platform hardware.                                                                                                    |  |
|                    | Cisco IOS XE<br>Release 2.1                                                                                                    | This command was integrated into Cisco IOS XE Release 2.1.                                                                                                    |  |
|                    | 12.2(33)XNE                                                                                                    | This command was integrated into Cisco IOS Release 12.2(33)XNE.                                                                                                    |  |
| Usage Guidelines   | configuration comn<br>Note that values gre                                                                                                    | to 50 percent of the bandwidth of a link, as defined by the <b>bandwidth</b> interface<br>hand. This command may be used if some other fraction of the bandwidth is desired.<br>eater than 100 percent may be configured. The configuration option may be useful if<br>t artificially low for other reasons. |  |
| Examples           | The following example allows EIGRP to use up to 75 percent (42 kbps) of a 56-kbps serial link in autonomous system 209:                            |                                                                                                    |  |
|                    | Router(config)# <b>interface serial 0</b><br>Router(config-if)# <b>bandwidth 56</b><br>Router(config-if)# <b>ip bandwidth-percent eigrp 209 75</b> |                                                                                                    |  |
| Related Commands   | Command                                                                                                    | Description                                                                                                    |  |
|                    | bandwidth (interf                                                                                                    | ace) Sets a bandwidth value for an interface.                                                                                                    |  |

# ip hello-interval eigrp

To configure the hello interval for an Enhanced Interior Gateway Routing Protocol (EIGRP) process, use the **ip hello-interval eigrp** command in interface configuration mode. To restore the default value, use the **no** form of this command.

ip hello-interval eigrp as-number seconds

**no ip hello-interval eigrp** *as-number* [*seconds*]

| Syntax Description | as-number                                                                                                    | Autonomous system number.                                                                                                    |  |
|--------------------|----------------------------------------------------------------------------------------------------|----------------------------------------------------------------------------------------------------|--|
|                    | seconds                                                                                                    | Hello interval (in seconds). The range is from 1 to 65535.                                                                                                    |  |
| Defaults           | The hello interval for seconds for all othe                                                                                                    | or low-speed, nonbroadcast multiaccess (NBMA) networks is 60 seconds and 5 r networks.                                                                                                  |  |
| Command Modes      | Interface configuration (config-if)                                                                                                    |                                                                                                    |  |
| Command History    | Release                                                                                                    | Modification                                                                                                    |  |
|                    | 10.0                                                                                                    | This command was introduced.                                                                                                    |  |
|                    | 12.2(33)SRA                                                                                                    | This command was integrated into Cisco IOS Release 12.2(33)SRA.                                                                                                    |  |
|                    | 12.28X                                                                                                    | This command is supported in the Cisco IOS Release 12.2SX train. Support<br>in a specific 12.2SX release of this train depends on your feature set,<br>platform, and platform hardware. |  |
|                    | Cisco IOS XE<br>Release 2.1                                                                                                    | This command was integrated into Cisco IOS XE Release 2.1.                                                                                                    |  |
|                    | 12.2(33)XNE                                                                                                    | This command was integrated into Cisco IOS Release 12.2(33)XNE.                                                                                                    |  |
| Usage Guidelines   | The default of 60 seconds applies only to low-speed, NBMA media. Low speed is considered to be a rate of T1 or slower, as specified with the <b>bandwidth</b> interface configuration command. Note that for the purposes of EIGRP, Frame Relay and Switched Multimegabit Data Service (SMDS) networks may be considered to be NBMA. These networks are considered NBMA if the interface has not been configured to use physical multicasting; otherwise, they are considered not to be NBMA. |                                                                                                    |  |
| Examples           | The following example sets the hello interval for Ethernet interface 0 to 10 seconds:<br>Router(config)# interface ethernet 0<br>Router(config-if)# ip hello-interval eigrp 109 10                                                                                                    |                                                                                                    |  |

### **Related Commands**

| Command                                                                                                    | Description                              |
|----------------------------------------------------------------------------------------------------|------------------------------------------|
| bandwidth (interface)                                                                                                    | Sets a bandwidth value for an interface. |
| <b>ip hold-time eigrp</b> Configures the hold time for a particular EIGRP routing process design by the autonomous system number. |                                          |

# ip hold-time eigrp

To configure the hold time for an Enhanced Interior Gateway Routing Protocol (EIGRP) process, use the **ip hold-time eigrp** command in interface configuration mode. To restore the default value, use the **no** form of this command.

ip hold-time eigrp as-number seconds

no ip hold-time eigrp as-number seconds

| Syntax Description | as-number                                  | Autonomous system number.                                                                                                    |
|--------------------|--------------------------------------------|----------------------------------------------------------------------------------------------------|
|                    | seconds                                    | Hold time (in seconds). The range is from 1 to 65535.                                                                                                    |
| Defaults           | The EIGRP hold tin<br>15 seconds for all o | ne is 180 seconds for low-speed, nonbroadcast multiaccess (NBMA) networks and ther networks.                                                                                            |
| Command Modes      | Interface configurat                       | ion (config-if)                                                                                                    |
| Command History    | Release                                    | Modification                                                                                                    |
|                    | 10.0                                       | This command was introduced.                                                                                                    |
|                    | 12.2(33)SRA                                | This command was integrated into Cisco IOS Release 12.2(33)SRA.                                                                                                    |
|                    | 12.2SX                                     | This command is supported in the Cisco IOS Release 12.2SX train. Support<br>in a specific 12.2SX release of this train depends on your feature set,<br>platform, and platform hardware. |
|                    | Cisco IOS XE<br>Release 2.1                | This command was integrated into Cisco IOS XE Release 2.1.                                                                                                    |
|                    | 12.2(33)XNE                                | This command was integrated into Cisco IOS Release 12.2(33)XNE.                                                                                                    |
| Usage Guidelines   | and access servers t<br>the hold time.     | and large networks, the default hold time might not be sufficient time for all routers<br>o receive hello packets from their neighbors. In this case, you may want to increase          |
|                    |                                            | the hold time be at least three times the hello interval. If a router does not receive a the specified hold time, routes through this router are considered unavailable.                |

Increasing the hold time delays route convergence across the network.

The default of 180 seconds hold time and 60 seconds hello interval apply only to low-speed, NBMA media. Low speed is considered to be a rate of T1 or slower, as specified with the **bandwidth** interface configuration command.

| Examples | The following example sets the hold time for Ethernet interface 0 to 40 seconds:                   |
|----------|----------------------------------------------------------------------------------------------------|
|          | Router(config)# <b>interface ethernet 0</b><br>Router(config-if)# <b>ip hold-time eigrp 109 40</b> |

| <b>Related Commands</b> | Command                 | Description                                                                  |
|-------------------------|-------------------------|------------------------------------------------------------------------------|
|                         | bandwidth (interface)   | Sets a bandwidth value for an interface.                                     |
|                         | ip hello-interval eigrp | Configures the hello interval for the EIGRP routing process designated by an |
|                         |                         | autonomous system number.                                                    |

# ip next-hop-self eigrp

To instruct EIGRP that the IP next hop is itself, use the **ip next-hop-self eigrp** command in interface configuration mode. To instruct EIGRP to use the received next hop rather than itself, use the **no** form of this command.

ip next-hop-self eigrp autonomous-system-number

no ip next-hop-self eigrp autonomous-system-number

| Currter Description |                                                                             |                                                                                                    |
|---------------------|-----------------------------------------------------------------------------|----------------------------------------------------------------------------------------------------|
| Syntax Description  | autonomous-system                                                           | -number Autonomous system number.                                                                                                    |
| Command Default     | EIGRP always sets                                                           | the IP next-hop value to be itself.                                                                                                    |
| Command Modes       | Interface configurat                                                        | ion (config-if)                                                                                                    |
| Command History     | Release                                                                     | Modification                                                                                                    |
|                     | 12.3                                                                        | This command was introduced.                                                                                                    |
|                     | 12.2(33)SRA                                                                 | This command was integrated into Cisco IOS Release 12.2(33)SRA.                                                                                                    |
|                     | 12.2SX                                                                      | This command is supported in the Cisco IOS Release 12.2SX train. Support<br>in a specific 12.2SX release of this train depends on your feature set,<br>platform, and platform hardware.                                                                                                    |
|                     | Cisco IOS XE<br>Release 2.1                                                 | This command was integrated into Cisco IOS XE Release 2.1.                                                                                                    |
|                     | 12.2(33)XNE                                                                 | This command was integrated into Cisco IOS Release 12.2(33)XNE.                                                                                                    |
| Usage Guidelines    | advertising those ro<br>must use the <b>no ip r</b><br>received next hop va | bult, set the IP next-hop value to be itself for routes that it is advertising, even when<br>utes back out the same interface where it learned them. To change this default, you<br><b>next-hop-self eigrp</b> interface configuration command to instruct EIGRP to use the<br>alue when advertising these routes. Some exceptions to this guideline follow:<br>see dynamic tunnels are not wanted, then the <b>no ip next-hop-self eigrp</b> command is |
|                     | interface on the                                                            | ke dynamic tunnels are wanted, then you must use process switching on the tunnel<br>spoke routers. Otherwise, you will need to use a different routing protocol over<br>point VPN (DMVPN).                                                                                                    |
| Examples            | The following exam next hop value:                                          | ple changes the default IP next hop value and instructs EIGRP to use the received                                                                                                    |
|                     | interface serial (<br>no ip next-hop-se                                     |                                                                                                    |

# ip split-horizon eigrp

To enable Enhanced Interior Gateway Routing Protocol (EIGRP) split horizon, use the **ip split-horizon eigrp** command in interface configuration mode. To disable split horizon, use the **no** form of this command.

ip split-horizon eigrp as-number

no ip split-horizon eigrp *as-number* 

| Syntax Description | as-number                                                  | Autonomous system number.                                                                                                    |
|--------------------|------------------------------------------------------------|----------------------------------------------------------------------------------------------------|
| Defaults           | The behavior of thi                                        | s command is enabled by default.                                                                                                    |
| Command Modes      | Interface configura                                        | tion (config-if)                                                                                                    |
| Command History    | Release                                                    | Modification                                                                                                    |
|                    | 10.0                                                       | This command was introduced.                                                                                                    |
|                    | 12.2(33)SRA                                                | This command was integrated into Cisco IOS Release 12.2(33)SRA.                                                                                                    |
|                    | 12.2SX                                                     | This command is supported in the Cisco IOS Release 12.2SX train. Support<br>in a specific 12.2SX release of this train depends on your feature set,<br>platform, and platform hardware.                                                                                                    |
|                    | Cisco IOS XE<br>Release 2.1                                | This command was integrated into Cisco IOS XE Release 2.1.                                                                                                    |
|                    | 12.2(33)XNE                                                | This command was integrated into Cisco IOS Release 12.2(33)XNE.                                                                                                    |
| Usage Guidelines   | router configuration specify the <b>no ip sp</b>           | nclude links over X.25 packet-switched networks (PSNs), you can use the <b>neighbor</b><br>is command to defeat the split horizon feature. As an alternative, you can explicitly<br><b>blit-horizon eigrp</b> command in your configuration. However, if you do so, you must<br>lit horizon for all routers and access servers in any relevant multicast groups on that |
| Note               | that your application horizon is disabled                  | mmend that you not change the default state of split horizon unless you are certain<br>n requires the change in order to properly advertise routes. Remember that if split<br>on a serial interface and that interface is attached to a packet-switched network, you<br>orizon for all routers and access servers in any relevant multicast groups on that              |
| Examples           | The following exan<br>interface serial<br>encapsulation x2 |                                                                                                    |

no ip split-horizon eigrp 101

| <b>Related Commands</b> | Command                | Description                                                              |
|-------------------------|------------------------|--------------------------------------------------------------------------|
|                         | ip split-horizon (RIP) | Enables the split horizon mechanism.                                     |
|                         | neighbor (EIGRP)       | Defines a neighboring router with which to exchange routing information. |

# ip summary-address eigrp

To configure a summary aggregate address for a specified interface, use the **ip summary-address eigrp** command in interface configuration mode. To disable a configuration, use the **no** form of this command.

**ip summary-address eigrp** *as-number ip-address mask* [*admin-distance*] [**leak-map** *name*]

no ip summary-address eigrp as-number ip-address mask

| Syntax Description               | as-number                                                      | Autonomous system number.                                                                                                    |  |  |
|----------------------------------|----------------------------------------------------------------|----------------------------------------------------------------------------------------------------|--|--|
|                                  | ip-address                                                     | Summary IP address to apply to an interface.                                                                                                    |  |  |
|                                  | mask                                                           | Subnet mask.                                                                                                    |  |  |
|                                  | admin-distance                                                 | (Optional) Administrative distance. A value from 0 to 255.                                                                                                    |  |  |
|                                  | leak-map name                                                  | (Optional) Route-map reference to configure route leaking through the summary.                                                                                                    |  |  |
| Defaults                         | summary routes.                                                |                                                                                                    |  |  |
|                                  |                                                                | , • • • • • • • • • • • • • • • • •                                                                                                    |  |  |
|                                  | •                                                              | • No summary addresses are predefined.                                                                                                    |  |  |
|                                  |                                                                | inistrative distance metric for EIGRP is 90.                                                                                                    |  |  |
| Command Modes<br>Command History | Interface configurati                                          | on<br>Modification                                                                                                    |  |  |
|                                  |                                                                |                                                                                                    |  |  |
|                                  | 10.0                                                           | This command was introduced.                                                                                                    |  |  |
|                                  | 10.0<br>12.0(7)T                                               | This command was introduced.<br>The <i>admin-distance</i> argument was introduced.                                                                                                    |  |  |
|                                  |                                                                |                                                                                                    |  |  |
|                                  | 12.0(7)T                                                       | The <i>admin-distance</i> argument was introduced.                                                                                                    |  |  |
|                                  | 12.0(7)T<br>12.3(14)T                                          | The admin-distance argument was introduced.The leak-map keyword was introduced.                                                                                                    |  |  |
|                                  | 12.0(7)T<br>12.3(14)T<br>12.2(33)SRA                           | The admin-distance argument was introduced.The leak-map keyword was introduced.This command was integrated into Cisco IOS Release 12.2(33)SRA.This command is supported in the Cisco IOS Release 12.2SX train. Supportin a specific 12.2SX release of this train depends on your feature set,                                 |  |  |
|                                  | 12.0(7)T<br>12.3(14)T<br>12.2(33)SRA<br>12.2SX<br>Cisco IOS XE | The admin-distance argument was introduced.The leak-map keyword was introduced.This command was integrated into Cisco IOS Release 12.2(33)SRA.This command is supported in the Cisco IOS Release 12.2SX train. Supportin a specific 12.2SX release of this train depends on your feature set,platform, and platform hardware. |  |  |

### **Usage Guidelines**

The **ip summary-address eigrp** command is used to configure interface-level address summarization. EIGRP summary routes are given an administrative distance value of 5. The administrative distance metric is used to advertise a summary without installing it in the routing table. By default, EIGRP summarizes subnet routes to the network level. The **no auto-summary** command can be entered to configure subnet level summarization.

#### **EIGRP Support for Leaking Routes**

Configuring the **leak-map** keyword allows to advertise a component route that would otherwise be suppressed by the manual summary. Any component subset of the summary can be leaked. A route map and access list must be defined to source the leaked route.

The following is default behavior if an incomplete configuration is entered:

- If the **leak-map** keyword is configured to reference a nonexistent route map, the configuration of this keyword has no effect. The summary address is advertised but all component routes are suppressed.
- If the **leak-map** keyword is configured but the access-list does not exist or the route map does not reference the access list, the summary address and all component routes are sent.

Examples

The following example configures an administrative distance of 95 on interface Ethernet 0/0 for the 192.168.0.0/16 summary address:

```
Router(config)# router eigrp 1
Router(config-router)# no auto-summary
Router(config-router)# exit
Router(config)# interface Ethernet 0/0
Router(config-if)# ip summary-address eigrp 1 192.168.0.0 255.255.0.0 95
```

The following example configures the 10.1.1.0/24 subnet to be leaked through the 10.0.0.0 summary address:

```
Router(config)# router eigrp 1
Router(config-router)# exit
Router(config)# access-list 1 permit 10.1.1.0 0.0.0.255
Router(config)# route-map LEAK-10-1-1 permit 10
Router(config-route-map)# match ip address 1
Router(config-route-map)# exit
Router(config)# interface Serial 0/0
Router(config-if)# ip summary-address eigrp 1 10.0.0.0 255.0.0.0 leak-map LEAK-10-1-1
Router(config-if)# end
```

| <b>Related Commands</b> | Command              | Description                                                                                     |
|-------------------------|----------------------|-------------------------------------------------------------------------------------------------|
|                         | auto-summary (EIGRP) | Configures automatic summarization of subnet routes to network-level routes (default behavior). |
|                         |                      | lietwork-level foules (default beliavior).                                                      |

L

# log-neighbor-changes (EIGRP)

To enable the logging of changes in Enhanced Interior Gateway Routing Protocol (EIGRP) neighbor adjacencies, use the **log-neighbor-changes** command in IPX-router configuration mode. To disable this function, use the **no** form of this command.

### log-neighbor-changes

no log-neighbor-changes

| Syntax Description | This command has no arguments or keywords. |
|--------------------|--------------------------------------------|
|--------------------|--------------------------------------------|

**Defaults** No adjacency changes are logged.

**Command Modes** IPX-router configuration

| Command History | Release     | Modification                                                    |
|-----------------|-------------|-----------------------------------------------------------------|
|                 | 11.2        | This command was introduced.                                    |
|                 | 12.2(33)SRA | This command was integrated into Cisco IOS Release 12.2(33)SRA. |

# **Usage Guidelines** Enable the logging of neighbor adjacency changes in order to monitor the stability of the routing system and to help detect problems. Log messages are of the following form:

%DUAL-5-NBRCHANGE: IPX EIGRP as-number: Neighbor address (interface) is state: reason

where the arguments have the following meanings:

| as-number           | Autonomous system number |
|---------------------|--------------------------|
| address (interface) | Neighbor address         |
| state               | Up or down               |
| reason              | Reason for change        |

### Examples

The following configuration will log neighbor changes for EIGRP process 209:

ipx router eigrp 209 log-neighbor-changes

Γ

# log-neighbor-warnings

| <u> </u> |
|----------|

Effective with Cisco IOS Release 15.0(1)M, 12.2(33)SRE and Cisco IOS XE Release 2.5, the **log-neighbor-warnings** command was replaced by the **eigrp log-neighbor-warnings** command for IPv4 and IPv6 configurations. The **log-neighbor-warnings** command is still available for IPX configurations.

To enable the logging of Enhanced Interior Gateway Routing Protocol (EIGRP) neighbor warning messages, use the **log-neighbor-warnings** command in router configuration mode. To disable the logging of EIGRP neighbor warning messages, use the **no** form of this command.

log-neighbor-warnings [seconds]

no log-neighbor-warnings

| Syntax Description | seconds | (Optional) The time interval (in seconds) between repeated neighbor |
|--------------------|---------|---------------------------------------------------------------------|
|                    |         | warning messages. The range of seconds is from 1 through 65535.     |
|                    |         |                                                                     |

- **Command Default** Neighbor warning messages are logged.
- **Command Modes** Router configuration (config-router)

| <b>Command History</b> | Release                     | Modification                                                                                                    |
|------------------------|-----------------------------|----------------------------------------------------------------------------------------------------|
|                        | 12.4(6)T                    | This command was introduced.                                                                                                    |
|                        | 12.2(33)SRB                 | This command was integrated into Cisco IOS Release 12.2(33)SRB.                                                                                                    |
|                        | 12.2(33)SXH                 | This command was integrated into Cisco IOS Release 12.2(33)SXH.                                                                                                    |
|                        | Cisco IOS XE<br>Release 2.1 | This command was introduced on Cisco ASR 1000 Series Routers.                                                                                                    |
|                        | 15.0(1)M                    | This command was replaced by the <b>eigrp log-neighbor-warnings</b> command<br>for IPv4 and IPv6 configurations. The <b>log-neighbor-warnings</b> command is<br>still available for IPX configurations. |
|                        | 12.2(33)SRE                 | This command was replaced by the <b>eigrp log-neighbor-warnings</b> command<br>for IPv4 and IPv6 configurations. The <b>log-neighbor-warnings</b> command is<br>still available for IPX configurations. |
|                        | Cisco IOS XE<br>Release 2.5 | This command was replaced by the <b>eigrp log-neighbor-warnings</b> command<br>for IPv4 and IPv6 configurations. The <b>log-neighbor-warnings</b> command is<br>still available for IPX configurations. |

### **Usage Guidelines**

When neighbor warning messages occur, they are logged by default. With the **log-neighbor-warnings** command, you can disable and enable the logging of neighbor warning messages and configure the interval between repeated neighbor warning messages.

| Examples | The following example shows that neighbor warning messages will be logged for EIGRP process 1 and warning messages will be repeated in 5-minute (300 seconds) intervals: |
|----------|----------------------------------------------------------------------------------------------------|
|          | Router(config)# <b>ipv6 router eigrp 1</b><br>Router(config-router)# <b>log-neighbor-warnings 300</b>                                                                    |

| <b>Related Commands</b> | Command              | Description                                                   |  |
|-------------------------|----------------------|---------------------------------------------------------------|--|
|                         | log-neighbor-changes | Enables the logging of changes in EIGRP neighbor adjacencies. |  |

# match extcommunity

To match Border Gateway Protocol (BGP) or Enhanced Interior Gateway Routing Protocol (EIGRP) extended community list attributes, use the **match extcommunity** command in route-map configuration mode. To remove the **match extcommunity** command from the configuration file and remove the BGP or EIGRP extended community list attribute entry, use the **no** form of this command.

match extcommunity extended-community-list-name

no match extcommunity extended-community-list-name

| Syntax Description | extended-community-list-       Name of an extended community list.         name       BGP and EIGRP extended community list attributes are not matched.         Route-map configuration (config-route-map) |                                                                                                    |  |
|--------------------|----------------------------------------------------------------------------------------------------|----------------------------------------------------------------------------------------------------|--|
| Command Default    |                                                                                                    |                                                                                                    |  |
| Command Modes      |                                                                                                    |                                                                                                    |  |
| Command History    | Release                                                                                                    | Modification                                                                                                    |  |
|                    | 12.1                                                                                                    | This command was introduced.                                                                                                    |  |
|                    | 12.0(22)S                                                                                                    | The maximum number of expanded extended community list numbers was changed from 199 to 500 in Cisco IOS Release 12.0(22)S.                                                              |  |
|                    | 12.2(15)T                                                                                                    | The maximum number of expanded extended community list numbers was changed from 199 to 500 in Cisco IOS Release 12.2(15)T.                                                              |  |
|                    | 12.2(33)SRA                                                                                                    | This command was integrated into Cisco IOS Release 12.2(33)SRA.                                                                                                    |  |
|                    | Cisco IOS XE<br>Release 2.1                                                                                                    | This command was integrated into Cisco IOS XE Release 2.1.                                                                                                    |  |
|                    | 12.2SX                                                                                                    | This command is supported in the Cisco IOS Release 12.2SX train. Support<br>in a specific 12.2SX release of this train depends on your feature set,<br>platform, and platform hardware. |  |
|                    | 15.0(1)M                                                                                                    | This command was modified. Support for EIGRP was added.                                                                                                    |  |
|                    | 12.2(33)SRE                                                                                                    | This command was modified. Support for EIGRP was added.                                                                                                    |  |
|                    | Cisco IOS XE<br>Release 2.5                                                                                                    | This command was modified. Support for EIGRP was added.                                                                                                    |  |
|                    |                                                                                                    | This command was modified. Support for EIGRP was added.                                                                                                    |  |

extended community attributes.

### Examples

The following example shows that the routes that match extended community list 500 will have the weight set to 100. Any route that has extended community 1 will have the weight set to 100.

```
Router(config)# ip extcommunity-list 500 rt 100:2
Router(config-extcomm-list)# exit
Router(config)# route-map MAP_NAME permit 10
Router(config-route-map)# match extcommunity 1
Router(config-route-map)# set weight 100
```

# Related Commands Co

| Command                      | Description                                                                              |  |
|------------------------------|------------------------------------------------------------------------------------------|--|
| ip extcommunity-list         | Creates an extended community list for BGP and controls access to it.                    |  |
| route-map (IP)               | Defines the conditions for redistributing routes from one routing protocol into another. |  |
| set extcommunity             | Sets BGP extended community attributes.                                                  |  |
| set weight                   | Specifies the BGP weight for the routing table.                                          |  |
| show ip<br>extcommunity-list | Displays routes that are permitted by the extended community list.                       |  |
| show route-map               | Displays configured route maps.                                                          |  |

# maximum-prefix

To limit the number of prefixes that are accepted under an address family by an Enhanced Interior Gateway Routing Protocol (EIGRP) process, use the **maximum-prefix** command in address family configuration mode or address family topology configuration mode. To disable this function, use the **no** form of this command.

**maximum-prefix** *maximum* [[*threshold*] [**dampened**] [**reset-time** *minutes*] [**restart** *minutes*] [**restart-count** *number*]] | [**warning-only**]

### no maximum-prefix

| Syntax Description | maximum              | Maximum number of prefixes allowed under an address family. The range for this argument is a number from 1 to 4294967295.                                                                                                    |  |  |
|--------------------|----------------------|----------------------------------------------------------------------------------------------------|--|--|
|                    |                      | <b>Note</b> The number of prefixes that can be configured is limited only by the available system resources on the router.                                                                                                    |  |  |
|                    | threshold            | (Optional) The prefix percentage number. Valid values are 1 to 100.<br>The default is 75. This value causes the router to generate syslog<br>warning messages when the specified percentage of the<br>maximum-prefix limit has been exceeded.                                                                                              |  |  |
|                    | dampened             | (Optional) Configures a decay penalty to be applied to the restart-time<br>period each time the maximum-prefix limit is exceeded. The half-life<br>for the decay penalty is 150 percent of the default or user-defined<br>restart-time value in minutes. This keyword is disabled by default.                                              |  |  |
|                    | reset-time minutes   | (Optional) Configures the router to reset the restart count to 0 after the default or user-defined reset-time period has expired. The range of values that can be applied with the <i>minutes</i> argument is from 1 to 65535 minutes. The default reset-time period is 15 minutes.                                                        |  |  |
|                    | restart minutes      | (Optional) Configures a time period in which the router will not form<br>adjacencies or accept redistributed routes from the Routing<br>Information Base (RIB) after the maximum-prefix limit has been<br>exceeded. The value for the <i>minutes</i> argument is from 1 to 65535<br>minutes. The default restart-time period is 5 minutes. |  |  |
|                    | restart-count number | (Optional) Configures the number of times a peering session can be<br>automatically reestablished after the peering session has been torn<br>down or after a redistribute route has been cleared and relearned<br>because the maximum-prefix limit has been exceeded. The default<br>restart-count limit is 3.                             |  |  |
|                    |                      | Caution       Once the restart count threshold has been crossed, you will need to enter the clear ip route * or clear ip eigrp neighbor command to reestablish normal peering and/or redistribution.                                                                                                    |  |  |
|                    | warning-only         | (Optional) Configures the router to generate syslog messages only<br>when the maximum-prefix limit is reached, instead of suspending<br>peering session or route redistribution. This keyword is disabled by<br>default.                                                                                                    |  |  |

## **Command Default** The number of prefixes that are accepted under an address family by an EIGRP process is not limited.

**Command Modes** Address family configuration (config-router-af) Address family topology configuration (config-router-af-topology)

| <b>Command History</b> | Release                     | Modification                                                                                                    |
|------------------------|-----------------------------|----------------------------------------------------------------------------------------------------|
|                        | 12.0(29)S                   | This command was introduced.                                                                                    |
|                        | 12.3(14)T                   | This command was integrated into Cisco IOS Release 12.3(14)T.                                                   |
|                        | 15.0(1)M                    | This command was modified. Address family topology configuration mode was added for EIGRP named configurations. |
|                        | 12.2(33)SRE                 | This command was integrated into Cisco IOS Release 12.2(33)SRE.                                                 |
|                        | Cisco IOS XE<br>Release 2.6 | This command was integrated into Cisco IOS XE Release 2.6.                                                      |

### **Usage Guidelines**

The **maximum-prefix** is used to configure an EIGRP process to limit the number prefixes that are accepted from all sources. When the maximum-prefix limit is exceeded, sessions with remote peers are torn down, all routes learned from remote peers and through redistribution are removed from the topology and routing tables, and redistribution and peering is suspended for the default or user-defined time period.

### **Inherited Timer Values**

Default or user-defined restart, restart-count, and reset-time values for the process-level configuration of this feature, configured with the **maximum-prefix** command, are inherited by the **redistribute maximum-prefix** and **neighbor maximum-prefix** command configurations by default. If a single peer is configured with the **neighbor maximum-prefix** command, a process-level configuration or a configuration that is applied to all neighbors will be inherited.

### **Examples**

The following example, starting in global configuration mode, configures the maximum prefix limit for an EIGRP process, which includes routes learned through redistribution and routes learned through EIGRP peering sessions. The maximum limit is set to 50000 prefixes. When the number of prefixes learned through redistribution reaches 37,500 (75 percent of 50,000), warning messages will be displayed in the console. When the maximum prefix limit is exceeded, all peering sessions will be reset, the topology and routing tables will be cleared and redistributed routes and all peering sessions will be placed in a penalty state.

```
Router(config)# router eigrp 100
Router(config-router)# address-family ipv4 vrf VRF1
Router(config-router-af)# maximum-prefix 50000
Router(config-router-af)# end
```

The following example configures the maximum prefix limit for an EIGRP named configuration process:

```
Router(config)# router eigrp virtual-name
Router(config-router)# address-family ipv4 autonomous-system 4453
Router(config-router-af)# topology base
Router(config-router-af-topology)# maximum-prefix 50000
```

## Related Commands C

| ds Command                  | Description                                                                                               |
|-----------------------------|----------------------------------------------------------------------------------------------------|
| clear ip eigrp neighbors    | Deletes entries from the EIGRP neighbor table.                                                            |
| clear ip eigrp vrf neighbor | Deletes neighbor entries from the VRF table.                                                              |
| clear ip route              | Deletes routes from the IP routing table.                                                                 |
| neighbor maximum-prefix     | Limits the number of prefixes that are accepted from a single EIGRP neighbor or from all EIGRP neighbors. |
| redistribute maximum-prefix | Limits the number of prefixes redistributed into an EIGRP process.                                        |

# metric holddown

To keep new Enhanced Interior Gateway Routing Protocol (EIGRP) routing information from being used for a certain period of time, use the **metric holddown** command in router configuration mode. To disable this feature, use the **no** form of this command.

### metric holddown

### no metric holddown

| Syntax Description | This command | has no argumen | ts or keywords. |
|--------------------|--------------|----------------|-----------------|
|--------------------|--------------|----------------|-----------------|

**Command Default** The holddown state is disabled.

**Command Modes** Router configuration (config-router)

| Command History | Release     | Modification                                                                                                    |
|-----------------|-------------|----------------------------------------------------------------------------------------------------|
|                 | 10.0        | This command was introduced.                                                                                                    |
|                 | 12.2(33)SRA | This command was integrated into Cisco IOS Release 12.2(33)SRA.                                                                                                    |
|                 | 12.28X      | This command is supported in the Cisco IOS Release 12.2SX train. Support<br>in a specific 12.2SX release of this train depends on your feature set,<br>platform, and platform hardware. |

### **Usage Guidelines**

The holddown state keeps new routing information from being used for a certain period of time. This function can prevent routing loops caused by slow convergence. It is sometimes advantageous to disable the holddown state to increase the ability of the network to quickly respond to topology changes; this command provides this function.

Use the **metric holddown** command if other routers or access servers within the EIGRP autonomous system are not configured with the **no metric holddown** command. If all routers are not configured the same way, you increase the possibility of routing loops.

**Examples** The following example disables metric holddown: Router(config)# router eigrp 15

Router(config)# router eigrp 15 Router(config-router)# network 172.16.0.0 Router(config-router)# network 192.168.7.0 Router(config-router)# no metric holddown

| Related Commands | Command                | Description                                                                                                    |
|------------------|------------------------|----------------------------------------------------------------------------------------------------|
|                  | metric maximum-hops    | Causes the IP routing software to advertise as unreachable those<br>routes with a hop count higher than is specified by the command<br>(EIGRP only). |
|                  | metric weights (EIGRP) | Allows the tuning of the EIGRP metric calculations.                                                                                                  |

# metric maximum-hops

To have the IP routing software advertise as unreachable routes with a hop count higher than is specified by the command (Enhanced Interior Gateway Routing Protocol [EIGRP] only), use the **metric maximum-hops** command in router configuration mode or address family topology configuration mode. To reset the value to the default, use the **no** form of this command.

metric maximum-hops hops-number

no metric maximum-hops

| Syntax Description | hops-number                                 | Maximum hop count (in decimal). The default value is 100; the maximum number of hops that can be specified is 255.                                                                      |
|--------------------|---------------------------------------------|----------------------------------------------------------------------------------------------------|
| Command Default    | The maximum numb                            | per of hops is 100.                                                                                                    |
| Command Modes      | Router configuration<br>Address family topo | n (config-router)<br>logy configuration (config-router-af-topology)                                                                                                    |
| Command History    | Release                                     | Modification                                                                                                    |
|                    | 10.0                                        | This command was introduced.                                                                                                    |
|                    | 12.2(33)SRA                                 | This command was integrated into Cisco IOS Release 12.2(33)SRA.                                                                                                    |
|                    | 12.2SX                                      | This command is supported in the Cisco IOS Release 12.2SX train. Support<br>in a specific 12.2SX release of this train depends on your feature set,<br>platform, and platform hardware. |
|                    | Cisco IOS XE<br>Release 2.1                 | This command was integrated into Cisco IOS XE Release 2.1.                                                                                                    |
|                    | 15.0(1)M                                    | This command was modified. The address-family topology configuration mode was added.                                                                                                    |
|                    | 12.2(33)SRE                                 | This command was modified. The address-family topology configuration mode was added.                                                                                                    |
|                    | Cisco IOS XE                                | This command was modified. The address-family topology configuration                                                                                                    |
|                    | Release 2.5                                 | mode was added.                                                                                                    |

### Usage Guidelines

This command provides a safety mechanism that breaks any potential *count-to-infinity* problems. It causes the IP routing software to advertise as unreachable routes with a hop count greater than the value assigned to the *hops-number* argument.

### Examples

In the following example, a router in autonomous system 71 attached to network 10.0.0.0 wants a maximum hop count of 200, doubling the default. The network administrators configured the router hop count to 200 because they have a complex WAN that can generate a large hop count under normal (nonlooping) operations.

```
Router(config)# router eigrp 71
Router(config-router)# network 172.16.0.0
Router(config-router)# metric maximum-hops 200
```

The following example shows how to configure EIGRP autonomous-system 4453 to have a maximum hop count of 200:

```
Router(config)# router eigrp virtual-name
Router(config-router)# address-family ipv4 autonomous-system 4453
Router(config-router-af)# topology base
Router(config-router-af-topology)# metric maximum-hops 200
```

| Related Commands | Command                | Description                                                                                                    |
|------------------|------------------------|----------------------------------------------------------------------------------------------------|
|                  | address-family (EIGRP) | Enters address-family configuration mode to configure an EIGRP routing instance.                                                             |
|                  | metric holddown        | Keeps new EIGRP routing information from being used for a certain period of time.                                                            |
|                  | metric weights (EIGRP) | Allows the tuning of the EIGRP metric calculations.                                                                                          |
|                  | network (EIGRP)        | Specifies the network for an EIGRP routing process.                                                                                          |
|                  | router eigrp           | Configures the EIGRP address-family process.                                                                                                 |
|                  | topology (EIGRP)       | Configures an EIGRP process to route IP traffic under the specified topology instance and enters address-family topology configuration mode. |

# metric weights (EIGRP)

To tune Enhanced Interior Gateway Routing Protocol (EIGRP) metric calculations, use the **metric** weights command in router configuration mode or address family configuration mode. To reset the values to their defaults, use the **no** form of this command.

metric weights tos k1 k2 k3 k4 k5

### no metric weights

| Syntax Description | tos                                                                                                    | Type of service. This value must always be zero.                                                                                                    |
|--------------------|----------------------------------------------------------------------------------------------------|----------------------------------------------------------------------------------------------------|
| -,                 | k1 k2 k3 k4 k5                                                                                                    | Constants that convert an EIGRP metric vector into a scalar quantity.<br>Valid values are 0 to 255. Default values are:                                                                                                    |
|                    |                                                                                                    | • <i>tos:</i> 0                                                                                                    |
|                    |                                                                                                    | • <i>k1:</i> 1                                                                                                    |
|                    |                                                                                                    | • <i>k2:</i> 0                                                                                                    |
|                    |                                                                                                    | • <i>k3</i> : 1                                                                                                    |
|                    |                                                                                                    | • <i>k4</i> : 0                                                                                                    |
|                    |                                                                                                    | • <i>k5:</i> 0                                                                                                    |
|                    |                                                                                                    |                                                                                                    |
| Command Default    | EIGRP metric K values                                                                                                    | are set to their default values.                                                                                                    |
|                    |                                                                                                    |                                                                                                    |
| Command Modes      | Router configuration (co<br>Address family configur                                                                                                    |                                                                                                    |
|                    |                                                                                                    |                                                                                                    |
|                    | Address family configur                                                                                                    | ration (config-router-af)                                                                                                    |
|                    | Address family configur                                                                                                    | ration (config-router-af) Modification                                                                                                    |
|                    | Address family configur           Release           10.0                                                                                                    | Modification This command was introduced.                                                                                                    |
| Command Modes      | Address family configur           Release           10.0           12.4(6)T                                                                                         | mation (config-router-af)         Modification         This command was introduced.         Support for IPv6 was added.                                                                                                    |
|                    | Address family configur          Release         10.0         12.4(6)T         12.2(33)SRB         Cisco IOS XE Release                                             | Modification         This command was introduced.         Support for IPv6 was added.         This command was integrated into Cisco IOS Release 12.2(33)SRB.                                                                                                    |
|                    | Address family configur          Release         10.0         12.4(6)T         12.2(33)SRB         Cisco IOS XE Release         2.1                                 | Modification         This command was introduced.         Support for IPv6 was added.         This command was integrated into Cisco IOS Release 12.2(33)SRB.         This command was integrated into Cisco IOS XE Release 2.1.         This command is supported in the Cisco IOS Release 12.2SX train. Support in a specific 12.2SX release of this train depends on your feature set,                                                                                                    |
|                    | Address family configur          Release         10.0         12.4(6)T         12.2(33)SRB         Cisco IOS XE Release         2.1         12.2SX                  | Modification         This command was introduced.         Support for IPv6 was added.         This command was integrated into Cisco IOS Release 12.2(33)SRB.         This command was integrated into Cisco IOS XE Release 2.1.         This command is supported in the Cisco IOS Release 12.2SX train. Support in a specific 12.2SX release of this train depends on your feature set, platform, and platform hardware.         This command was modified. The address-family configuration mode was                                                                                     |
|                    | Address family configur          Release         10.0         12.4(6)T         12.2(33)SRB         Cisco IOS XE Release         2.1         12.2SX         15.0(1)M | Modification         This command was introduced.         Support for IPv6 was added.         This command was integrated into Cisco IOS Release 12.2(33)SRB.         This command was integrated into Cisco IOS XE Release 2.1.         This command is supported in the Cisco IOS Release 12.2SX train. Support in a specific 12.2SX release of this train depends on your feature set, platform, and platform hardware.         This command was modified. The address-family configuration mode was added.         This command was modified. The address-family configuration mode was |

### **Usage Guidelines**

Use this command to alter the default behavior of EIGRP routing and metric computation and allow the tuning of the EIGRP metric calculation for a particular type of service (ToS).

If k5 equals 0, the composite EIGRP metric is computed according to the following formula:

metric = [k1 \* bandwidth + (k2 \* bandwidth)/(256 - load) + k3 \* delay]

If k5 does not equal zero, an additional operation is performed:

metric = metric \* [k5/(reliability + k4)]

Bandwidth is inverse minimum bandwidth of the path in bps scaled by a factor of  $2.56 \times 10^{12}$ . The range is from a 1200-bps line to 10 terabits per second.

Delay is in units of 10 microseconds. The range of delay is from 10 microseconds to 168 seconds. A delay of all ones indicates that the network is unreachable.

The delay parameter is stored in a 32-bit field, in increments of 39.1 nanoseconds. The range of delay is from 1 (39.1 nanoseconds) to hexadecimal FFFFFFF (decimal 4,294,967,040 nanoseconds). A delay of all ones (that is, a delay of hexadecimal FFFFFFF) indicates that the network is unreachable.

Table 2 lists the default values used for several common media.

### Table 2Bandwidth Values by Media Type

| Media Type Delay |                            | Bandwidth             |  |
|------------------|----------------------------|-----------------------|--|
| Satellite        | 51,200,000 (2 seconds)     | 5120 (500 megabits)   |  |
| Ethernet         | 25600 (1 millisecond [ms]) | 256,000 (10 megabits) |  |
| 1.544 Mbps       | 51,200,000 (20 ms)         | 1,657,856 bits        |  |
| 64 kbps          | 51,200,000 (20 ms)         | 40,000,000 bits       |  |
| 56 kbps          | 51,200,000 (20 ms)         | 45,714,176 bits       |  |
| 10 kbps          | 51,20,000 (20 ms)          | 256,000,000 bits      |  |
| 1 kbps           | 51,200,000 (20 ms)         | 2,560,000,000 bits    |  |

Reliability is given as a fraction of 255. That is, 255 is 100 percent reliability or a perfectly stable link. Load is given as a fraction of 255. A load of 255 indicates a completely saturated link.

### **Examples**

The following example sets the metric weights to slightly different values than the defaults:

```
Router(config)# router eigrp 109
Router(config-router)# network 192.168.0.0
Router(config-router)# metric weights 0 2 0 2 0 0
```

The following example configures an address-family metric weight to tos: 0; K1: 2; K2: 0; K3: 2; K4: 0; K5: 0.

```
Router(config)# router eigrp virtual-name
Router(config-router)# address-family ipv4 autonomous-system 4533
Router(config-router-af)# metric weights 0 2 0 2 0 0
```

# Related Commands Command

| elated Commands | Command               | Description                                                               |  |
|-----------------|-----------------------|---------------------------------------------------------------------------|--|
|                 | address-family        | Enters address-family configuration mode to configure an EIGRP routing    |  |
|                 | (EIGRP)               | instance.                                                                 |  |
|                 | bandwidth (interface) | Sets a bandwidth value for an interface.                                  |  |
|                 | delay (interface)     | Sets a delay value for an interface.                                      |  |
|                 | ipv6 router eigrp     | Configures the EIGRP for IPv6 routing process.                            |  |
|                 | metric holddown       | Keeps new EIGRP routing information from being used for a certain period  |  |
|                 |                       | of time.                                                                  |  |
|                 | metric maximum-hops   | Causes the IP routing software advertise as unreachable routes with a hop |  |
|                 |                       | count higher than is specified by the command (EIGRP only).               |  |
|                 | router eigrp          | Configures the EIGRP address-family process.                              |  |

# neighbor (EIGRP)

To define a neighboring router with which to exchange routing information on a router that is running Enhanced Interior Gateway Routing Protocol (EIGRP), use the **neighbor** command in router configuration mode or address-family configuration mode. To remove an entry, use the **no** form of this command.

**neighbor** {*ip-address* | *ipv6-address*} *interface-type interface-number* [**remote** *maximum-hops*]

**no neighbor** {*ip-address* | *ipv6-address*} *interface-type interface-number* 

| Syntax Description               | ip-address                                                                                         | IP address of a peer router with which routing information will be exchanged                                                                                                    |  |  |
|----------------------------------|----------------------------------------------------------------------------------------------------|----------------------------------------------------------------------------------------------------|--|--|
|                                  | ipv6-address                                                                                       | IPv6 address of a peer router with which routing information will be exchanged.                                                                                                    |  |  |
|                                  | interface-type                                                                                     | Interface through which peering is established.                                                                                                    |  |  |
|                                  | interface-number                                                                                   | Number of the interface or subinterface.                                                                                                    |  |  |
|                                  | remote                                                                                             | (Optional) Specifies that the neighbor is remote. This keyword is available only for loopback interfaces.                                                                                                    |  |  |
|                                  | maximum-hops                                                                                       | (Optional) Maximum hop count. Valid range is 3 to 100. This argument is available only when the <b>remote</b> keyword is configured.                                                                                                    |  |  |
|                                  |                                                                                                    |                                                                                                    |  |  |
| Command Modes                    | Router configuration<br>Address-family conf                                                        | (config-router)<br>iguration (config-router-af)                                                                                                    |  |  |
|                                  |                                                                                                    |                                                                                                    |  |  |
|                                  | Address-family conf                                                                                | iguration (config-router-af)                                                                                                    |  |  |
|                                  | Address-family conf                                                                                | iguration (config-router-af) Modification                                                                                                    |  |  |
|                                  | Address-family confi<br>Release<br>10.0                                                            | iguration (config-router-af) Modification This command was introduced.                                                                                                    |  |  |
| Command Modes<br>Command History | Address-family confi<br>Release<br>10.0<br>12.4(6)T                                                | iguration (config-router-af) Modification This command was introduced. The <i>ipv6-address</i> argument was added.                                                                                                    |  |  |
|                                  | Address-family confi<br>Release 10.0 12.4(6)T 12.2(33)SRB Cisco IOS XE                             | Modification         This command was introduced.         The <i>ipv6-address</i> argument was added.         This command was integrated into Cisco IOS Release 12.2(33)SRB.         This command was integrated into Cisco IOS XE Release 2.1.                                                                                                    |  |  |
|                                  | Address-family confi<br>Release 10.0 12.4(6)T 12.2(33)SRB Cisco IOS XE Release 2.1                 | Modification         This command was introduced.         The <i>ipv6-address</i> argument was added.         This command was integrated into Cisco IOS Release 12.2(33)SRB.         This command was integrated into Cisco IOS XE Release 2.1.         This command is supported in the Cisco IOS Release 12.2SX train. Support in a specific 12.2SX release of this train depends on your feature set,                                                                                                    |  |  |
|                                  | Address-family confi<br>Release 10.0 12.4(6)T 12.2(33)SRB Cisco IOS XE Release 2.1 12.2SX          | Modification         This command was introduced.         The <i>ipv6-address</i> argument was added.         This command was integrated into Cisco IOS Release 12.2(33)SRB.         This command was integrated into Cisco IOS XE Release 2.1.         This command is supported in the Cisco IOS Release 12.2SX train. Support in a specific 12.2SX release of this train depends on your feature set, platform, and platform hardware.         This command was modified. Address-family configuration mode was                                                                                                    |  |  |
|                                  | Address-family confi<br>Release 10.0 12.4(6)T 12.2(33)SRB Cisco IOS XE Release 2.1 12.2SX 15.0(1)M | iguration (config-router-af)         Modification         This command was introduced.         The <i>ipv6-address</i> argument was added.         This command was integrated into Cisco IOS Release 12.2(33)SRB.         This command was integrated into Cisco IOS XE Release 2.1.         This command is supported in the Cisco IOS Release 12.2SX train. Support in a specific 12.2SX release of this train depends on your feature set, platform, and platform hardware.         This command was modified. Address-family configuration mode was added.         This command was modified. Address-family configuration mode was |  |  |

| Usage Guidelines | The interface through<br>statement. The interf | atements can be used to establish peering sessions with specific EIGRP neighbors.<br>h which EIGRP will exchange routing updates must be specified in the neighbor<br>faces through which two EIGRP neighbors exchange routing updates must be<br>ddresses from the same network. |
|------------------|------------------------------------------------|----------------------------------------------------------------------------------------------------|
| <u>Note</u>      |                                                | <b>Eive-interface</b> command suppresses all incoming and outgoing routing updates and RP neighbor adjacencies cannot be established or maintained over an interface that ive.                                                                                                    |
| Examples         | The following examp<br>neighbors:              | ple configures EIGRP peering sessions with the 192.168.1.1 and 192.168.2.2                                                                                                    |
|                  | Router(config-rout                             | uter eigrp 1<br>er)# network 192.168.0.0<br>er)# neighbor 192.168.1.1 Ethernet 0/0<br>er)# neighbor 192.168.2.2 Ethernet 1/1                                                                                                    |
|                  | The following named specific neighbors:        | d configuration example configures EIGRP to send address-family updates to                                                                                                    |
|                  | Router(config-rout<br>Router(config-rout       | uter eigrp virtual-name<br>er)# address-family ipv4 autonomous-system 4453<br>er-af)# neighbor 192.168.1.1 ethernet0/0<br>er-af)# neighbor 10.1.1.2 loopback0 remote 10                                                                                                    |
| Related Commands | Command                                        | Description                                                                                                    |
|                  | address-family<br>(EIGRP)                      | Enters address-family configuration mode to configure an EIGRP routing instance.                                                                                                    |

Configures the EIGRP for IPv6 routing process.

Configures the EIGRP address-family process.

interface.

Disables sending EIGRP hello packets and disables routing updates on an

ipv6 router eigrp

passive-interface

router eigrp

# neighbor description

To associate a description with a neighbor, use the **neighbor description** command in router configuration mode or address family configuration mode. To remove the description, use the **no** form of this command.

**neighbor** {*ip-address* | *peer-group-name*} **description** *text* 

**no neighbor** {*ip-address* | *peer-group-name*} **description** [*text*]

| Syntax Description | ip-address                                                                                         | IP address of the neighbor.                                                                                                    |  |  |
|--------------------|----------------------------------------------------------------------------------------------------|----------------------------------------------------------------------------------------------------|--|--|
|                    | peer-group-name                                                                                    | Name of an EIGRP peer group. This argument is not available in                                                                                                    |  |  |
|                    | peer group name                                                                                    | address-family configuration mode.                                                                                                    |  |  |
|                    | text                                                                                               | Text (up to 80 characters in length) that describes the neighbor.                                                                                                    |  |  |
| Command Default    | There is no description                                                                            | on of the neighbor.                                                                                                    |  |  |
|                    |                                                                                                    |                                                                                                    |  |  |
| ommand Modes       | Router configuration                                                                               |                                                                                                    |  |  |
|                    | Address family confi                                                                               | guration (config-router-af)                                                                                                    |  |  |
|                    |                                                                                                    |                                                                                                    |  |  |
| Command History    | Release                                                                                            | Modification                                                                                                    |  |  |
|                    | 11.3                                                                                               | This command was introduced.                                                                                                    |  |  |
|                    | 12.2(33)SRA                                                                                        | This command was integrated into Cisco IOS Release 12.2(33)SRA.                                                                                                    |  |  |
|                    | 12.2SX                                                                                             | This command is supported in the Cisco IOS Release 12.2SX train. Support ir a specific 12.2SX release of this train depends on your feature set, platform, and platform hardware. |  |  |
|                    | 15.0(1)M                                                                                           | This command was modified. Address-family configuration mode was added                                                                                                    |  |  |
|                    | 12.2(33)SRE                                                                                        | This command was integrated into Cisco IOS Release 12.2(33)SRE.                                                                                                    |  |  |
|                    | Cisco IOS XE<br>Release 2.6                                                                        | This command was integrated into Cisco IOS XE Release 2.6.                                                                                                    |  |  |
| Examples           | In the following exar                                                                              | nples, the description of the neighbor is "peer with example.com":                                                                                                    |  |  |
|                    |                                                                                                    | uter bgp 109<br>er)# network 172.16.0.0<br>er)# neighbor 172.16.2.3 description peer with example.com                                                                             |  |  |
|                    | In the following example, the description of the address family neighbor is "address-family-peer": |                                                                                                    |  |  |
|                    | In the following exar                                                                              | nple, the description of the address family neighbor is "address-family-peer":                                                                                                    |  |  |

| Related Commands | Command                | Description                                                                      |
|------------------|------------------------|----------------------------------------------------------------------------------|
|                  | address-family (EIGRP) | Enters address family configuration mode to configure an EIGRP routing instance. |
|                  | network (EIGRP)        | Specifies the network for an EIGRP routing process.                              |
|                  | router eigrp           | Configures the EIGRP address family process.                                     |

# neighbor maximum-prefix (EIGRP)

To limit the number of prefixes that are accepted from a single Enhanced Interior Gateway Protocol (EIGRP) neighbor or from all EIGRP neighbors, use the **neighbor maximum-prefix** command in address family configuration mode. To disable this function, use the **no** form of this command.

### **Single Neighbor Configuration**

neighbor ip-address maximum-prefix maximum [threshold] [warning-only]

no neighbor ip-address maximum-prefix

### **All Neighbor Configuration**

**neighbor maximum-prefix** maximum [threshold] [[**dampened**] [**reset-time** minutes] [**restart** minutes] [**restart-count** number] | **warning-only**]

#### no neighbor maximum-prefix

| Syntax Description | ip-address         | IP address of a single peer.                                                                                                    |  |  |
|--------------------|--------------------|----------------------------------------------------------------------------------------------------|--|--|
|                    | maximum            | Maximum number of prefixes accepted. The range for this argument is a number from 1 to 4294967295.                                                                                                    |  |  |
|                    |                    | <b>Note</b> The number of prefixes that can be configured is limited only by the available system resources on the router.                                                                                                    |  |  |
|                    | threshold          | (Optional) Configures the router to generate syslog warning messages<br>when the specified percentage of the maximum-prefix limit has been<br>reached. The prefix percentage number that can be configured for the<br><i>threshold</i> argument is from 1 to 100. The default is 75 percent. |  |  |
|                    | warning-only       | (Optional) Configures the router to generate syslog messages only<br>when the maximum-prefix limit is reached, instead of terminating the<br>peering session. This keyword is disabled by default.                                                                                           |  |  |
|                    | dampened           | (Optional) Configures a decay penalty to be applied to the restart-time<br>period each time the maximum-prefix limit is reached. The half-life<br>for the decay penalty is 150 percent of the default or user-defined<br>restart-time value in minutes. This keyword is disabled by default. |  |  |
|                    | reset-time minutes | (Optional) Configures the router to reset the restart count to 0 after the default or configured reset-time period has expired. The value for the <i>minutes</i> argument is from 1 to 65535 minutes. The default reset-time period is 15 minutes.                                           |  |  |

|                 | restart minutes         restart-count number         mmand Default         The number of prefixes that router. | <ul> <li>(Optional) Configures a time period in which the router will not form adjacencies or accept redistributed routes from the RIB after the maximum-prefix limit has been reached. The value for the <i>minutes</i> argument is from 1 to 65535 minutes. The default restart-time period is 5 minutes.</li> <li>(Optional) Configures the number of times a peering session can be automatically reestablished after the peering session has been torn down or after a redistribute route has been cleared and relearned because the maximum-prefix limit has been reached. The default restart-count limit is 3.</li> </ul> |                                                                                                    |  |
|-----------------|----------------------------------------------------------------------------------------------------|----------------------------------------------------------------------------------------------------|----------------------------------------------------------------------------------------------------|--|
|                 |                                                                                                    |                                                                                                    |                                                                                                    |  |
|                 |                                                                                                    | <u> </u>                                                                                                    | Once the restart count threshold has been crossed, you will<br>need to enter the <b>clear ip route</b> * or <b>clear ip eigrp</b><br><b>neighbor</b> command to reestablish normal peering and/or<br>redistribution. |  |
| Command Default |                                                                                                    | t can be config                                                                                                    | gured is limited only by the available system resources on the                                                                                                    |  |

**Command Modes** Address family configuration (config-router-af)

| Command History | Release                     | Modification                                                    |
|-----------------|-----------------------------|-----------------------------------------------------------------|
|                 | 12.0(29)S                   | This command was introduced.                                    |
|                 | 12.3(14)T                   | This command was integrated into Cisco IOS Release 12.3(14)T.   |
|                 | 12.2(33)SRE                 | This command was integrated into Cisco IOS Release 12.2(33)SRE. |
|                 | Cisco IOS XE<br>Release 2.6 | This command was integrated into Cisco IOS XE Release 2.6.      |

### **Usage Guidelines**

The neighbor maximum-prefix command can be configured to protect an individual peering session or to protect all peering sessions. When this feature is enabled and the maximum-prefix limit has been reached, the router will tear down the peering session, clear all routes that were learned from the peer, and then place the peer in a penalty state for the default or user-defined time period. After the penalty time period expires, normal peering will be reestablished.

Note

In EIGRP, neighbor commands have been traditionally used to configure static neighbors. In the context of the EIGRP Prefix Limiting feature, however, the neighbor maximum-prefix command can be used to configure the maximum-prefix limit for both statically configured neighbors and dynamically discovered neighbors.

When you configure the neighbor maximum-prefix command to protect a single peering session, only the maximum-prefix limit, the percentage threshold, and the warning-only configuration options can be configured. Session dampening, restart, and reset timers are configured on a global basis.

#### **Inherited Timer Values**

Default or user-defined restart, restart-count, and reset-time values for the process-level configuration of this feature, configured with the **maximum-prefix** command, are inherited by the **redistribute maximum-prefix** and **neighbor maximum-prefix** command configurations by default. If a single peer is configured with the **neighbor maximum-prefix** command, a process-level configuration or a configuration that is applied to all neighbors will be inherited.

#### Examples Configuring the Maximum Prefix Limit for a Single Peer

The following example, starting in global configuration mode, configures the maximum prefix limit for a single peer. The maximum limit is set to 1000 prefixes, and the warning threshold is set to 80 percent. When the maximum prefix limit is reached for the configured neighbor, adjacency with this neighbor will be brought down and all routes learned from it will be cleared. The neighbor will be placed in a penalty state for 4 minutes (user-defined penalty value). This function will not affect the relationship with any other neighbor.

```
Router(config)# router eigrp virtual-name
Router(config-router)# address-family ipv4 autonomous-system 4453
Router(config-router-af)# neighbor 10.0.0.1 maximum-prefix 1000 80
Router(config-router-af)# end
```

#### **Configuring the Maximum Prefix Limit for All Peers**

The following example, starting in global configuration mode, configures the maximum prefix limit for all peers. The maximum limit is set to 10,000 prefixes, the warning threshold is set to 90 percent, the restart timer is set to 4 minutes, a decay penalty is configured for the restart timer with the **dampened** keyword, and all timers are configured to be reset to 0 every 60 minutes. When the maximum prefix limit is reached for any neighbor, adjacency with this neighbor will be brought down and all routes learned from it will be cleared. This function will not affect the relationship with any other neighbor. The offending peer will be placed in a penalty state for 4 minutes (user-defined penalty value). A dampening exponential decay penalty will also be applied.

Router(config)# router eigrp virtual-name Router(config-router)# address-family ipv4 virtual-name autonomous-system 4453 Router(config-router-af)# neighbor maximum-prefix 10000 90 dampened reset-time 60 restart 4

Router(config-router-af)# **end** 

| <b>Related Commands</b> | Command                                | Description                                                                                               |
|-------------------------|----------------------------------------|----------------------------------------------------------------------------------------------------|
|                         | address-family (EIGRP)                 | Enters address family configuration mode to configure an EIGRP routing instance.                          |
|                         | clear ip eigrp neighbors               | Deletes entries from the EIGRP neighbor table.                                                            |
|                         | clear ip eigrp vrf neighbor            | Deletes neighbor entries from the VRF table.                                                              |
|                         | clear ip route                         | Deletes routes from the IP routing table.                                                                 |
|                         | neighbor maximum-prefix                | Limits the number of prefixes that are accepted from a single EIGRP neighbor or from all EIGRP neighbors. |
|                         | redistribute maximum-prefix<br>(EIGRP) | Limits the number of prefixes redistributed into an EIGRP process.                                        |

# network (EIGRP)

To specify the network for an Enhanced Interior Gateway Routing Protocol (EIGRP) routing process, use the **network** command in router configuration mode or address-family configuration mode. To remove an entry, use the **no** form of this command.

network ip-address [wildcard-mask]

**no network** *ip-address* [wildcard-mask]

| Syntax Description | ip-address                                  | IP address of the directly connected network.                                                                                 |
|--------------------|---------------------------------------------|----------------------------------------------------------------------------------------------------|
|                    | wildcard-mask                               | (Optional) Wildcard mask.                                                                                                    |
| Command Default    | No networks are spe                         | cified.                                                                                                    |
| ommand Modes       | Router configuration<br>Address-family conf | n (config-router)<br>figuration (config-router-af)                                                                            |
| ommand History     | Release                                     | Modification                                                                                                    |
|                    | 10.0                                        | This command was introduced.                                                                                                  |
|                    | 12.0(4)T                                    | The <i>network-mask</i> argument was added.                                                                                   |
|                    | 12.0(22)S                                   | Address-family support for EIGRP was added.                                                                                   |
|                    | 12.2(15)T                                   | Address-family support for EIGRP was added.                                                                                   |
|                    | 12.2(18)S                                   | Address-family support for EIGRP was added.                                                                                   |
|                    | 12.2(27)SBC                                 | This command was integrated into Cisco IOS Release 12.2(27)SBC.                                                               |
|                    |                                             |                                                                                                    |
|                    | 12.2(33)SRA                                 | This command was integrated into Cisco IOS Release 12.2(33)SRA.                                                               |
|                    | . ,                                         | This command was integrated into Cisco IOS Release 12.2(33)SRA.<br>This command was integrated into Cisco IOS XE Release 2.1. |
|                    | 12.2(33)SRA<br>Cisco IOS XE                 |                                                                                                    |

### Usage Guidelines

When the **network** command is configured for an EIGRP routing process, the router matches one or more local interfaces. The **network** command matches only local interfaces that are configured with addresses that are within the same subnet as the address that has been configured with the **network** command. The router then establishes neighbors through the matched interfaces. There is no limit to the number of network statements (**network** commands) that can be configured on a router.

When entered in address-family configuration mode, this command applies only to named EIGRP IPv4 configurations. Named IPv6 and Service Advertisement Framework (SAF) configurations do not support this command in address-family configuration mode.

| Examples         | The following example configures EI0 network 172.16.0.0 and 192.168.0.0:                                                                         | GRP autonomous system 1 and establishes neighbors through                        |
|------------------|----------------------------------------------------------------------------------------------------|----------------------------------------------------------------------------------|
|                  | Router(config)# router eigrp 1<br>Router(config-router)# network 17<br>Router(config-router)# network 19                                         |                                                                                  |
|                  | The following example configures EIG neighbors through network 172.16.0.0                                                                        | GRP address-family autonomous system 4453 and establishes and 192.168.0.0:       |
|                  | Router(config)# router eigrp virt<br>Router(config-router)# address-fa<br>Router(config-router-af)# network<br>Router(config-router-af)# network | mily ipv4 autonomous-system 4453<br>172.16.0.0                                   |
| Related Commands | Command                                                                                                    | Description                                                                      |
|                  | address-family (EIGRP)                                                                                                    | Enters address-family configuration mode to configure an EIGRP routing instance. |

Configures the EIGRP address-family process.

router eigrp

# next-hop-self

To enable Enhanced Interior Gateway Routing Protocol (EIGRP) to advertise routes with the local outbound interface address as the next hop, use the **next-hop-self** command in address-family interface configuration mode. To instruct an EIGRP router to use the received next hop rather than the local outbound interface address, use the **no** form of this command.

next-hop-self

no next-hop-self

| Syntax Description | This command has | s no arguments or keywords |
|--------------------|------------------|----------------------------|
|--------------------|------------------|----------------------------|

- **Command Default** The next-hop-self state is enabled, causing EIGRP to use a local address in the next-hop field of its routing advertisements.
- **Command Modes** Address-family interface (config-router-af-interface)

| <b>Command History</b> | Release                     | Modification                                                    |
|------------------------|-----------------------------|-----------------------------------------------------------------|
|                        | 15.0(1)M                    | This command was introduced.                                    |
|                        | 12.2(33)SRE                 | This command was integrated into Cisco IOS Release 12.2(33)SRE. |
|                        | 12.2(33)XNE                 | This command was integrated into Cisco IOS Release 12.2(33)XNE. |
|                        | Cisco IOS XE<br>Release 2.5 | This command was integrated into Cisco IOS XE Release 2.5.      |

Usage GuidelinesThe next-hop-self command is an interface-based command. EIGRP will, by default, set the next-hop<br/>value to the local outbound interface address for routes that it is advertising, even when advertising those<br/>routes back out the same interface where it learned them. To change this default, you must use the no<br/>next-hop-self command to instruct EIGRP to use the received next hop value when advertising these<br/>routes. Disabling next-hop-self is primarily useful in Dynamic Multipoint VPN (DMVPN)<br/>spoke-to-spoke topologies.

# **Examples** The following example changes the default next-hop value and instructs EIGRP to use the received next-hop address in its routing advertisements:

Router(config)# router eigrp virtual-name
Router(config-router)# address-family ipv4 autonomous-system 33
Router(config-router-af)# af-interface ethernet0/0
Router(config-router-af-interface)# no next-hop-self

# nsf (EIGRP)

To enable Cisco nonstop forwarding (NSF) operations for Enhanced Interior Gateway Protocol (EIGRP), use the **nsf** command in router configuration mode or address-family configuration mode. To disable EIGRP NSF and remove the EIGRP NSF configuration from the running-config file, use the **no** form of this command.

nsf

no nsf

- Syntax Description This command has no arguments or keywords.
- **Command Default** EIGRP NSF capability is enabled by default.
- **Command Modes** Router configuration (config-router) Address-family configuration (config-router-af)

| Command History | Release                     | Modification                                                            |
|-----------------|-----------------------------|-------------------------------------------------------------------------|
|                 | 12.2(18)S                   | This command was introduced.                                            |
|                 | 12.2(28)SB                  | This command was integrated into Cisco IOS Release 12.2(28)SB.          |
|                 | 12.2(33)SRA                 | This command was integrated into Cisco IOS Release 12.2(33)SRA.         |
|                 | 12.2(33)SXH                 | This command was integrated into Cisco IOS Release 12.2(33)SXH.         |
|                 | 15.0(1)M                    | This command was modified. Address-family configuration mode was added. |
|                 | 12.2(33)SRE                 | This command was modified. Address-family configuration mode was added. |
|                 | 12.2(33)XNE                 | This command was integrated into Cisco IOS Release 12.2(33)XNE.         |
|                 | Cisco IOS XE<br>Release 2.5 | This command was integrated into Cisco IOS XE Release 2.5.              |

**Usage Guidelines** This command is used to enable or disable EIGRP NSF support on an NSF capable router. EIGRP NSF capability is enabled by default on distributed platforms that run a supporting version of Cisco IOS software.

Examples

The **nsf** command is used to enable or disable the EIGRP NSF capability. The following example disables NSF capability:

Router# configure terminal Router(config)# router eigrp 101 Router(config-router)# no nsf The **nsf** command is used to enable or disable the EIGRP NSF capability. The following EIGRP named configuration example disables NSF capability:

Router(config)# router eigrp virtual-name
Router(config-router)# address-family ipv4 as 10
Router(config-router-af)# no nsf

| <b>Related Commands</b> | Command                         | Description                                                                                                    |
|-------------------------|---------------------------------|----------------------------------------------------------------------------------------------------|
|                         | debug eigrp nsf                 | Displays notifications and information about NSF events for an EIGRP routing process.                                                                                           |
|                         | debug ip eigrp<br>notifications | Displays information and notifications for an EIGRP routing process. This output includes NSF notifications and events.                                                         |
|                         | show ip protocols               | Displays the parameters and current state of the active routing protocol process. The status of EIGRP NSF configuration and support is displayed in the output.                 |
|                         | timers nsf converge             | Adjusts the maximum time that restarting router will wait for the EOT notification from an NSF-capable or NSF-aware peer.                                                       |
|                         | timers nsf route-hold           | Adjusts the maximum period of time that a supporting peer will hold known routes for an NSF-capable router during a restart operation or during a well-known failure condition. |
|                         | timers nsf signal               | Adjusts the maximum time for the initial restart period.                                                                                                    |

# offset-list (EIGRP)

To add an offset to incoming and outgoing metrics to routes learned via Enhanced Interior Gateway Routing Protocol (EIGRP), use the **offset-list** command in router configuration mode or address family topology configuration mode. To remove an offset list, use the **no** form of this command.

**offset-list** {*access-list-number* | *access-list-name*} {**in** | **out**} *offset* [*interface-type interface-number*]

**no offset-list** {*access-list-number* | *access-list-name*} {**in** | **out**} *offset* [*interface-type interface-number*]

| Syntax Description | access-list-number  <br>access-list-name                                                | Standard access list number or name to be applied. Access list number 0 indicates all networks (networks, prefixes, or routes). If the <i>offset</i> value is 0, no action is taken.                                                                                                    |
|--------------------|-----------------------------------------------------------------------------------------|----------------------------------------------------------------------------------------------------|
|                    | in                                                                                      | Applies the access list to incoming metrics.                                                                                                    |
|                    | out                                                                                     | Applies the access list to outgoing metrics.                                                                                                    |
|                    | offset                                                                                  | Positive offset to be applied to metrics for networks matching the access list.<br>If the offset is 0, no action is taken.                                                                                                    |
|                    | interface-type                                                                          | (Optional) Interface type to which the offset list is applied.                                                                                                    |
|                    | interface-number                                                                        | (Optional) Interface number to which the offset list is applied.                                                                                                    |
| Command Default    | No offset values are a                                                                  | dded to incoming or outgoing metrics to routes learned via EIGRP.                                                                                                    |
|                    |                                                                                         |                                                                                                    |
| Command Modes      | Router configuration (<br>Address family topolo                                         | (config-router)<br>ogy configuration (config-router-af-topology)                                                                                                    |
|                    | -                                                                                       |                                                                                                    |
|                    | Address family topolo                                                                   | ogy configuration (config-router-af-topology)                                                                                                    |
|                    | Address family topolo                                                                   | bgy configuration (config-router-af-topology) Modification                                                                                                    |
|                    | Address family topolo           Release           10.0                                  | Degy configuration (config-router-af-topology)         Modification         This command was introduced.                                                                                                    |
|                    | Address family topolo           Release           10.0           10.3                   | Modification         This command was introduced.         The interface-type and interface-number arguments were added.                                                                                                    |
|                    | Address family topolo           Release           10.0           10.3           11.2    | Modification         This command was introduced.         The interface-type and interface-number arguments were added.         The access-list-name argument was added.                                                                                                    |
|                    | Address family topolo<br>Release<br>10.0<br>10.3<br>11.2<br>12.2(33)SRA<br>Cisco IOS XE | Modification         This command was introduced.         The interface-type and interface-number arguments were added.         The access-list-name argument was added.         This command was integrated into Cisco IOS Release 12.2(33)SRA.                                                                                                    |
| Command Modes      | Address family topolo<br>Release 10.0 10.3 11.2 12.2(33)SRA Cisco IOS XE Release 2.1    | Modification         This command was introduced.         The interface-type and interface-number arguments were added.         The access-list-name argument was added.         This command was integrated into Cisco IOS Release 12.2(33)SRA.         This command was integrated into Cisco IOS XE Release 2.1.         This command is supported in the Cisco IOS Release 12.2SX train. Support in a specific 12.2SX release of this train depends on your feature set, |

|                  | Release                                                                                                    | Modification                                                                                                    |  |
|------------------|----------------------------------------------------------------------------------------------------|----------------------------------------------------------------------------------------------------|--|
|                  | 12.2(33)XNE                                                                                                    | This command was integrated into Cisco IOS Release 12.2(33)XNE.                                                                                                    |  |
|                  | Cisco IOS XE<br>Release 2.5                                                                                                    | This command was modified. The address family configuration mode was added.                                                                                                    |  |
| Usage Guidelines | is considered extend                                                                                                    | dded to the routing metric. An offset list with an interface type and interface number<br>led and takes precedence over an offset list that is not extended. Therefore, if an entry<br>offset list and the normal offset list, the offset of the extended offset list is added to |  |
| Examples         | In the following example, the router applies an offset of 10 to the delay component of the router only to access list 21:<br>Router(config-router)# offset-list 21 out 10 |                                                                                                    |  |
|                  | -                                                                                                    | umple, the router applies an offset of 10 to routes learned from Ethernet interface 0:<br>ter)# offset-list 21 in 10 ethernet 0                                                                                                    |  |
|                  | In the following exa in an EIGRP named                                                                                                    | ample, the router applies an offset of 10 to routes learned from Ethernet interface 0 configuration:                                                                                                    |  |
|                  | Router(config-rout<br>Router(config-rout                                                                                                    | outer eigrp virtual-name<br>ter)# address-family ipv4 autonomous-system 1<br>ter-af)# topology base<br>ter-af-topology)# offset-list 21 in 10 ethernet0                                                                                                    |  |

### passive-interface (EIGRP)

To suppress Enhanced Interior Gateway Routing Protocols (EIGRP) hello packets and routing updates on interfaces while still including the interface addresses in the topology database, use the **passive-interface** command in router configuration mode, address-family configuration mode, or address-family interface configuration mode. To reenable outgoing hello packets and routing updates, use the **no** form of this command.

passive-interface [default] [interface-type interface-number]

**no passive-interface** [default] [interface-type interface-number]

| Syntax Description | default                                                                                                    | (Optional) Configures all interfaces as passive.                                                  |
|--------------------|----------------------------------------------------------------------------------------------------|---------------------------------------------------------------------------------------------------|
| • <i>J</i>         | interface-type                                                                                                    | (Optional) The interface type.                                                                    |
|                    | interface-number                                                                                                    | (Optional) The interface number.                                                                  |
| Command Default    | Hello packets and rou                                                                                                    | uting updates are sent and received on the interface.                                             |
| Command Modes      |                                                                                                    | (config-router)<br>guration (config-router-af)<br>face configuration (config-router-af-interface) |
| Command History    | Release                                                                                                    | Modification                                                                                      |
|                    | 15.0(1)M                                                                                                    | This command was introduced.                                                                      |
|                    | 12.2(33)SRE                                                                                                    | This command was integrated into Cisco IOS Release 12.2(33)SRE.                                   |
|                    | 12.2(33)XNE                                                                                                    | This command was integrated into Cisco IOS Release 12.2(33)XNE.                                   |
|                    | Cisco IOS XE<br>Release 2.5                                                                                                    | This command was integrated into Cisco IOS XE Release 2.5.                                        |
| Usage Guidelines   | Use the <b>passive-interface</b> (EIGRP) command to select interfaces that will not form EIGRP neighb<br>adjacencies yet include the interface addresses in the EIGRP topology database. When the<br><b>passive-interface</b> (EIGRP) command is configured, networks defined on the interface are added to<br>EIGRP topology database while routing updates and hello packets over the passive interfaces are<br>suppressed.<br>The <b>default</b> keyword sets all interfaces to passive. Individual interfaces can be specified to override<br>default passive-interface state. The <b>default</b> keyword is useful when there are more passive interface<br>than active interfaces. |                                                                                                   |

**Examples** 

L

### The following EIGRP autonomous-system (AS) configuration example sets all EIGRP interfaces to passive and then sets Ethernet 0/0 to a nonpassive state:

```
Router(config)# router eigrp 109
Router(config-router)# passive-interface default
Router(config-router)# no passive-interface ethernet0/0
```

The following EIGRP AS address-family configuration example sets all EIGRP interfaces in VRF RED to passive and then sets Ethernet 0/0 to a nonpassive state:

```
Router(config)# router eigrp 109
Router(config-router)# address-family ipv4 vrf RED
Router(config-router-af)# passive-interface default
Router(config-router-af)# no passive-interface ethernet0/0
```

The following EIGRP named address-family interface configuration example sets all interfaces in an address family to passive and then sets Ethernet 0/0 to a nonpassive state:

```
Router(config)# router eigrp virtual-name
Router(config-router)# address-family ipv4 autonomous-system 4453
Router(config-router-af)# af-interface default
Router(config-router-af-interface)# passive-interface
Router(config-router-af-interface)# exit
Router(config-router-af)# af-interface ethernet0/0
Router(config-router-af-interface)# no passive-interface
```

| <b>Related Commands</b> | Command                | Description                                                                                        |
|-------------------------|------------------------|----------------------------------------------------------------------------------------------------|
|                         | address-family (EIGRP) | Enters address-family configuration mode to configure an EIGRP routing instance.                   |
|                         | af-interface           | Enters address-family interface configuration mode to configure interface-specific EIGRP commands. |
|                         | network (EIGRP)        | Specifies the network for an EIGRP routing process.                                                |
|                         | router eigrp           | Configures the EIGRP address-family process.                                                       |

# redistribute eigrp

To redistribute IPv4 routes from Enhanced Interior Gateway Routing Protocol (EIGRP), use the **redistribute eigrp** command in router configuration mode. To disable the configuration, use the **no** form of this command.

**redistribute eigrp** system-number [**metric** bandwidth-metric delay-metric reliability-metric effective-bandwidth-metric mtu-bytes] [**route-map** pointer-name]

**no redistribute eigrp** system-number [**metric** [bandwidth-metric delay-metric reliability-metric effective-bandwidth-metric mtu-bytes | **route-map** pointer-name]

| Syntax Description | system-number             | Autonomous system number. The range is from 1 to 65535.                                                                |
|--------------------|---------------------------|----------------------------------------------------------------------------------------------------|
|                    | metric                    | (Optional) Specifies the metric for redistributed routes.                                                              |
|                    | bandwidth-metric          | (Optional) Maximum bandwidth of the route, in kilobits per second (kb/s).<br>The range is from 1 to 4294967295.        |
|                    | delay-metric              | (Optional) EIGRP route delay metric, in microseconds. The range is from 1 to 4294967295.                               |
|                    | reliability-metric        | (Optional) EIGRP reliability metric. The range is from 0 to 255.                                                       |
|                    |                           | • An EIGRP metric of 255 signifies 100 percent reliability.                                                            |
|                    | effective-bandwidth-      | (Optional) Effective bandwidth of the route. The range is from 1 to 255.                                               |
|                    | metric                    | • Effective bandwidth of 255 denotes 100 percent load.                                                                 |
|                    | mtu-bytes                 | (Optional) The smallest allowed value for the maximum transmission unit (MTU), in bytes. The range is from 1 to 65535. |
|                    | route-map                 | (Optional) Specifies the route map reference.                                                                          |
|                    | pointer-name              | (Optional) Pointer to route-map entries.                                                                               |
| Command Default    | Route redistribution is o | disabled.                                                                                                    |
| Command Modes      | Router configuration (c   | onfig-router)                                                                                                    |
| Command History    | Release                   | Modification                                                                                                    |
|                    | 12.2(8)T                  | This command was introduced in a release earlier than Cisco IOS Release 12.2(8)T.                                      |
|                    | 12.2(33)SRA               | This command was integrated into Cisco IOS Release 12.2(33)SRA.                                                        |
|                    | 12.2(33)SXI               | This command was integrated into Cisco IOS Release 12.2(33)SXI.                                                        |
|                    | Cisco IOS XE              |                                                                                                    |

| Usage Guidelines | Use the <b>redistribute eigrp</b> command to redistribute the routes learned through the EIGRP routing instances to other routing protocols. Forward redistribution of the EIGRP routes is allowed before creating the EIGRP routing instance. The EIGRP redistribution takes place as soon as the routing instance is created. |  |  |  |
|------------------|----------------------------------------------------------------------------------------------------|--|--|--|
|                  | The metric value specified in the <b>redistribute</b> command supersedes the metric value specified using the <b>default-metric</b> command.                                                                                                    |  |  |  |
|                  |                                                                                                    |  |  |  |
| Note             | In Cisco IOS Release 12.0(33)S, the <b>redistribution eigrp</b> command is not allowed if the EIGRP router<br>is not defined. The command terminates by displaying the following error message:<br>%Configure eigrp router mode before redistributing                                                                           |  |  |  |
| Examples         | The following example shows how to configure a router to redistribute EIGRP routes into an EIGRP process:                                                                                                    |  |  |  |
|                  | Router# <b>configure terminal</b><br>Router(config) <b># router eigrp virtual-name</b><br>Router(config-router) <b># redistribute eigrp 6473 metric 1 2 3 4 5</b>                                                                                                    |  |  |  |
|                  | The following example shows the behavior of the <b>redistribution eigrp</b> command when the EIGRP router is not defined in Cisco IOS Release 12.0(33)S:                                                                                                    |  |  |  |
|                  | Router# <b>configure terminal</b><br>Router(config)# <b>router ospf 100 vrf vrf1</b><br>Router(config-router)# <b>redistribute eigrp 99</b><br>%Configure eigrp router mode before redistributing                                                                                                    |  |  |  |
| Related Commands | Command Description                                                                                                    |  |  |  |

| Commanus | Commanu        | Description             |
|----------|----------------|-------------------------|
|          | default-metric | Sets metrics for EIGRP. |
|          |                |                         |

# redistribute maximum-prefix (EIGRP)

To limit the number of prefixes redistributed into an Enhanced Interior Gateway Routing Protocol (EIGRP) process, use the **redistribute maximum-prefix** command in address family configuration mode or address-family topology configuration mode. To disable this function, use the **no** form of this command.

**redistribute maximum-prefix** *maximum* [*threshold*] [[**dampened**] [**reset-time** *minutes*] [**restart** *minutes*] [**restart-count** *number*] | [**warning-only**]]

#### no redistribute maximum-prefix

| Syntax Description | maximum              | Maximum number of prefixes that are redistributed into EIGRP under an address family. The range for this argument is a number from 1 to 4294967295.                                                                                                    |
|--------------------|----------------------|----------------------------------------------------------------------------------------------------|
|                    |                      | <b>Note</b> The number of prefixes that can be configured is limited only by the available system resources on the router.                                                                                                    |
|                    | threshold            | (Optional) The prefix percentage number. Valid values are 1 to 100. The default is 75. This value causes the router to generate syslog warning messages when the specified percentage of the maximum-prefix limit has been exceeded.                                                                                           |
|                    | dampened             | (Optional) Configures a decay penalty to be applied to the restart-time<br>period each time the maximum-prefix limit is exceeded. The half-life for<br>the decay penalty is 150 percent of the default or user-defined restart-time<br>value in minutes. This keyword is disabled by default.                                  |
|                    | reset-time minutes   | (Optional) Configures the router to reset the restart count to 0 after the default or configured reset-time period has expired. The value for the <i>minutes</i> argument is from 1 to 65535 minutes. The default reset-time period is 15 minutes.                                                                             |
|                    | restart minutes      | (Optional) Configures a time period in which the router will not form adjacencies or accept redistributed routes from the Routing Information Base (RIB) after the maximum-prefix limit has been exceeded. The value for the <i>minutes</i> argument is from 1 to 65535 minutes. The default restart-time period is 5 minutes. |
|                    | restart-count number | (Optional) Configures the number of times a peering session can be<br>automatically be reestablished after the peering session has been torn<br>down or after a redistribute route has been cleared and relearned because<br>the maximum-prefix limit has been exceeded. The default restart-count<br>limit is 3.              |
|                    |                      | ▲ Caution Once the restart count threshold has been crossed, you will need to enter the clear ip route * or clear ip eigrp neighbor command to reestablish normal peering and/or redistribution.                                                                                                    |
|                    | warning-only         | (Optional) Configures the router to generate syslog messages only when<br>the maximum-prefix limit is reached, instead of suspending<br>redistribution. This keyword is disabled by default.                                                                                                    |

### **Command Default** The number of prefixes redistributed into an EIGRP process is not limited.

**Command Modes** Address family configuration (config-router-af) Address family topology configuration (config-router-af-topology)

| <b>Command History</b> | Release                     | Modification                                                                     |
|------------------------|-----------------------------|----------------------------------------------------------------------------------|
|                        | 12.0(29)S                   | This command was introduced.                                                     |
|                        | 12.3(14)T                   | This command was integrated into Cisco IOS Release 12.3(14)T.                    |
|                        | 15.0(1)M                    | This command was modified. Address family topology configuration mode was added. |
|                        | 12.2(33)SRE                 | This command was integrated into Cisco IOS Release 12.2(33)SRE.                  |
|                        | Cisco IOS XE<br>Release 2.6 | This command was integrated into Cisco IOS XE Release 2.6.                       |

#### **Usage Guidelines**

The **redistribute maximum-prefix** command is used to configure limit prefixes learned through redistribution. When the maximum-prefix limit is exceeded, all routes learned from the RIB will be discarded and redistribution will be suspended for the default or user-defined time period. The maximum-prefix limit that can be configured for redistributed prefixes is limited only by the available system resources on the router.

#### **Inherited Timer Values**

Default or user-defined restart, restart-count, and reset-time values for the process-level configuration of this feature, configured with the **maximum-prefix** command, are inherited by the **redistribute maximum-prefix** (EIGRP) and **neighbor maximum-prefix** (EIGRP) command configurations by default. If a single peer is configured with the **neighbor maximum-prefix** (EIGRP) command, a process-level configuration or a configuration that is applied to all neighbors will be inherited.

#### **Examples**

The following example, starting in global configuration mode, configures the maximum prefix limit for routes learned through redistribution. The maximum limit is set to 5000 prefixes and the warning threshold is set to 95 percent. When the number of prefixes learned through redistribution reaches 4750 (95 percent of 5000), warning messages will be displayed in the console. Because the **warning-only** keyword was configured, the topology and routing tables will not be cleared and route redistribution will not be placed in a penalty state.

```
Router(config)# router eigrp 100
Router(config-router)# address-family ipv4 vrf RED
Router(config-router-af)# redistribute maximum-prefix 5000 95 warning-only
Router(config-router-af)# end
```

The following example shows this configuration in address-family topology configuration mode:

```
Router(config)# router eigrp virtual-name
Router(config-router)# address-family ipv4 vrf RED autonomous-system 4453
Router(config-router-af)# network 172.16.0.0
Router(config-router-af)# topology base
Router(config-router-af-topology)# redistribute maximum-prefix 5000 95 warning-only
Router(config-router-af-topology)# exit-af-topology
```

| Related Commands | Command                             | Description                                                                                                    |
|------------------|-------------------------------------|----------------------------------------------------------------------------------------------------|
|                  | address-family (EIGRP)              | Enters address-family configuration mode to configure an EIGRP routing instance.                                                             |
|                  | clear ip eigrp neighbors            | Deletes entries from the EIGRP neighbor table.                                                                                               |
|                  | clear ip eigrp vrf neighbor         | Deletes neighbor entries from the VRF table.                                                                                                 |
|                  | clear ip route                      | Deletes routes from the IP routing table.                                                                                                    |
|                  | network (EIGRP)                     | Specifies the network for an EIGRP routing process.                                                                                          |
|                  | redistribute maximum-prefix (EIGRP) | Limits the number of prefixes redistributed into an EIGRP process.                                                                           |
|                  | topology (EIGRP)                    | Configures an EIGRP process to route IP traffic under the specified topology instance and enters address-family topology configuration mode. |

L

### router eigrp

To configure the Enhanced Interior Gateway Routing Protocol (EIGRP) routing process, use the **router eigrp** command in global configuration mode. To remove an EIGRP routing process, use the **no** form of this command.

router eigrp {autonomous-system-number | virtual-instance-name}

**no router eigrp** {*autonomous-system-number* | *virtual-instance-name*}

| Syntax Description | autonomous-system-number | Autonomous system number that identifies the services to the other EIGRP address-family routers. It is also used to tag routing information. Valid range is 1 to 65535. |
|--------------------|--------------------------|----------------------------------------------------------------------------------------------------|
|                    | virtual-instance-name    | EIGRP virtual instance name. This name must be unique among all<br>address-family router processes on a single router, but need not be<br>unique among routers.         |

**Command Default** No EIGRP processes are configured.

**Command Modes** Global configuration (config)

| Command History | Release                     | Modification                                                                                                    |
|-----------------|-----------------------------|----------------------------------------------------------------------------------------------------|
|                 | 10.0                        | This command was introduced.                                                                                                    |
|                 | 12.2(33)SRA                 | This command was integrated into Cisco IOS Release 12.2(33)SRA.                                                                                                    |
|                 | 12.2(31)SB2                 | This command was integrated into Cisco IOS Release 12.2(31)SB2.                                                                                                    |
|                 | Cisco IOS XE<br>Release 2.1 | This command was integrated into Cisco IOS XE Release 2.1.                                                                                                    |
|                 | 12.2SX                      | This command is supported in the Cisco IOS Release 12.2SX train. Support<br>in a specific 12.2SX release of this train depends on your feature set,<br>platform, and platform hardware. |
|                 | 15.0(1)M                    | This command was modified. The <i>virtual-instance-name</i> argument was added.                                                                                                    |
|                 | 12.2(33)SRE                 | This command was modified. The <i>virtual-instance-name</i> argument was added.                                                                                                    |
|                 | 12.2(33)XNE                 | This command was modified. The <i>virtual-instance-name</i> argument was added.                                                                                                    |
|                 | Cisco IOS XE<br>Release 2.5 | This command was modified. The <i>virtual-instance-name</i> argument was added.                                                                                                    |

### Usage Guidelines

Configuring the **router eigrp** command with the *autonomous-system-number* argument creates an EIGRP configuration referred to as autonomous system (AS) configuration. An EIGRP AS configuration creates an EIGRP routing instance that can be used for tagging routing information.

|                  | Configuring the <b>router eigrp</b> command with the <i>virtual-instance-name</i> argument creates an EIGRP configuration referred to as EIGRP named configuration. An EIGRP named configuration does not create an EIGRP routing instance by itself. An EIGRP named configuration is a base configuration that is required to define address-family configurations under it that are used for routing. |
|------------------|----------------------------------------------------------------------------------------------------|
| Examples         | The following example configures EIGRP process 109:<br>Router(config)# router eigrp 109                                                                                                    |
|                  | The following example configures an EIGRP address-family routing process and assigns it the name "virtual-name":                                                                                                    |
|                  | Router(config)# router eigrp virtual-name                                                                                                    |
| Palatad Commenda | Command                                                                                                    |
| Related Commands | Command Description                                                                                                    |

| elateu commanus | Commanu         | Description                                         |
|-----------------|-----------------|-----------------------------------------------------|
|                 | network (EIGRP) | Specifies a list of networks for the EIGRP process. |

### set metric (EIGRP)

To set the metric value for Enhanced Interior Gateway Routing Protocol (EIGRP) in a route map, use the **set metric** route-map configuration command. To return to the default metric value, use the **no** form of this command.

set metric bandwidth delay reliability loading mtu

no set metric bandwidth delay reliability loading mtu

| Syntax Description | bandwidth   | Metric value or EIGRP bandwidth of the route in kbps. The range is from 0 to 4294967295.                                                                  |
|--------------------|-------------|----------------------------------------------------------------------------------------------------|
|                    | delay       | Route delay (in tens of microseconds). It can be in the range from 0 to 4294967295.                                                                       |
|                    | reliability | Likelihood of successful packet transmission expressed as a number from 0 to 255.<br>The value 255 means 100 percent reliability; 0 means no reliability. |
|                    | loading     | Effective bandwidth of the route expressed as a number from 0 to 255 (255 is 100 percent loading).                                                        |
|                    | mtu         | Minimum maximum transmission unit (MTU) size of the route, in bytes. It can be in the range from 0 to 4294967295.                                         |

#### Defaults

No metric will be set in the route map.

**Command Modes** Route-map configuration (config-route-map)

| Command History | Release                     | Modification                                                                                                    |
|-----------------|-----------------------------|----------------------------------------------------------------------------------------------------|
|                 | 10.0                        | This command was introduced.                                                                                                    |
|                 | 12.2(33)SRA                 | This command was integrated into Cisco IOS Release 12.2(33)SRA.                                                                                                    |
|                 | Cisco IOS XE<br>Release 2.1 | This command was integrated into Cisco IOS XE Release 2.1.                                                                                                    |
|                 | 12.2SX                      | This command is supported in the Cisco IOS Release 12.2SX train. Support<br>in a specific 12.2SX release of this train depends on your feature set,<br>platform, and platform hardware. |
|                 | 12.2(33)XNE                 | This command was integrated into Cisco IOS Release 12.2(33)XNE.                                                                                                    |

### Usage Guidelines

We recommend you consult your Cisco technical support representative before changing the default value.

Use the **route-map** global configuration command, and the **match** and **set** route-map configuration commands, to define the conditions for redistributing routes from one routing protocol into another. Each **route-map** command has a list of **match** and **set** commands associated with it. The **match** commands specify the *match criteria*—the conditions under which redistribution is allowed for the current

**route-map** command. The **set** commands specify the *set actions*—the particular redistribution actions to perform if the criteria enforced by the **match** commands are met. The **no route-map** command deletes the route map.

The **set** route-map configuration commands specify the redistribution *set actions* to be performed when all of the match criteria for a router are met. When all match criteria are met, all set actions are performed.

**Examples** The following example sets the bandwidth to 10,000, the delay to 10, the reliability to 255, the loading to 1, and the MTU to 1500:

Router(config-route-map)# set metric 10000 10 255 1 1500

# show eigrp address-family accounting

To display prefix accounting information for Enhanced Interior Gateway Routing Protocol (EIGRP) processes, use the **show eigrp address-family accounting** command in user EXEC or privileged EXEC mode.

show eigrp address-family {ipv4 | ipv6} [vrf vrf-name] [autonomous-system-number] [multicast]
accounting

| Syntax Description | ipv4                                                                                                    | Selects the IPv4 protocol address family.                                                                                                    |  |  |
|--------------------|----------------------------------------------------------------------------------------------------|----------------------------------------------------------------------------------------------------|--|--|
|                    | ipv6                                                                                                    | Selects the IPv6 protocol address family.                                                                                                    |  |  |
|                    | vrf vrf-name(Optional) Displays information about the specified VRF. This<br>keyword/argument pair is available only for IPv4 configurations. |                                                                                                    |  |  |
|                    | autonomous-system- (Optional) Autonomous system number.<br>number                                                                             |                                                                                                    |  |  |
|                    | multicast                                                                                                    | (Optional) Displays information about multicast instances.                                                                                                    |  |  |
| Command Modes      | User EXEC (>)<br>Privileged EXEC (#)                                                                                                    |                                                                                                    |  |  |
| Command Default    | Prefix accounting infor                                                                                                    | mation for all EIGRP processes is displayed.                                                                                                    |  |  |
| Command History    | Release                                                                                                    | Modification                                                                                                    |  |  |
|                    | 15.0(1)M                                                                                                    | This command was introduced.                                                                                                    |  |  |
|                    | 12.2(33)SRE                                                                                                    | This command was integrated into Cisco IOS Release 12.2(33)SRE.                                                                                                    |  |  |
|                    | 12.2(33)XNE                                                                                                    | This command was integrated into Cisco IOS Release 12.2(33)XNE.                                                                                                    |  |  |
|                    | Cisco IOS XE<br>Release 2.5                                                                                                    | This command was integrated into Cisco IOS XE Release 2.5.                                                                                                    |  |  |
| Usage Guidelines   | autonomous-system (A                                                                                                    | used to display information about EIGRP named configurations and EIGRP S) configurations.<br>s the same information as the <b>show ip eigrp accounting</b> command. Cisco |  |  |
| Examples           | recommends using the solution of the following example autonomous-system 22                                                                   | show eigrp address-family accounting command.<br>shows how to display EIGRP prefix accounting information for                                                             |  |  |
|                    | EIGRP-IPv4 VR(saf) Ad                                                                                                    | ccounting for AS(22)/ID(10.0.0.1)<br>3 States: A-Adjacency, P-Pending, D-Down                                                                                             |  |  |

|       |                 |                       | Count          | Count | Reset(s) |
|-------|-----------------|-----------------------|----------------|-------|----------|
| А     | 10.0.0.2        | Et0/0                 | 2              | 0     | 0        |
| Р     | 10.0.2.4        | Se2/0                 | 0              | 2     | 114      |
| D     | 10.0.1.3        | Et0/0                 | 0              | 3     | 0        |
| Table | 2 describes the | significant fields al | nown in the di | mlow  |          |

Table 3 describes the significant fields shown in the display.

 Table 3
 show eigrp address-family accounting Field Descriptions

| Field                      | Description                                                                                                    |
|----------------------------|----------------------------------------------------------------------------------------------------|
| IP-EIGRP accounting for AS | Identifies the EIGRP instance, AS number, router ID, and table ID.                                                                                  |
| Total Prefix Count         | Number of distinct prefixes that are present in this autonomous system.                                                                             |
| State                      | State of the given neighbor: Adjacency, Pending, or Down.                                                                                           |
| Address/Source             | IP address of the neighbor.                                                                                                    |
| Interface                  | Interface on which the neighbor is connected.                                                                                                    |
| Prefix Count               | Number of prefixes that are advertised by this neighbor.                                                                                            |
| Restart Count              | Number of times this neighbor has been restarted due to exceeding prefix limits.                                                                    |
| Restart/Reset(s)           | Time remaining until the neighbor will be restarted (if in<br>Pending state) or until the restart count will be cleared (if in<br>Adjacency state.) |

### **Related Commands**

| Command                                     | Description                                                   |
|---------------------------------------------|---------------------------------------------------------------|
| show eigrp address-family events            | Displays information about EIGRP events.                      |
| show eigrp address-family<br>interfaces     | Displays information about interfaces configured for EIGRP.   |
| show eigrp address-family<br>neighbors      | Displays the neighbors discovered by EIGRP.                   |
| show eigrp address-family<br>sia-event      | Displays information about EIGRP SIA events.                  |
| show eigrp address-family<br>sia-statistics | Displays information about EIGRP SIA statistics.              |
| show eigrp address-family timers            | Displays information about EIGRP timers and expiration times. |
| show eigrp address-family<br>topology       | Displays entries in the EIGRP topology table.                 |
| show eigrp address-family traffic           | Displays the number of EIGRP packets sent and received.       |

### show eigrp address-family events

To display information about Enhanced Interior Gateway Routing Protocol (EIGRP) address-family events, use the **show eigrp address-family events** command in user EXEC or privileged EXEC mode.

show eigrp address-family {ipv4 | ipv6} [vrf vrf-name] [autonomous-system-number] [multicast]
events [starting-event-number ending-event-number] [errmsg [starting-event-number
ending-event-number]] [sia [starting-event-number ending-event-number]] [type]

| Syntax Description                 | ipv4                                                                        | Selects the IPv4 protocol address family.                                                                                                    |
|------------------------------------|-----------------------------------------------------------------------------|----------------------------------------------------------------------------------------------------|
|                                    | ipv6                                                                        | Selects the IPv6 protocol address family.                                                                                                    |
|                                    | vrf vrf-name                                                                | (Optional) Displays information about the specified VRF.                                                                                                    |
|                                    | autonomous-system-                                                          | (Optional) Autonomous system number.                                                                                                    |
|                                    | number                                                                      |                                                                                                    |
|                                    | multicast                                                                   | (Optional) Displays information about multicast instances.                                                                                                    |
|                                    | starting-event-number                                                       | (Optional) Number of first event to display.                                                                                                    |
|                                    | ending-event-number                                                         | (Optional) Number of last event to display.                                                                                                    |
|                                    | errmsg                                                                      | (Optional) Displays error message events.                                                                                                    |
|                                    | sia                                                                         | (Optional) Displays Stuck in Active (SIA) events.                                                                                                    |
|                                    | type                                                                        | (Optional) Displays the types of events being logged.                                                                                                    |
| Command Modes                      | User EXEC (>)                                                               |                                                                                                    |
|                                    | Privileged EXEC (#)                                                         |                                                                                                    |
|                                    | All EIGRP address-fami                                                      |                                                                                                    |
|                                    | All EIGRP address-fami <b>Release</b>                                       | Modification                                                                                                    |
|                                    | All EIGRP address-fami<br><b>Release</b><br>15.0(1)M                        | Modification This command was introduced.                                                                                                    |
|                                    | All EIGRP address-fami<br>Release<br>15.0(1)M<br>12.2(33)SRE                | Modification         This command was introduced.         This command was integrated into Cisco IOS Release 12.2(33)SRE.                                                                         |
|                                    | All EIGRP address-fami<br>Release<br>15.0(1)M<br>12.2(33)SRE<br>12.2(33)XNE | Modification         This command was introduced.         This command was integrated into Cisco IOS Release 12.2(33)SRE.         This command was integrated into Cisco IOS Release 12.2(33)XNE. |
| Command Default<br>Command History | All EIGRP address-fami<br>Release<br>15.0(1)M<br>12.2(33)SRE                | Modification         This command was introduced.         This command was integrated into Cisco IOS Release 12.2(33)SRE.                                                                         |

This command displays the same information as the **show ip eigrp events** command. Cisco recommends using the **show eigrp address-family events** command.

#### **Examples**

The following example shows how to display EIGRP address-family events for autonomous-system 3: Router# show eigrp address-family ipv4 3 events

Event information for AS 3: 1 15:37:47.015 Change queue emptied, entries: 1 2 15:37:47.015 Metric set: 10.0.0.0/24 307200 3 15:37:47.015 Update reason, delay: new if 4294967295 4 15:37:47.015 Update sent, RD: 10.0.0.0/24 4294967295 5 15:37:47.015 Update reason, delay: metric chg 4294967295 6 15:37:47.015 Update sent, RD: 10.0.0.0/24 4294967295 7 15:37:47.015 Route installed: 10.0.0.0/24 1.1.1.2

8 15:37:47.015 Route installing: 10.0.0.0/24 10.0.1.2

| Related Commands | Command                                  | Description                                                   |
|------------------|------------------------------------------|---------------------------------------------------------------|
|                  | show eigrp address-family accounting     | Displays prefix accounting information for EIGRP processes.   |
|                  | show eigrp address-family interfaces     | Displays information about interfaces configured for EIGRP.   |
|                  | show eigrp address-family neighbors      | Displays the neighbors discovered by EIGRP.                   |
|                  | show eigrp address-family sia-event      | Displays information about EIGRP SIA events.                  |
|                  | show eigrp address-family sia-statistics | Displays information about EIGRP SIA statistics.              |
|                  | show eigrp address-family timers         | Displays information about EIGRP timers and expiration times. |
|                  | show eigrp address-family topology       | Displays entries in the EIGRP topology table.                 |
|                  | show eigrp address-family traffic        | Displays the number of EIGRP packets sent and received.       |
|                  | show eigrp service-family events         | Displays information about EIGRP service-family events.       |

# show eigrp address-family interfaces

To display information about interfaces that are configured for Enhanced Interior Gateway Routing Protocol (EIGRP), use the **show eigrp address-family interfaces** command in user EXEC or privileged EXEC mode.

show eigrp address-family {ipv4 | ipv6} [vrf vrf-name] [autonomous-system-number] [multicast]
interfaces [detail] [interface-type interface-number]

| Syntax Description | in                                                                                                    | Selects the IPv4 protocol address family.                                                                                                    |  |  |  |  |
|--------------------|----------------------------------------------------------------------------------------------------|----------------------------------------------------------------------------------------------------|--|--|--|--|
| Syntax Description | ipv4                                                                                                    | • •                                                                                                    |  |  |  |  |
|                    | ipv6                                                                                                    | Selects the IPv6 protocol address family.                                                                                                    |  |  |  |  |
|                    | •<br>                                                                                                    | vrf-name         (Optional) Displays information about the specified VRF.                                                                                                    |  |  |  |  |
|                    | autonomous-system-<br>number                                                                                                    | (Optional) Autonomous system number.                                                                                                    |  |  |  |  |
|                    | multicast(Optional) Displays information about multicast instances.                                                                      |                                                                                                    |  |  |  |  |
|                    | detail                                                                                                    | (Optional) Displays detailed information about EIGRP interfaces.                                                                                                    |  |  |  |  |
|                    | interface-type<br>interface-number                                                                                                    | (Optional) Interface type and number to display. If unspecified, all enabled interfaces are displayed.                                                                                                    |  |  |  |  |
| Command Default    | All enabled EIGRP inte                                                                                                    | erfaces are displayed.                                                                                                    |  |  |  |  |
| Command Modes      | User EXEC (>)<br>Privileged EXEC (#)                                                                                                    |                                                                                                    |  |  |  |  |
| Command History    | Release                                                                                                    | Modification                                                                                                    |  |  |  |  |
|                    | 15.0(1)M                                                                                                    | This command was introduced.                                                                                                    |  |  |  |  |
|                    | 12.2(33)SRE                                                                                                    | This command was integrated into Cisco IOS Release 12.2(33)SRE.                                                                                                    |  |  |  |  |
|                    | 12.2(33)XNE                                                                                                    | This command was integrated into Cisco IOS Release 12.2(33)XNE.                                                                                                    |  |  |  |  |
|                    | Cisco IOS XE<br>Release 2.5                                                                                                    | This command was integrated into Cisco IOS XE Release 2.5.                                                                                                    |  |  |  |  |
| Usage Guidelines   | active and to learn EIG<br>If an interface is specific<br>about all interfaces on w<br>If an autonomous syste<br>displayed. Otherwise, a | dress-family interfaces command to determine on which interfaces EIGRP is<br>RP information about those interfaces.<br>ied, only information about that interface is displayed. Otherwise, information<br>which EIGRP is running is displayed.<br>m is specified, only the routing process for the specified autonomous system is<br>ill EIGRP processes are displayed.<br>used to display information about EIGRP named configurations and EIGRP<br>S) configurations. |  |  |  |  |

This command displays the same information as the **show ip eigrp interfaces** command. Cisco recommends using the **show eigrp address-family interfaces** command.

**Examples** The following example shows how to display information about EIGRP interfaces for autonomous-system 4453:

Router# show eigrp address-family ipv4 4453 interfaces

| EIGRP-IPv4 | VR(Virtua | l-name) Addr  | ess-fa | mily Neighbors | for AS(4453) |          |
|------------|-----------|---------------|--------|----------------|--------------|----------|
|            | Xı        | mit Queue 🛛 🛚 | Mean   | Pacing Time    | Multicast    | Pending  |
| Interface  | Peers     | Un/Reliable   | SRTT   | Un/Reliable    | Flow Timer   | Services |
| Se0        | 1         | 0/0           | 28     | 0/15           | 127          | 0        |
| Sel        | 1         | 0 / 0         | 44     | 0/15           | 211          | 0        |

The following example shows how to display detailed information about Loopback interface 1 in autonomous-system 2:

```
Router# show eigrp address-family ipv4 2 interfaces detail Loopback1
```

EIGRP-IPv4 VR(saf2) Address-family Neighbors for AS(2) Xmit Queue Mean Pacing Time Multicast Pending Peers Un/Reliable SRTT Un/Reliable Interface Flow Timer Services 48 258 Lo1 166 0/0 0/1 0 Hello-interval is 5, Hold-time is 15 Split-horizon is enabled Next xmit serial <none> Un/reliable mcasts: 0/0 Un/reliable ucasts: 10148/67233 Mcast exceptions: 0 CR packets: 0 ACKs suppressed: 8719 Retransmissions sent: 2696 Out-of-sequence rcvd: 594 Interface has all stub peers Topology-ids on interface - 0 Authentication mode is not set

Table 4 describes the significant fields shown in the display.

#### Table 4 show eigrp address-family interfaces Field Descriptions

| Field                   | Description                                                                                                    |
|-------------------------|----------------------------------------------------------------------------------------------------|
| Interface               | Interface over which EIGRP is configured.                                                                        |
| Peers                   | Number of EIGRP neighbors connected on this interface.                                                           |
| Xmit Queue Un/Reliable  | Number of packets remaining in the Unreliable and Reliable transmit queues.                                      |
| Mean SRTT               | Mean smooth round-trip time interval, in milliseconds.                                                           |
| Pacing Time Un/Reliable | Pacing time used to determine when reliable and unreliable<br>EIGRP packets should be sent out of the interface. |
| Multicast Flow Timer    | Maximum number of seconds the router sends multicast EIGRP packets.                                              |
| Pending Services        | Number of services in the packets in the transmit queue waiting to be sent.                                      |
| CR packets              | Packets marked for conditional Receive.                                                                          |

| Related Commands | Command                                     | Description                                                   |
|------------------|---------------------------------------------|---------------------------------------------------------------|
|                  | show eigrp address-family accounting        | Displays prefix accounting information for EIGRP processes.   |
|                  | show eigrp address-family events            | Displays information about EIGRP events.                      |
|                  | show eigrp address-family neighbors         | Displays the neighbors discovered by EIGRP.                   |
|                  | show eigrp address-family sia-event         | Displays information about EIGRP SIA events.                  |
|                  | show eigrp address-family<br>sia-statistics | Displays information about EIGRP SIA statistics.              |
|                  | show eigrp address-family timers            | Displays information about EIGRP timers and expiration times. |
|                  | show eigrp address-family<br>topology       | Displays entries in the EIGRP topology table.                 |
|                  | show eigrp address-family traffic           | Displays the number of EIGRP packets sent and received.       |

# show eigrp address-family neighbors

To display the neighbors that are discovered by Enhanced Interior Gateway Routing Protocol (EIGRP), use the **show eigrp address-family neighbors** command in user EXEC or privileged EXEC mode.

show eigrp address-family {ipv4 | ipv6} [vrf vrf-name] [autonomous-system-number] [multicast]
 neighbors [static] [detail] [interface-type interface-number]

| Syntax Description | ipv4                                       | Selects the IPv4 protocol address family.                                                                                                 |
|--------------------|--------------------------------------------|----------------------------------------------------------------------------------------------------|
|                    | ipv6                                       | Selects the IPv6 protocol address family.                                                                                                 |
|                    | vrf vrf-name                               | (Optional) Displays information about the specified VRF.                                                                                  |
|                    | autonomous-system-<br>number               | (Optional) Autonomous system number.                                                                                                    |
|                    | multicast                                  | (Optional) Displays information about multicast instances.                                                                                |
|                    | static                                     | (Optional) Displays static neighbors.                                                                                                    |
|                    | detail                                     | (Optional) Displays detailed EIGRP neighbor information.                                                                                  |
|                    | interface-type<br>interface-number         | (Optional) Interface type and number to display. If unspecified, all enabled interfaces are displayed.                                    |
| Command Modes      | User EXEC (>)<br>Privileged EXEC (#)       |                                                                                                    |
| Command History    | Release                                    | Modification                                                                                                    |
| ,                  | 15.0(1)M                                   | This command was introduced.                                                                                                    |
|                    | 12.2(33)SRE                                | This command was integrated into Cisco IOS Release 12.2(33)SRE.                                                                           |
|                    | 12.2(33)XNE                                | This command was integrated into Cisco IOS Release 12.2(33)XNE.                                                                           |
|                    | Cisco IOS XE<br>Release 2.5                | This command was integrated into Cisco IOS XE Release 2.5.                                                                                |
| Usage Guidelines   | and inactive. It is also u                 | <b>dress-family neighbors</b> command to determine when neighbors become active useful for debugging certain types of transport problems. |
|                    | This command can be u autonomous-system (A | used to display information about EIGRP named configurations and EIGRP S) configurations.                                                 |
|                    |                                            |                                                                                                    |

### Examples

The following example shows how to display neighbors that are discovered by EIGRP:

#### Router# show eigrp address-family ipv4 4453 neighbors

| EIGRP-IPv4 VR(Virtual-name) Address-family Neighbors for AS(4453) |           |          |         |       |      |     |     |
|-------------------------------------------------------------------|-----------|----------|---------|-------|------|-----|-----|
| Address Interface                                                 |           | Hold Upt | ime SRT | T RTC | ) Q  | Sec | Ţ   |
|                                                                   |           | (sec)    |         | (ms)  | (ms) | Cnt | Num |
| 172.16.81.28                                                      | Ethernet1 | 13       | 0:00:41 | 0     | 11   | 4   | 20  |
| 172.16.80.28                                                      | Ethernet0 | 14       | 0:02:01 | 0     | 10   | 12  | 24  |
| 172.16.80.31                                                      | Ethernet0 | 12       | 0:02:02 | 0     | 4    | 5   | 20  |

Table 5 describes the significant fields shown in the display.

The following example shows how to display detailed information about neighbors that are discovered by EIGRP, including whether a neighbor has been gracefully restarted:

```
Router# show eigrp address-family ipv4 neighbors detail
```

```
EIGRP-IPv4 VR(test) Address-Family Neighbors for AS(3)
H Address Interface Hold Uptime SRTT RTO Q Seq
(sec) (ms) Cnt Num
172.16.81.28 Et1/1 11 01:11:08 10 200 0 8
Time since Restart 00:00:05
Version 5.0/3.0, Retrans: 2, Retries: 0, Prefixes: 2
Topology-ids from peer - 0
```

# Table 5 show eigrp address-family neighbors Field Descriptions Field Description

| Field              | Description                                                                                                    |
|--------------------|----------------------------------------------------------------------------------------------------|
| AS(4453)           | Autonomous system number specified in the configuration command, in this example 4453.                                                                                                    |
| Address            | IP address of the peer.                                                                                                    |
| Interface          | Interface on which the router is receiving hello packets from the peer.                                                                                                    |
| Hold time          | Length of time, in seconds, that the router will wait to hear<br>from the peer before declaring it down. If the peer is using the<br>default hold time, this number will be less than 15. If the peer<br>configures a nondefault hold time, it will be reflected here. |
| Uptime             | Elapsed time since the local router first heard from this neighbor.                                                                                                    |
| Q Cnt              | Number of packets (update, query, and reply) that the software is waiting to send.                                                                                                    |
| Seq Num            | Sequence number of the last update, query, or reply packet that was received from this neighbor.                                                                                                    |
| SRTT               | Smooth round-trip time. This is the number of milliseconds<br>that it takes for an EIGRP packet to be sent to this neighbor<br>and for the local router to receive an acknowledgment of that<br>packet.                                                                |
| RTO                | Retransmission timeout, in milliseconds. Indicates the amount of time EIGRP waits before retransmitting a packet from the retransmission queue to a neighbor.                                                                                                    |
| Time since Restart | Time elapsed since a neighbor has been gracefully restarted.                                                                                                    |

| Related Commands | Command                                     | Description                                                   |
|------------------|---------------------------------------------|---------------------------------------------------------------|
|                  | show eigrp address-family accounting        | Displays prefix accounting information for EIGRP processes.   |
|                  | show eigrp address-family events            | Displays information about EIGRP events.                      |
|                  | show eigrp address-family interfaces        | Displays information about interfaces configured for EIGRP.   |
|                  | show eigrp address-family sia-event         | Displays information about EIGRP SIA events.                  |
|                  | show eigrp address-family<br>sia-statistics | Displays information about EIGRP SIA statistics.              |
|                  | show eigrp address-family timers            | Displays information about EIGRP timers and expiration times. |
|                  | show eigrp address-family topology          | Displays entries in the EIGRP topology table.                 |
|                  | show eigrp address-family traffic           | Displays the number of EIGRP packets sent and received.       |

# show eigrp address-family timers

To display information about Enhanced Interior Gateway Routing Protocol (EIGRP) timers and expiration times, use the **show eigrp address-family timers** command in user EXEC or privileged EXEC mode.

show eigrp address-family {ipv4 | ipv6} [vrf vrf-name] [autonomous-system-number] [multicast]
 timers

| Syntax Description | ipv4                                                                                                    | Selects the IPv4 protocol address family.                       |  |  |
|--------------------|----------------------------------------------------------------------------------------------------|-----------------------------------------------------------------|--|--|
|                    | ipv6                                                                                                    | Selects the IPv6 protocol address family.                       |  |  |
|                    | vrf vrf-name                                                                                                    | (Optional) Displays information about the specified VRF.        |  |  |
|                    | autonomous-system-<br>number                                                                                                    | (Optional) Autonomous system number.                            |  |  |
|                    | multicast                                                                                                    | (Optional) Displays information about multicast instances.      |  |  |
| Command Default    | Information about all E                                                                                                    | IGRP timers is displayed.                                       |  |  |
| Command Modes      | User EXEC (>)<br>Privileged EXEC (#)                                                                                                    |                                                                 |  |  |
| Command History    | Release                                                                                                    | Modification                                                    |  |  |
|                    | 15.0(1)M                                                                                                    | This command was introduced.                                    |  |  |
|                    | 12.2(33)SRE                                                                                                    | This command was integrated into Cisco IOS Release 12.2(33)SRE. |  |  |
|                    | 12.2(33)XNE                                                                                                    | This command was integrated into Cisco IOS Release 12.2(33)XNE. |  |  |
|                    | Cisco IOS XE<br>Release 2.5                                                                                                    | This command was integrated into Cisco IOS XE Release 2.5.      |  |  |
| Usage Guidelines   | intended for normal EIG<br>from Cisco technical su                                                                                                    |                                                                 |  |  |
|                    | This command can be used to display information about EIGRP named configurations and EIGRP autonomous-system (AS) configurations.                                  |                                                                 |  |  |
|                    | This command displays the same information as the <b>show ip eigrp timers</b> command. Cisco recommends using the <b>show eigrp address-family timers</b> command. |                                                                 |  |  |
| Examples           |                                                                                                    | shows how to display information about EIGRP timers:            |  |  |
|                    |                                                                                                    | l-name) Address-family Timers for AS(4453)                      |  |  |

Hello Process Expiration Type | 1.022 (parent) | 1.022 Hello (Et0/0) Update Process Expiration Type | 14.984 (parent) | 14.984 (parent) | 14.984 Peer holding SIA Process Expiration Type for Topo(base) | 0.000 (parent)

| Related Commands | Command                                     | Description                                                 |
|------------------|---------------------------------------------|-------------------------------------------------------------|
|                  | show eigrp address-family accounting        | Displays prefix accounting information for EIGRP processes. |
|                  | show eigrp address-family events            | Displays information about EIGRP events.                    |
|                  | show eigrp address-family interfaces        | Displays information about interfaces configured for EIGRP. |
|                  | show eigrp address-family neighbors         | Displays the neighbors discovered by EIGRP.                 |
|                  | show eigrp address-family sia-event         | Displays information about EIGRP SIA events.                |
|                  | show eigrp address-family<br>sia-statistics | Displays information about EIGRP SIA statistics.            |
|                  | show eigrp address-family topology          | Displays entries in the EIGRP topology table.               |
|                  | show eigrp address-family traffic           | Displays the number of EIGRP packets sent and received.     |

### show eigrp address-family topology

To display entries in the Enhanced Interior Gateway Routing Protocol (EIGRP) topology table, use the **show eigrp address-family topology** command in user EXEC or privileged EXEC mode.

show eigrp address-family {ipv4 | ipv6} [vrf vrf-name] [autonomous-system-number] [multicast]
topology [topology-name] [ip-address] [active] [all-links] [detail-links] [pending]
[summary] [zero-successors] [route-type {connected | external | internal | local |
redistributed | summary | vpn}]

| Syntax Descriptionipv4Selects the IPv4 protocol address family.ipv6Selects the IPv6 protocol address family.vrf vrf-name(Optional) Displays information about the specified VRF.autonomous-system-<br>number(Optional) Specifies the autonomous system number.multicast(Optional) Displays information about multicast instances.topology-name(Optional) Named entry in the EIGRP topology table.ip-address(Optional) Network or network and mask. When specified, a<br>description of the entry is provided.                                                                                                    |                    |
|----------------------------------------------------------------------------------------------------|--------------------|
| vrf vrf-name(Optional) Displays information about the specified VRF.autonomous-system-<br>number(Optional) Specifies the autonomous system number.multicast(Optional) Displays information about multicast instances.topology-name(Optional) Named entry in the EIGRP topology table.ip-address(Optional) Network or network and mask. When specified, and the specified in the specified in t                                      |                    |
| autonomous-system-<br>number(Optional) Specifies the autonomous system number.multicast(Optional) Displays information about multicast instances.topology-name(Optional) Named entry in the EIGRP topology table.ip-address(Optional) Network or network and mask. When specified, a                                                                                                    |                    |
| numbermulticast(Optional) Displays information about multicast instances.topology-name(Optional) Named entry in the EIGRP topology table.ip-address(Optional) Network or network and mask. When specified, and the specified of the specified of the spec |                    |
| topology-name(Optional) Named entry in the EIGRP topology table.ip-address(Optional) Network or network and mask. When specified, a                                                                                                    |                    |
| <i>ip-address</i> (Optional) Network or network and mask. When specified, a                                                                                                    |                    |
|                                                                                                    |                    |
| description of the entry is provided.                                                                                                    | ogy table.         |
| active (Optional) Displays only active entries in the EIGRP topolo                                                                                                    |                    |
| all-links(Optional) Displays all entries in the EIGRP topology table<br>non-feasible-successor sources).                                                                                                    | (including         |
| detail-links(Optional) Displays detailed information about all entries in<br>table.                                                                                                    | n the topology     |
| pending(Optional) Displays all entries in the EIGRP topology table<br>for an update from a neighbor or are waiting to reply to a neighbor                                                                                                    | U                  |
| summary (Optional) Displays summary information about the EIGRP                                                                                                    | or topology table. |
| <b>zero-successors</b> (Optional) Displays available routes in the EIGRP topology zero successors.                                                                                                    | table that have    |
| route-type (Optional) Displays information about services of the specifi                                                                                                    | fied route type.   |
| <b>connected</b> (Optional) Displays information about all connected routes.                                                                                                    |                    |
| <b>external</b> (Optional) Displays information about all external routes.                                                                                                    |                    |
| internal (Optional) Displays information about all internal routes.                                                                                                    |                    |
| local (Optional) Displays information about all locally originated                                                                                                    | 1 routes.          |
| redistributed (Optional) Displays information about all redistributed rout                                                                                                    | tes.               |
| <b>summary</b> (Optional) Displays information about all summary routes.                                                                                                    |                    |
| vpn(Optional) Displays information about all VPN sourced rout<br>IPv4 only.                                                                                                    | ites. Applies to   |

### **Command Default**

If this command is used without any keywords or arguments, only routes that are feasible successors are displayed.

### Command Modes User EXEC (>) Privileged EXEC (#)

| Command History  | Release                                                                                    | Modification                                                                                                    |  |  |
|------------------|--------------------------------------------------------------------------------------------|----------------------------------------------------------------------------------------------------|--|--|
|                  | 15.0(1)M                                                                                   | This command was introduced.                                                                                                    |  |  |
|                  | 12.2(33)SRE                                                                                | This command was integrated into Cisco IOS Release 12.2(33)SRE.                                                                         |  |  |
|                  | 12.2(33)XNE                                                                                | This command was integrated into Cisco IOS Release 12.2(33)XNE.                                                                         |  |  |
|                  | Cisco IOS XE<br>Release 2.5                                                                | This command was integrated into Cisco IOS XE Release 2.5.                                                                              |  |  |
| Usage Guidelines |                                                                                            | be used to display information about EIGRP named configurations and EIGRP (AS) configurations.                                          |  |  |
|                  | 1                                                                                          | lays the same information as the <b>show ip eigrp topology</b> command.<br>using the <b>show eigrp address-family topology</b> command. |  |  |
| Examples         | The following example shows how to display entries in the EIGRP topology table:            |                                                                                                    |  |  |
|                  |                                                                                            |                                                                                                    |  |  |
|                  |                                                                                            | tual-name) Topology Table for AS(4453)/ID(10.0.0.1)<br>e, A - Active, U - Update, Q - Query, R - Reply,                                 |  |  |
|                  | r - Reply s                                                                                | status, s - sia Status                                                                                                    |  |  |
|                  | P 10.17.17.0/24, 1 successors, FD is 409600<br>via 10.10.10.2 (409600/128256), Ethernet3/0 |                                                                                                    |  |  |
|                  | P 172.16.19.0/24, 1 successors, FD is 409600                                               |                                                                                                    |  |  |
|                  | via 10.10.10.2 (409600/128256), Ethernet3/0                                                |                                                                                                    |  |  |
|                  |                                                                                            | 4, 1 successors, FD is 281600<br>nected, Ethernet3/0                                                                                    |  |  |
|                  | P 10.10.10.0/24,                                                                           | 1 successors, FD is 281600<br>istributed (281600/0)                                                                                     |  |  |
|                  | The following exampservices:                                                               | ple shows how to display EIGRP metrics for specified internal services and external                                                     |  |  |
|                  | services.                                                                                  |                                                                                                    |  |  |

EIGRP-IPv4 VR(virtual-name) Topology Entry for AS(4453)/ID(10.0.0.1) for 10.10.10.0/24
State is Passive, Query origin flag is 1, 1 Successor(s), FD is 128256
Descriptor Blocks:
0.0.0.0 (Null0), from Connected, Send flag is 0x0
Composite metric is (128256/0), service is Internal
Vector metric:
 Minimum bandwidth is 10000000 Kbit
 Total delay is 5000 microseconds
 Reliability is 255/255
 Load is 1/255
 Minimum MTU is 1514
 Hop count is 0
 Originating router is 10.0.0.1

Table 6 describes the significant fields shown in the display.

| Field           | Description                                                                                                    |
|-----------------|----------------------------------------------------------------------------------------------------|
| Codes           | State of this topology table entry. Passive and Active refer to the EIGRP state with respect to this destination; Update, Query, and Reply refer to the type of packet that is being sent.                                                                                                    |
| P—Passive       | No EIGRP computations are being performed for this destination.                                                                                                    |
| A—Active        | EIGRP computations are being performed for this destination.                                                                                                    |
| U—Update        | An update packet was sent to this destination.                                                                                                    |
| Q—Query         | A query packet was sent to this destination.                                                                                                    |
| R—Reply         | A reply packet was sent to this destination.                                                                                                    |
| r—reply Status  | Flag that is set after the software has sent a query and is waiting for a reply.                                                                                                    |
| s—sia Status    | Flag that is set if a route is in a stuck in active state.                                                                                                    |
| successors      | Number of successors. This number corresponds to the<br>number of next hops in the IP routing table. If "successors"<br>is capitalized, then the route or next hop is in a transition<br>state.                                                                                                    |
| FD              | Feasible distance. The feasible distance is the best metric to<br>reach the destination or the best metric that was known when<br>the route went active. This value is used in the feasibility<br>condition check. If the reported distance of the router (the<br>metric after the slash) is less than the feasible distance, the<br>feasibility condition is met and that path is a feasible<br>successor. Once the software determines it has a feasible<br>successor, it need not send a query for that destination. |
| replies         | (Not shown in the output.) Number of replies that are still<br>outstanding (have not been received) with respect to this<br>destination. This information appears only when the<br>destination is in the Active state.                                                                                                    |
| state           | (Not shown in the output) Exact EIGRP state that this destination is in. It can be the number 0, 1, 2, or 3. This information appears only when the destination is in the Active state.                                                                                                    |
| via             | IP address of the peer that told the software about this destination. The first N of these entries, where N is the number of successors, is the current successors. The remaining entries on the list are feasible successors.                                                                                                    |
| (409600/128256) | The first number is the EIGRP metric that represents the cost<br>to the destination. The second number is the EIGRP metric<br>that this peer advertised.                                                                                                    |
| Ethernet3/0     | Interface from which this information was learned.                                                                                                    |

 Table 6
 show eigrp address-family topology Field Descriptions

| Related Commands | Command                                  | Description                                                   |
|------------------|------------------------------------------|---------------------------------------------------------------|
|                  | show eigrp address-family accounting     | Displays prefix accounting information for EIGRP processes.   |
|                  | show eigrp address-family events         | Displays information about EIGRP events.                      |
|                  | show eigrp address-family interfaces     | Displays information about interfaces configured for EIGRP.   |
|                  | show eigrp address-family neighbors      | Displays the neighbors discovered by EIGRP.                   |
|                  | show eigrp address-family sia-event      | Displays information about EIGRP SIA events.                  |
|                  | show eigrp address-family sia-statistics | Displays information about EIGRP SIA statistics.              |
|                  | show eigrp address-family timers         | Displays information about EIGRP timers and expiration times. |
|                  | show eigrp address-family traffic        | Displays the number of EIGRP packets sent and received.       |

# show eigrp address-family traffic

To display the number of Enhanced Interior Gateway Routing Protocol (EIGRP) packets that are sent and received, use the **show eigrp address-family traffic** command in user EXEC or privileged EXEC mode.

show eigrp address-family {ipv4 | ipv6} [vrf vrf-name] [autonomous-system-number] [multicast]
traffic

| Syntax Description | ipv4                                          | Selects the IPv4 protocol address family.                                                                                                    |
|--------------------|-----------------------------------------------|----------------------------------------------------------------------------------------------------|
| cyntax Decomption  | ipv6                                          | Selects the IPv6 protocol address family.                                                                                                    |
|                    | vrf vrf-name                                  | (Optional) Displays information about the specified VRF.                                                                                                    |
|                    | autonomous-system-<br>number                  | (Optional) Autonomous system number.                                                                                                    |
|                    | multicast                                     | (Optional) Displays information about multicast instances.                                                                                                    |
| Command Default    | The number of all EIG                         | RP packets sent and received is displayed.                                                                                                    |
| Command Modes      | User EXEC (>)<br>Privileged EXEC (#)          |                                                                                                    |
| Command History    | Release                                       | Modification                                                                                                    |
|                    | 15.0(1)M                                      | This command was introduced.                                                                                                    |
|                    | 12.2(33)SRE                                   | This command was integrated into Cisco IOS Release 12.2(33)SRE.                                                                                                    |
|                    | 12.2(33)XNE                                   | This command was integrated into Cisco IOS Release 12.2(33)XNE.                                                                                                    |
|                    | Cisco IOS XE<br>Release 2.5                   | This command was integrated into Cisco IOS XE Release 2.5.                                                                                                    |
| Usage Guidelines   | autonomous-system (A<br>This command displays | used to display information about EIGRP named configurations and EIGRP S) configurations.<br>the same information as the <b>show ip eigrp traffic</b> command. Cisco recommends <b>ddress-family traffic</b> command. |
| Examples           | autonomous system nur                         | shows how to display the number of EIGRP packets sent and received for<br>mber 4453:<br>ddress-family ipv4 4453 traffic                                                                                               |
|                    |                                               | l-name) Address-family Traffic Statistics for AS(4453)<br>ed: 122/122<br>ved: 3/1                                                                                                    |

```
Replies sent/received: 0/0
Acks sent/received: 0/3
SIA-Queries sent/received: 0/0
SIA-Replies sent/received: 0/0
Hello Process ID: 128
PDM Process ID: 191
Socket Queue: 0/2000/1/0 (current/max/highest/drops)
Input Queue: 0/2000/1/0 (current/max/highest/drops
```

Table 7 describes the significant fields shown in the display.

 Table 7
 show eigrp address-family traffic Field Descriptions

| Field                     | Description                                                |
|---------------------------|------------------------------------------------------------|
| Hellos sent/received      | Number of hello packets sent and received.                 |
| Updates sent/received     | Number of update packets sent and received.                |
| Queries sent/received     | Number of query packets sent and received.                 |
| Replies sent/received     | Number of reply packets sent and received.                 |
| Acks sent/received        | Number of acknowledgement packets sent and received.       |
| SIA-Queries sent/received | Number of stuck in active query packets sent and received. |
| SIA-Replies sent/received | Number of stuck in active reply packets sent and received. |
| Hello Process ID          | Cisco IOS hello process identifier.                        |
| PDM Process ID            | Protocol-dependent module IOS process identifier.          |
| Socket Queue              | IP to EIGRP Hello Process socket queue counters.           |
| Input Queue               | EIGRP Hello Process to EIGRP PDM socket queue counters.    |

| Related Commands | Command                                     | Description                                                   |
|------------------|---------------------------------------------|---------------------------------------------------------------|
|                  | show eigrp address-family accounting        | Displays prefix accounting information for EIGRP processes.   |
|                  | show eigrp address-family events            | Displays information about EIGRP events.                      |
|                  | show eigrp address-family interfaces        | Displays information about interfaces configured for EIGRP.   |
|                  | show eigrp address-family neighbors         | Displays the neighbors discovered by EIGRP.                   |
|                  | show eigrp address-family<br>sia-event      | Displays information about EIGRP SIA events.                  |
|                  | show eigrp address-family<br>sia-statistics | Displays information about EIGRP SIA statistics.              |
|                  | show eigrp address-family timers            | Displays information about EIGRP timers and expiration times. |
|                  | show eigrp address-family topology          | Displays entries in the EIGRP topology table.                 |

# show eigrp plugins

To display general information including the versions of the Enhanced Interior Gateway Routing Protocol (EIGRP) protocol features that are currently running, use the **show eigrp plugins** command in user EXEC or privileged EXEC mode.

show eigrp [vrf-name] [as-number] plugins [plugin-name] [detailed]

| Syntax Description | vrf-name    | (Obsolete) (Optional) Specifies a particular VPN routing and forwarding (VRF) instance name.                   |  |  |
|--------------------|-------------|----------------------------------------------------------------------------------------------------|--|--|
|                    |             | <b>Note</b> This keyword and argument are obsolete and configuring them has no effect on the output displayed. |  |  |
|                    | as-number   | (Obsolete) (Optional) Autonomous system number.                                                                |  |  |
|                    |             | <b>Note</b> This argument is obsolete and configuring it has no effect on the output displayed.                |  |  |
|                    | plugin-name | (Optional) Name of an EIGRP plugin to display.                                                                 |  |  |
|                    | detailed    | (Optional) Displays detailed information about EIGRP features.                                                 |  |  |

### Command Modes User EXEC (>) Privileged EXEC (#)

| 15.0(1)MThis command was modified. The vrf keyword, the name, and the<br>arguments were removed.12.2(33)SREThis command was integrated into Cisco IOS Release 12.2(33)S                                                                                                    | Command History | Release                                                                    | Modification                                                                   |  |
|----------------------------------------------------------------------------------------------------|-----------------|----------------------------------------------------------------------------|--------------------------------------------------------------------------------|--|
| 15.0(1)M       This command was modified. The vrf keyword, the name, and the arguments were removed.         12.2(33)SRE       This command was integrated into Cisco IOS Release 12.2(33)S         12.2(33)XNE       This command was integrated into Cisco IOS Release 12.2(33)X         Cisco IOS XE       This command was integrated into Cisco IOS Release 12.2(33)X         Cisco IOS XE       This command was integrated into Cisco IOS XE Release 2.5.         Release 2.5       This command in user EXEC or privileged EXEC mode to determing particular EIGRP feature is available in your Cisco IOS image. This command displays a sinformation about EIGRP service families and address families. |                 | 12.4(15)T                                                                  | T This command was introduced.                                                 |  |
| arguments were removed.         12.2(33)SRE       This command was integrated into Cisco IOS Release 12.2(33)S         12.2(33)XNE       This command was integrated into Cisco IOS Release 12.2(33)X         Cisco IOS XE       This command was integrated into Cisco IOS XE Release 2.2(33)X         Release 2.5       This command was integrated into Cisco IOS XE Release 2.5.         Use the show eigrp plugins command in user EXEC or privileged EXEC mode to determing particular EIGRP feature is available in your Cisco IOS image. This command displays a sinformation about EIGRP service families and address families.                                                                         |                 | 12.2(33)SXI                                                                | This command was integrated into Cisco IOS Release 12.2(33)SXI.                |  |
| 12.2(33)XNE       This command was integrated into Cisco IOS Release 12.2(33)X         Cisco IOS XE       This command was integrated into Cisco IOS XE Release 2.5.         Release 2.5       This command in user EXEC or privileged EXEC mode to determine particular EIGRP feature is available in your Cisco IOS image. This command displays a sinformation about EIGRP service families and address families.                                                                                                    |                 |                                                                            |                                                                                |  |
| Cisco IOS XE<br>Release 2.5       This command was integrated into Cisco IOS XE Release 2.5.         Usage Guidelines       Use the show eigrp plugins command in user EXEC or privileged EXEC mode to determing particular EIGRP feature is available in your Cisco IOS image. This command displays a sinformation about EIGRP service families and address families.                                                                                                    |                 | 12.2(33)SREThis command was integrated into Cisco IOS Release 12.2(33)SRE  |                                                                                |  |
| Release 2.5         Usage Guidelines         Use the show eigrp plugins command in user EXEC or privileged EXEC mode to determine particular EIGRP feature is available in your Cisco IOS image. This command displays a sinformation about EIGRP service families and address families.                                                                                                    |                 | 12.2(33)XNEThis command was integrated into Cisco IOS Release 12.2(33)XNE. |                                                                                |  |
| <b>Usage Guidelines</b><br>Use the <b>show eigrp plugins</b> command in user EXEC or privileged EXEC mode to determi particular EIGRP feature is available in your Cisco IOS image. This command displays a sinformation about EIGRP service families and address families.                                                                                                    |                 |                                                                            | This command was integrated into Cisco IOS XE Release 2.5.                     |  |
| This command is useful when contacting Cisco technical support.                                                                                                    | age Guidelines  | particular EIGRP fea                                                       | ature is available in your Cisco IOS image. This command displays a summary of |  |
|                                                                                                    |                 | This command is useful when contacting Cisco technical support.            |                                                                                |  |
| <b>Examples</b> The following example shows how to display EIGRP plugin information:                                                                                                    | amples          | The following examp                                                        | ple shows how to display EIGRP plugin information:                             |  |
| Router# show eigrp plugins                                                                                                    |                 | Router# <b>show eigrp</b>                                                  | plugins                                                                        |  |

EIGRP feature plugins::: eigrp-release : 5.00.00 : Portable EIGRP Release

|                 | : | 19.00.00 | : | Source Component Release(rel5)      |
|-----------------|---|----------|---|-------------------------------------|
| igrp2           | : | 3.00.00  | : | Reliable Transport/Dual Database    |
| bfd             | : | 1.01.00  | : | BFD Platform Support                |
| mtr             | : | 1.00.01  | : | Multi-Topology Routing(MTR)         |
| eigrp-pfr       | : | 1.00.01  | : | Performance Routing Support         |
| ipv4-af         | : | 2.01.01  | : | Routing Protocol Support            |
| ipv4-sf         | : | 1.01.00  | : | Service Distribution Support        |
| external-client | : | 1.02.00  | : | Service Distribution Client Support |
| ipv6-af         | : | 2.01.01  | : | Routing Protocol Support            |
| ipv6-sf         | : | 1.01.00  | : | Service Distribution Support        |
| snmp-agent      | : | 1.01.01  | : | SNMP/SNMPv2 Agent Support           |

Table 8 describes the significant fields shown in the display.

### Table 8show eigrp plugins Field Descriptions

| Field           | Description                                                             |
|-----------------|-------------------------------------------------------------------------|
| eigrp release   | Displays the portable EIGRP release version.                            |
| igrp2           | Displays the reliable transport and dual database version.              |
| bfd             | Displays the EIGRP-BFD feature version.                                 |
| mtr             | Displays the EIGRP multitopology routing (MTR) version.                 |
| eigrp-pfr       | Displays the EIGRP performance routing feature version.                 |
| ipv4-af         | Displays the EIGRP IPv4 routing protocol feature version.               |
| ipv4-sf         | Displays the EIGRP IPv4 service distribution feature version.           |
| external-client | Displays the EIGRP service distribution client support feature version. |
| ipv6-af         | Displays the EIGRP IPv6 routing protocol feature version.               |
| ipv6-sf         | Displays the EIGRP IPv6 service distribution feature version.           |
| snmp-agent      | Displays the EIGRP SNMP and SNMPv2 Agent Support version.               |

### **Related Commands**

| Command                                         | Description                                                             |
|-------------------------------------------------|-------------------------------------------------------------------------|
| clear eigrp<br>service-family                   | Clears entries from the EIGRP neighbor table.                           |
| show eigrp<br>service-family<br>external-client | Displays information about the EIGRP service-family external clients.   |
| show eigrp<br>service-family ipv4<br>topology   | Displays information from the EIGRP IPv4 service-family topology table. |
| show eigrp<br>service-family ipv6<br>topology   | Displays information from the EIGRP IPv6 service-family topology table. |
| show eigrp<br>tech-support                      | Generates a report of all EIGRP-related information.                    |

# show eigrp protocols

To display general information about Enhanced Interior Gateway Routing Protocol (EIGRP) protocols that are currently running, use the **show eigrp protocols** command in user EXEC or privileged EXEC mode.

show eigrp protocols [vrf vrf-name]

|                 | <b>vrf</b> vrf-name                                                                                                    | (Optional) Displays information about the specified VRF.                                |  |
|-----------------|----------------------------------------------------------------------------------------------------|-----------------------------------------------------------------------------------------|--|
| Command Modes   | User EXEC (>)<br>Privileged EXEC (#)                                                                                                    | )                                                                                       |  |
| Command History | Release                                                                                                    | Modification                                                                            |  |
|                 | 15.0(1)M                                                                                                    | This command was introduced.                                                            |  |
|                 | 12.2(33)SRE                                                                                                    | This command was integrated into Cisco IOS Release 12.2(33)SRE.                         |  |
|                 | 12.2(33)XNE                                                                                                    | This command was integrated into Cisco IOS Release 12.2(33)XNE.                         |  |
|                 | Cisco IOS XE<br>Release 2.5                                                                                                    | This command was integrated into Cisco IOS XE Release 2.5.                              |  |
|                 | 12.2(33)SXI4                                                                                                    | This command was integrated into Cisco IOS Release 12.2(33)SXI4.                        |  |
| Examples        | The following example shows how to display general EIGRP information:                                                                                                    |                                                                                         |  |
| -               | Router# show eigrp protocols                                                                                                    |                                                                                         |  |
|                 | Router# <b>show eigrp</b>                                                                                                    |                                                                                         |  |
|                 | EIGRP-IPv4 Protoco<br>Metric weight K1=1<br>NSF-aware route ho<br>Router-ID: 1.1.1.1<br>Topology : 0 (base<br>Active Timer: 3 mi<br>Distance: internal<br>Maximum path: 4<br>Maximum hopcount 1<br>Maximum metric var<br>EIGRP-IPv4 Protoco | <pre>protocols<br/>l for AS(10) , K2=0, K3=1, K4=0, K5=0<br/>ld timer is 240<br/></pre> |  |

Total Prefix Count: 0 Total Redist Count: 0

The following example shows how to display general EIGRP information for VRF1:

Router# show eigrp protocols vrf vrf1

```
EIGRP-IPv4 Protocol for AS(5) VRF(vrf1)
Metric weight K1=1, K2=0, K3=1, K4=0, K5=0
NSF-aware route hold timer is 240
Router-ID: 1.1.1.1
Topology : 0 (base)
Active Timer: 3 min
Distance: internal 90 external 170
Maximum path: 4
Maximum hopcount 100
Maximum metric variance 1
Total Prefix Count: 0
Total Redist Count: 0
```

Table 9 describes the significant fields shown in the display.

| Field                          | Description                                                                                                    |
|--------------------------------|----------------------------------------------------------------------------------------------------|
| EIGRP-IPv4 Protocol for AS(10) | EIGRP instance and AS number.                                                                                                    |
| Metric weight                  | EIGRP metric calculations.                                                                                                    |
| NSF-aware route hold timer     | Route-hold timer value for an NSF-aware router.                                                                                                    |
| Router-ID                      | Router ID.                                                                                                    |
| Topology                       | Number of entries in the EIGRP topology table.                                                                                                    |
| Active Timer                   | EIGRP routing active time limit.                                                                                                    |
| Distance                       | Internal and external administrative distance.                                                                                                    |
| Maximum path                   | Maximum number of parallel routes that EIGRP can support.                                                                                            |
| Maximum hop count              | Maximum hop count (in decimal).                                                                                                    |
| Maximum metric variance        | Metric variance used to find feasible paths for a route.                                                                                             |
| EIGRP-IPv4 Protocol            | EIGRP instance and AS number for VRF Red.                                                                                                    |
| Total Prefix Count             | The aggregate sum of the prefixes in an EIGRP instance<br>topology table. It includes prefixes learned from all<br>neighbors or from redistribution. |
| Total Redist Count             | The number of prefixes redistributed into an EIGRP process.                                                                                          |

Table 9show eigrp protocols Field Descriptions

### Related Commands

| Commands | Command                                         | Description                                                             |
|----------|-------------------------------------------------|-------------------------------------------------------------------------|
|          | clear eigrp<br>service-family                   | Clears entries from the EIGRP neighbor table.                           |
|          | show eigrp<br>service-family<br>external-client | Displays information about the EIGRP service-family external clients.   |
|          | show eigrp<br>service-family ipv4<br>topology   | Displays information from the EIGRP IPv4 service-family topology table. |
|          | show eigrp<br>service-family ipv6<br>topology   | Displays information from the EIGRP IPv6 service-family topology table. |
|          | show tech-support                               | Generates a report of all EIGRP-related information.                    |

# show eigrp tech-support

To generate a report of Enhanced Interior Gateway Routing Protocol (EIGRP) internal state information, use the **show eigrp tech-support** command in privileged EXEC mode.

show eigrp tech-support [detailed]

| Syntax Description | detailed                                                                                                    | (Optional) Displays additional detail not shown with the basic command. |  |
|--------------------|----------------------------------------------------------------------------------------------------|-------------------------------------------------------------------------|--|
| Command Modes      | Privileged EXEC (#                                                                                                    |                                                                         |  |
| Command History    | Release                                                                                                    | Modification                                                            |  |
|                    | 15.0(1)M                                                                                                    | This command was introduced.                                            |  |
|                    | 12.2(33)SRE                                                                                                    | This command was integrated into Cisco IOS Release 12.2(33)SRE.         |  |
|                    | 12.2(33)XNE                                                                                                    | This command was integrated into Cisco IOS Release 12.2(33)XNE.         |  |
|                    | Cisco IOS XE<br>Release 2.5                                                                                                    | This command was integrated into Cisco IOS XE Release 2.5.              |  |
|                    | 12.2(33)SXI4                                                                                                    | This command was integrated into Cisco IOS Release 12.2(33)SXI4.        |  |
|                    | from Cisco technica                                                                                                    |                                                                         |  |
| xamples            | The following is sample output from the <b>show eigrp tech-support detailed</b> command:                                                                             |                                                                         |  |
|                    | Router# <b>show eigrp tech-support detailed</b>                                                                                                    |                                                                         |  |
|                    | EIGRP Internal Process States                                                                                                    |                                                                         |  |
|                    | procinfoQ:<br>1: 0x54ABD10 vrid:2 afi:1 as:2 tableid:0 vrfid:0 tid:0 name:<br>topo_ddbQ(1) 0x55243E8 tableid:0 name:base<br>topo_ddbQ.count: 1<br>procinfoQ.count: 1 |                                                                         |  |
|                    | deadQ:<br>ddbQ:<br>1: 0x55243E8 name:<br>ddbQ.count: 1                                                                                                    |                                                                         |  |
|                    | EIGRP-IPv4 Protoco                                                                                                    | <pre>2 tableid:0 vrfid:0 tid:0 name: }</pre>                            |  |

```
Router-ID: 6.6.6.6
Threads: procinfo: 0x4A3EC70 ddb: 0x4A3EE50
workQ:
iidbQ: Se2/0 Se2/1 Se3/0 Et0/1
count: 4
temp_iidbQ:
passive_iidbQ: Et0/0
count: 1
peerQ:
static_peerQ:
suspendQ:
networkQ: 1.0.0.0
2.0.0.0
count: 2
summaryQ: 2.0.0.0/16 - Et0/1 (intf: 1)
1.0.0.0/8 - Et0/1 (intf: 1)
count: 2
Socket Queue: 0/2000/2/0 (current/max/highest/drops)
Input Queue: 0/2000/2/0 (current/max/highest/drops)
GRS/NSF: enabled hold-timer: 240
Active Timer: 3 min
Distance: internal 90 external 170
Max Path: 4
Max Hopcount: 100
Variance: 1
_____
```

| <b>Related Commands</b> | Command            | Description                                                                                           |  |  |  |
|-------------------------|--------------------|----------------------------------------------------------------------------------------------------|--|--|--|
|                         | show eigrp plugins | Displays general information including the versions of the EIGRP protocol features currently running. |  |  |  |

# show ip eigrp accounting

To display prefix accounting information for Enhanced Interior Gateway Routing Protocol (EIGRP) processes, use the **show ip eigrp accounting** command in privileged EXEC mode.

show ip eigrp [vrf {vrf-name | \*}] [autonomous-system-number] accounting

| Syntax Description | <b>vrf</b> v                                                               | rf-name                                                | (Optiona          | al) Displays i                                  | nformatior           | about the specified VRF.                                           |         |  |
|--------------------|----------------------------------------------------------------------------|--------------------------------------------------------|-------------------|-------------------------------------------------|----------------------|--------------------------------------------------------------------|---------|--|
|                    | vrf *                                                                      |                                                        | (Optiona          | (Optional) Displays information about all VRFs. |                      |                                                                    |         |  |
|                    | autor                                                                      | nomous-system-nui                                      | mber (Optiona     | al) Autonomo                                    | ous system           | number.                                                            |         |  |
| Command Modes      | Privil                                                                     | eged EXEC (#)                                          |                   |                                                 |                      |                                                                    |         |  |
| Command History    | Relea                                                                      | ase                                                    | Modification      |                                                 |                      |                                                                    |         |  |
|                    | 12.0(                                                                      | (29)S                                                  | This command      | was introduc                                    | ed.                  |                                                                    |         |  |
|                    | 12.3(                                                                      | (14)T                                                  | This command      | was integrate                                   | ed into Cis          | co IOS Release 12.3(14)T.                                          |         |  |
|                    | 15.0(                                                                      | 1)M                                                    |                   | e added. This                                   |                      | <i>vrf-name</i> , and * keywords replaces the <b>show ip eigrp</b> |         |  |
|                    | 12.2(33)SREThis command was integrated into Cisco IOS Release 12.2(33)SRE. |                                                        |                   |                                                 |                      |                                                                    |         |  |
|                    | 12.2(33)XNEThis command was integrated into Cisco IOS Release 12.2(33)XNE. |                                                        |                   |                                                 |                      |                                                                    |         |  |
|                    |                                                                            | o IOS XE<br>ase 2.5                                    | This command      | was integrate                                   | ed into Cis          | co IOS XE Release 2.5.                                             |         |  |
| Usage Guidelines   |                                                                            | command can be u<br>omous-system (AS                   |                   |                                                 | out EIGRP            | named configurations and                                           | EIGRP   |  |
|                    | This c                                                                     | -                                                      | the same informa  | tion as the <b>sh</b>                           |                      | nddress-family accounting<br>nting command.                        | command |  |
| Examples           | The f                                                                      | ollowing is sample                                     | e output from the | show ip eigr                                    | p account            | ing command:                                                       |         |  |
|                    | Router# show ip eigrp vrf RED accounting                                   |                                                        |                   |                                                 |                      |                                                                    |         |  |
|                    | Total                                                                      | P-IPv4 Accounting<br>Prefix Count: 4<br>Address/Source |                   | acency, P-P<br>Prefix                           | ending, D<br>Restart | Restart/                                                           |         |  |
|                    | -                                                                          | Redistributed                                          |                   | Count<br>0                                      | Count<br>3           | Reset(s)<br>211                                                    |         |  |
|                    | P                                                                          |                                                        |                   |                                                 |                      |                                                                    |         |  |
|                    | P<br>A<br>P                                                                | 10.0.1.2<br>10.0.2.4                                   | Et0/0<br>Se2/0    | 2<br>0                                          | 0<br>2               | 84<br>114                                                          |         |  |

# <u>Note</u>

Connected and summary routes are not listed individually in the output of this command but are counted in the total aggregate count per process.

Table 10 describes the significant fields shown in the display.

 Table 10
 show ip eigrp accounting Field Descriptions

| Field                                     | Description                                                                                                    |  |  |  |  |
|-------------------------------------------|----------------------------------------------------------------------------------------------------|--|--|--|--|
| EIGRP IPv4<br>Accounting for AS           | Identifies the EIGRP instance along with the AS number, router ID, and table ID.                                                                                                    |  |  |  |  |
| Total Prefix Count                        | Shows the aggregate sum of the prefixes in an EIGRP instance topology table. It includes prefixes learned from all neighbors and redistribution sources.                                                                            |  |  |  |  |
| States: A-Adjacency,<br>P-Pending, D-Down | A-Adjacency: Indicates a stable adjacency with the neighbor or a normal redistribution state.                                                                                                    |  |  |  |  |
|                                           | P-Pending: Neighbor adjacency or redistribution is suspended or in a penalized state because the maximum prefix limit has been exceeded.                                                                                            |  |  |  |  |
|                                           | D-Down: Neighbor adjacency or redistribution is suspended permanently until a manually reset is performed with the <b>clear ip eigrp neighbor</b> command.                                                                          |  |  |  |  |
| Address/Source                            | Shows either the neighbor IP address or the redistribution source.                                                                                                    |  |  |  |  |
| Interface                                 | Shows the interface on which neighbor information is received.                                                                                                    |  |  |  |  |
| Prefix Count                              | Displays the total number of learned prefixes by source.                                                                                                    |  |  |  |  |
|                                           | <b>Note</b> Routes can be learned for the same prefix from multiple sources, and the sum of all prefix counts in this column may be greater than the figure displayed in the "Prefix Count" field.                                  |  |  |  |  |
| Restart Count                             | Number of times a route source has exceeded the maximum-prefix limit.                                                                                                    |  |  |  |  |
| Restart Reset(s)                          | Displays the time, in seconds, that a route source is in a P (penalized) state.<br>If the route source is in an A (stable or normal) state, the displayed time, in seconds, is the time period until penalization history is reset. |  |  |  |  |

| <b>Related Commands</b> | Command                   | Description                                                 |
|-------------------------|---------------------------|-------------------------------------------------------------|
|                         | show eigrp address-family | Displays prefix accounting information for EIGRP processes. |
|                         | accounting                |                                                             |

# show ip eigrp events

To display the Enhanced Interior Gateway Routing Protocol (EIGRP) event log, use the **show ip eigrp** events command in user EXEC or privileged EXEC mode.

show ip eigrp [vrf vrf-name] events [starting-event-number ending-event-number] | [errmsg
[starting-event-number ending-event-number]] [sia [starting-event-number
ending-event-number]] [type]

| Syntax Description | vrf vrf-name                                                                                                    | (Optional) Displays information about the specified VRF.                                |  |  |  |  |
|--------------------|----------------------------------------------------------------------------------------------------|-----------------------------------------------------------------------------------------|--|--|--|--|
|                    | starting-event-number                                                                                                    | (Optional) Number of first event to display.(Optional) Number of last event to display. |  |  |  |  |
|                    | ending-event-number                                                                                                    |                                                                                         |  |  |  |  |
|                    | errmsg                                                                                                    | (Optional) Displays error message events.                                               |  |  |  |  |
|                    | sia                                                                                                    | (Optional) Displays Stuck in Active (SIA) events.                                       |  |  |  |  |
|                    | type                                                                                                    | (Optional) Displays the types of events being logged.                                   |  |  |  |  |
| Command Default    | All events in the EIGRP event log are displayed.                                                                                                    |                                                                                         |  |  |  |  |
| Command Modes      | User EXEC (>)<br>Privileged EXEC (#)                                                                                                    |                                                                                         |  |  |  |  |
| Command History    | Release                                                                                                    | Modification                                                                            |  |  |  |  |
|                    | 10.0                                                                                                    | This command was introduced.                                                            |  |  |  |  |
|                    | 12.2(33)SRE                                                                                                    | This command was integrated into Cisco IOS Release 12.2(33)SRE.                         |  |  |  |  |
|                    | 12.2(33)XNE                                                                                                    | This command was integrated into Cisco IOS Release 12.2(33)XNE.                         |  |  |  |  |
|                    | Cisco IOS XEThis command was integrated into Cisco IOS XE Release 2.5.Release 2.5                                                                                                    |                                                                                         |  |  |  |  |
| Usage Guidelines   | <ul> <li>The EIGRP event log is used by Cisco technical support to display a history of EIGRP internal events.</li> <li>This command can be used to display information about EIGRP named configurations and EIGRP autonomous-system (AS) configurations.</li> <li>This command displays the same information as the <b>show eigrp address-family events</b> command. Cisco recommends using the <b>show eigrp address-family events</b> command.</li> <li>The output of this command is displayed in reverse order, with the most recent events displayed first and the oldest events displayed last.</li> </ul> |                                                                                         |  |  |  |  |
| Examples           | Router# <b>show ip eigrp</b>                                                                                                    | shows how to display the EIGRP event log:<br>events<br>stale rt scan, peer: 10.0.0.0    |  |  |  |  |

| 2  | 02:37:58.167 | Metric set: 10.0.0.1/24 284700416           |
|----|--------------|---------------------------------------------|
| 3  | 02:37:58.167 | FC sat rdbmet/succmet: 284700416 0          |
| 4  | 02:37:58.167 | FC sat nh/ndbmet: 10.0.0.2 284700416        |
| 5  | 02:37:58.167 | Find FS: 10.0.0.0/24 284700416              |
| 6  | 02:37:58.167 | Rcv update met/succmet: 284956416 284700416 |
| 7  | 02:37:58.167 | Rcv update dest/nh: 10.0.0.0/24 10.0.0.1    |
| 8  | 02:37:58.167 | Peer nsf restarted: 10.0.0.1 Tunnel0        |
| 9  | 02:36:38.383 | Metric set: 10.0.0.0/24 284700416           |
| 10 | 02:36:38.383 | RDB delete: 10.0.0.0/24 10.0.0.1            |
| 11 | 02:36:38.383 | FC sat rdbmet/succmet: 284700416 0          |
| 12 | 02:36:38.383 | FC sat nh/ndbmet: 0.0.0.0 284700416         |

| nmand                          | Description                                |  |  |
|--------------------------------|--------------------------------------------|--|--|
| rp event-log size              | Specifies the size of the EIGRP event log. |  |  |
| w eigrp<br>lress-family events | Displays the EIGRP event log.              |  |  |
| r                              | rp event-log size<br>w eigrp               |  |  |

### show ip eigrp interfaces

To display information about interfaces that are configured for Enhanced Interior Gateway Routing Protocol (EIGRP), use the **show ip eigrp interfaces** command in privileged EXEC mode.

show ip eigrp [vrf {vrf-name | \*}] [autonomous-system-number] interfaces [type number] [detail]

| Syntax Description | vrf vrf-name             | (Optional) Displays information about the specified VRF.                                          |  |  |
|--------------------|--------------------------|---------------------------------------------------------------------------------------------------|--|--|
|                    | vrf *                    | (Optional) Displays information about all VRFs.                                                   |  |  |
|                    | autonomous-system-number | (Optional) Filters that output by autonomous system number.                                       |  |  |
|                    | type                     | (Optional) Interface type.                                                                        |  |  |
|                    | number                   | (Optional) Interface number.                                                                      |  |  |
|                    | detail                   | (Optional) Displays detailed information about the EIGRP interfaces for a specific EIGRP process. |  |  |

**Command Modes** Privileged EXEC (#)

| Command History | Release                     | Modification                                                                                                    |
|-----------------|-----------------------------|----------------------------------------------------------------------------------------------------|
|                 | 11.2                        | This command was introduced.                                                                                                    |
|                 | 12.2(18)SXE                 | Support for the Bidirectional Forwarding Detection (BFD) feature was added. The <b>detail</b> keyword was added.                                                                     |
|                 | 12.0(31)S                   | The BFD feature was integrated into Cisco IOS Release 12.0(31)S. Support was added for the Cisco 12000 series Internet router.                                                       |
|                 | 12.4(4)T                    | Support for the BFD feature was added. The detail keyword was added.                                                                                                    |
|                 | 12.2(33)SRA                 | This command was integrated into Cisco IOS Release 12.2(33)SRA.                                                                                                    |
|                 | 15.0(1)M                    | This command was modified. The <b>vrf</b> , <i>vrf-name</i> , and <b>*</b> keywords and arguments were added. This command replaces the <b>show ip eigrp vrf interfaces</b> command. |
|                 | 12.2(33)SRE                 | This command was modified. The <b>vrf</b> , <i>vrf-name</i> , and <b>*</b> keywords and arguments were added. This command replaces the <b>show ip eigrp vrf interfaces</b> command. |
|                 | 12.2(33)XNE                 | This command was integrated into Cisco IOS Release 12.2(33)XNE.                                                                                                    |
|                 | Cisco IOS XE<br>Release 2.5 | This command was integrated into Cisco IOS XE Release 2.5.                                                                                                    |

#### **Usage Guidelines**

Use the **show ip eigrp interfaces** command to display active EIGRP interfaces, as well as EIGRP-specific interface settings and statistics.

If an interface is specified, only information about that interface is displayed. Otherwise, information about all interfaces on which EIGRP is running is displayed.

If an autonomous system is specified, only the routing process for the specified autonomous system is displayed. Otherwise, all EIGRP processes are displayed.

This command can be used to display information about EIGRP named configurations and EIGRP autonomous-system (AS) configurations.

This command displays the same information as the **show eigrp address-family interfaces** command. Cisco recommends using the **show eigrp address-family interfaces** command.

#### **Examples**

The following is sample output from the show ip eigrp interfaces command:

Router# show ip eigrp interfaces

EIGRP-IPv4 Interfaces for AS(60)

|           |       | Xmit Queue  | Mean | Pacing Time | Multicast  | Pending |
|-----------|-------|-------------|------|-------------|------------|---------|
| Interface | Peers | Un/Reliable | SRTT | Un/Reliable | Flow Timer | Routes  |
| Di0       | 0     | 0/0         | 0    | 11/434      | 0          | 0       |
| Et0       | 1     | 0 / 0       | 337  | 0/10        | 0          | 0       |
| SE0:1.16  | 1     | 0/0         | 10   | 1/63        | 103        | 0       |
| Tu0       | 1     | 0 / 0       | 330  | 0/16        | 0          | 0       |

The following is sample output that displays detailed information about all active EIGRP interfaces:

```
Router# show ip eigrp interfaces detail
```

| EIGRP-IPv4 Inte | rfaces f                                                                  | or AS(1)      |         |               |            |         |  |  |
|-----------------|---------------------------------------------------------------------------|---------------|---------|---------------|------------|---------|--|--|
|                 |                                                                           | Xmit Queue    | Mean    | Pacing Time   | Multicast  | Pending |  |  |
| Interface       | Peers                                                                     | Un/Reliable   | SRTT    | Un/Reliable   | Flow Timer | Routes  |  |  |
| Et0/0           | 0                                                                         | 0 / 0         | 0       | 0/1           | 0          | 0       |  |  |
| Hello-interva   | l is 7,                                                                   | Hold-time is  | 21      |               |            |         |  |  |
| Split-horizon   | is disa                                                                   | bled          |         |               |            |         |  |  |
| Next xmit ser   | ial <non< td=""><td>e&gt;</td><td></td><td></td><td></td><td></td></non<> | e>            |         |               |            |         |  |  |
| Un/reliable m   | casts: 0                                                                  | /0 Un/reliab  | le ucas | sts: 0/0      |            |         |  |  |
| Mcast excepti   | ons: 0                                                                    | CR packets: 0 | ACKs    | suppressed: 0 |            |         |  |  |
| Retransmissio   | ns sent:                                                                  | 0 Out-of-se   | quence  | rcvd: 0       |            |         |  |  |
| Next-hop-self   | disable                                                                   | d, next-hop i | nfo for | rwarded       |            |         |  |  |
| Topology-ids    | on inter                                                                  | face - O      |         |               |            |         |  |  |
| Authenticatio   | n mode i                                                                  | s md5, key-c  | hain is | 5 "TEST"      |            |         |  |  |
| BFD is enable   | d                                                                         |               |         |               |            |         |  |  |
|                 |                                                                           |               |         |               |            |         |  |  |
| Et0/1           | 0                                                                         | 0/0           | 0       | 0/10          | 0          | 0       |  |  |
|                 | Hello-interval is 5, Hold-time is 15                                      |               |         |               |            |         |  |  |
| Split-horizon   | is enab                                                                   | led           |         |               |            |         |  |  |

Table 11 describes the significant fields shown in the display.

| Field                   | Description                                                                                                    |
|-------------------------|----------------------------------------------------------------------------------------------------|
| Interface               | Interface over which EIGRP is configured.                                                                                         |
| Peers                   | Number of directly connected EIGRP neighbors.                                                                                     |
| Xmit Queue Un/Reliable  | Number of packets remaining in the Unreliable and Reliable transmit queues.                                                       |
| Mean SRTT               | Mean smooth round-trip time (SRTT) interval (in seconds).                                                                         |
| Pacing Time Un/Reliable | Pacing time (in seconds) used to determine when EIGRP packets should be sent out the interface (unreliable and reliable packets). |
| Multicast Flow Timer    | Maximum number of seconds for which the router will send multicast EIGRP packets.                                                 |

| Field          | Description                                                               |
|----------------|---------------------------------------------------------------------------|
| Pending Routes | Number of routes in the packets in the transmit queue waiting to be sent. |
| BFD is         | BFD enable state.                                                         |

#### Table 11 show ip eigrp interfaces Field Descriptions (continued)

### Related Commands

| Command                              | Description                                                 |
|--------------------------------------|-------------------------------------------------------------|
| show ip eigrp neighbors              | Displays the neighbors discovered by EIGRP.                 |
| show eigrp address-family interfaces | Displays information about interfaces configured for EIGRP. |

### show ip eigrp neighbors

To display neighbors discovered by Enhanced Interior Gateway Routing Protocol (EIGRP), use the **show ip eigrp neighbors** command in privileged EXEC mode.

| Syntax Description | <b>vrf</b> vrf-name      | (Optional) Displays information about the specified VRF.    |
|--------------------|--------------------------|-------------------------------------------------------------|
|                    | vrf *                    | (Optional) Displays information about all VRFs.             |
|                    | autonomous-system-number | (Optional) Filters that output by autonomous system number. |
|                    | interface-type           | (Optional) Filters that output by interface.                |
|                    | static                   | (Optional) Displays static neighbors.                       |
|                    | detail                   | (Optional) Displays detailed neighbor information.          |

**Command Modes** Privileged EXEC (#)

| Command History  | Release                     | Modification                                                                                                    |
|------------------|-----------------------------|----------------------------------------------------------------------------------------------------|
|                  | 10.3                        | This command was introduced.                                                                                                    |
|                  | 12.0(7)T                    | The static keyword was added.                                                                                                    |
|                  | 12.2(15)T                   | Support for NSF restart operations was integrated into the output.                                                                                                    |
|                  | 12.2(33)SRA                 | This command was integrated into Cisco IOS Release 12.2(33)SRA.                                                                                                    |
|                  | 15.0(1)M                    | This command was modified. The <b>vrf</b> , <i>vrf-name</i> , and * keywords and arguments were added. This command replaces the <b>show ip eigrp vrf neighbors</b> command. |
|                  | 12.2(33)SRE                 | This command was modified. The <b>vrf</b> , <i>vrf-name</i> , and * keywords and arguments were added. This command replaces the <b>show ip eigrp vrf neighbors</b> command. |
|                  | 12.2(33)XNE                 | This command was integrated into Cisco IOS Release 12.2(33)XNE.                                                                                                    |
|                  | Cisco IOS XE<br>Release 2.5 | This command was integrated into Cisco IOS XE Release 2.5.                                                                                                    |
| Usage Guidelines | . 0                         | <b>rp neighbors</b> command to display dynamic and static neighbor states. It is also g certain types of transport problems.                                                 |
|                  | 00                          |                                                                                                    |
|                  |                             | be used to display information about EIGRP named configurations and EIGRP (AS) configurations.                                                                               |
|                  |                             |                                                                                                    |

This command displays the same information as the **show eigrp address-family neighbors** command. Cisco recommends using the **show eigrp address-family neighbors** command.

**Examples** The following is sample output from the **show ip eigrp neighbors** command:

Router# show ip eigrp neighbors

| Н | Address  | Interface | Hold Uptime | SRTT   | RTO Q  | Seq |
|---|----------|-----------|-------------|--------|--------|-----|
|   |          |           | (sec)       | (ms)   | Cnt    | Num |
| 0 | 10.1.1.2 | Et0/0     | 13 00:00:0  | 3 1996 | 5000 0 | 5   |
| 2 | 10.1.1.9 | Et0/0     | 14 00:02:2  | 4 206  | 5000   | 0 5 |
| 1 | 10.1.2.3 | Et0/1     | 11 00:20:3  | 9 2202 | 2 5000 | 0 5 |

Table 12 describes the significant fields shown in the display.

Table 12show ip eigrp neighbors Field Descriptions

| Field     | Description                                                                                                    |
|-----------|----------------------------------------------------------------------------------------------------|
| AS(60)    | Autonomous system number for these neighbors.                                                                                                    |
| Address   | IP address of the EIGRP peer.                                                                                                    |
| Interface | Interface on which the router is receiving hello packets from the peer.                                                                                                    |
| Holdtime  | Length of time EIGRP will wait to hear from the peer before declaring it down.                                                                                                    |
| Uptime    | Elapsed time (in hours:minutes: seconds) since the local router first heard from this neighbor.                                                                                           |
| Q Count   | Number of EIGRP packets (update, query, and reply) that the software is waiting to send.                                                                                                  |
| Seq Num   | Sequence number of the last update, query, or reply packet that was received from this neighbor.                                                                                          |
| SRTT      | Smooth round-trip time. This is the number of milliseconds required for an EIGRP packet to be sent to this neighbor and for the local router to receive an acknowledgment of that packet. |
| RTO       | Retransmission timeout (in milliseconds). This is the amount of time the software waits before resending a packet from the retransmission queue to a neighbor.                            |

The following is sample output from the **show ip eigrp neighbors** command when issued with the **detail** keyword:

Router# show ip eigrp neighbors detail

| ΕI | GRP-IPv4 | Neighbors  | for AS(60)     |           |       |            |        |       |     |     |
|----|----------|------------|----------------|-----------|-------|------------|--------|-------|-----|-----|
| Н  | Address  | 3          | Interfa        | ıce       | Hold  | Uptime     | SRTT   | RTO   | QS  | Seq |
|    |          |            |                |           | (sec) | )          | (ms)   |       | Cnt | Num |
| 3  | 1.1.1.3  |            | Et0/0          |           | 12 00 | ):04:48 18 | 332 50 | 0 000 | 14  | 1   |
|    | Version  | 12.2/1.2,  | Retrans:0, Ret | ries:0    |       |            |        |       |     |     |
|    | Restart  | time 00:01 | L:05           |           |       |            |        |       |     |     |
| 0  | 10.4.9.  | , 5        | Fa0/0          |           | 11    | 00:04:07   | 768    | 4608  | 0   | 4   |
|    | Version  | 12.2/1.2,  | Retrans: 0, Re | etries: 0 |       |            |        |       |     |     |
| 2  | 10.4.9.  | .10        | Fa0/0          |           | 13    | lw0d       | 1      | 3000  | 0   | 6   |
|    | Version  | 12.2/1.2,  | Retrans: 1, Re | tries: 0  |       |            |        |       |     |     |
| 1  | 10.4.9.  | . б        | Fa0/0          |           | 12    | lw0d       | 1      | 3000  | 0   | 4   |
|    | Version  | 12.2/1.2,  | Retrans: 1, Re | tries: 0  |       |            |        |       |     |     |

Table 13 describes the significant fields shown in the display.

| Field        | Description                                                                                                    |  |
|--------------|----------------------------------------------------------------------------------------------------|--|
| AS(60)       | Autonomous system number for these neighbors.                                                                                                    |  |
| Н            | This column lists the order in which a peering session was established with the specified neighbor. The order is specified with sequential numbering starting with 0.                     |  |
| Address      | IP address of the EIGRP peer.                                                                                                    |  |
| Interface    | Interface on which the router is receiving hello packets from the peer.                                                                                                    |  |
| Holdtime     | Length of time EIGRP will wait to hear from the peer before declaring it down                                                                                                    |  |
| Uptime       | Elapsed time (in hours:minutes: seconds) since the local router first heard from this neighbor.                                                                                           |  |
| Q Count      | Number of EIGRP packets (update, query, and reply) that the software is waiting to send.                                                                                                  |  |
| Seq Num      | Sequence number of the last update, query, or reply packet that was received from this neighbor.                                                                                          |  |
| SRTT         | Smooth round-trip time. This is the number of milliseconds required for an EIGRP packet to be sent to this neighbor and for the local router to receive ar acknowledgment of that packet. |  |
| RTO          | Retransmission timeout (in milliseconds). This is the amount of time the software waits before resending a packet from the retransmission queue to a neighbor.                            |  |
| Version      | The software version that the specified peer is running.                                                                                                    |  |
| Retrans      | The number of times that a packet has been retransmitted.                                                                                                    |  |
| Retries      | The number of times an attempt was made to retransmit a packet.                                                                                                    |  |
| Restart time | Elapsed time (in hours:minutes: seconds) since the specified neighbor has restarted.                                                                                                    |  |

| Table 15 Show ip eigrp neighbors detail Field Descriptions | Table 13 | show ip eigrp neighbors detail Field Descriptions |
|------------------------------------------------------------|----------|---------------------------------------------------|
|------------------------------------------------------------|----------|---------------------------------------------------|

### Related Commands Cor

| Command                   | Description                                 |
|---------------------------|---------------------------------------------|
| show eigrp address-family | Displays the neighbors discovered by EIGRP. |
| neighbors                 |                                             |

### show ip eigrp topology

To display entries in the Enhanced Interior Gateway Routing Protocol (EIGRP) topology table, use the **show ip eigrp topology** command in privileged EXEC mode.

show ip eigrp [vrf {vrf-name | \*}] [autonomous-system-number] topology [ip-address [mask]] |
 [name] [active | all-links | detail-links | pending | summary | zero-successors]

| Syntax Description | vrf vrf-name             | (Optional) Displays information about the specified VRF.                                                                                                    |
|--------------------|--------------------------|----------------------------------------------------------------------------------------------------|
|                    | vrf *                    | (Optional) Displays information about all VRFs.                                                                                                    |
|                    | autonomous-system-number | (Optional) Autonomous system number.                                                                                                    |
|                    | ip-address               | (Optional) IP address. When specified with a mask, a detailed description of the entry is provided.                                                          |
|                    | mask                     | (Optional) Subnet mask. The mask is entered as a slash mark followed by the prefix length.                                                                   |
|                    | name                     | (Optional) EIGRP-IPv4 topology table name. This name is the topology identifier and shows the topology-related information for Multi-Topology Routing (MTR). |
|                    |                          | <b>Note</b> Effective with Cisco IOS Release 12.2(33)SRE, this keyword was removed.                                                                          |
|                    | active                   | (Optional) Displays all topology entries that are in an active state.                                                                                        |
|                    | all-links                | (Optional) Displays all topology entries and all links (paths) instead of displaying only feasible paths.                                                    |
|                    | detail-links             | (Optional) Displays all topology entries with additional detail.                                                                                             |
|                    | pending                  | (Optional) Displays all topology entries pending updates queued to send to neighbors.                                                                        |
|                    | summary                  | (Optional) Displays a summary of the EIGRP topology table.                                                                                                   |
|                    | zero-successors          | (Optional) Displays topology entries that fail to install in the routing table due to administrative distance.                                               |

**Command Default** If this command is used without any optional keywords, then only topology entries with feasible successors are displayed and only the feasible paths are shown.

**Command Modes** Privileged EXEC (#)

| <b>Command History</b>              | Release Modification |                                                                          |
|-------------------------------------|----------------------|--------------------------------------------------------------------------|
|                                     | 10.0                 | This command was introduced.                                             |
|                                     | 12.3(8)T             | This command was enhanced to display internal and external EIGRP routes. |
| 12.2(33)SRA This command was integr |                      | This command was integrated into Cisco IOS Release 12.2(33)SRA.          |
|                                     | 12.2(33)SRB          | The <b>name</b> keyword was added to support MTR.                        |
|                                     | 12.2(33)SXH          | This command was integrated into Cisco IOS Release 12.2(33)SXH.          |

|                  | Release                                                                                                    | Modification                                                                                                    |  |  |  |  |
|------------------|----------------------------------------------------------------------------------------------------|----------------------------------------------------------------------------------------------------|--|--|--|--|
|                  | 15.0(1)M                                                                                                    | This command was modified. The <b>vrf</b> , <i>vrf-name</i> , and <b>*</b> keywords and arguments were added. This command replaces the <b>show ip eigrp vrf topology</b> command.                                                                                                    |  |  |  |  |
|                  | 12.2(33)SRE                                                                                                    | This command was modified. The <b>vrf</b> , <i>vrf-name</i> , and * keywords and arguments were added. The <b>name</b> keyword was removed. This command replaces the <b>show ip eigrp vrf topology</b> command.                                                                                                    |  |  |  |  |
|                  | 12.2(33)XNE                                                                                                    | This command was integrated into Cisco IOS Release 12.2(33)XNE.                                                                                                    |  |  |  |  |
|                  | Cisco IOS XE<br>Release 2.5                                                                                                    | This command was integrated into Cisco IOS XE Release 2.5.                                                                                                    |  |  |  |  |
| Usage Guidelines | metrics, and states. '<br>topology entries wit<br><b>all-links</b> keyword di                                                                                     | <b>p topology</b> command to display topology entries, feasible and non-feasible paths,<br>This command can be used without any keywords or arguments, in which case only<br>h feasible successors are displayed, and only the feasible paths are shown. The<br>isplays all paths, whether feasible successors or not, and the <b>detail-links</b> keyword<br>detail about these paths. |  |  |  |  |
|                  | This command can be used to display information about EIGRP named configurations and EIGRP autonomous-system (AS) configurations.                                 |                                                                                                    |  |  |  |  |
|                  | -                                                                                                    | ays the same information as the <b>show eigrp address-family topology</b> command.<br>using the <b>show eigrp address-family topology</b> command.                                                                                                    |  |  |  |  |
| Examples         | The following is sar                                                                                                    | nple output from the <b>show ip eigrp topology</b> command:                                                                                                    |  |  |  |  |
|                  | EIGRP-IPv4 Topology Table for AS(1)/ID(10.0.0.1)                                                                                                    |                                                                                                    |  |  |  |  |
|                  | Codes: P - Passive<br>r - Reply s<br>P 10.0.0.0/8, 1 su<br>via 1.1.1<br>P 172.16.1.0/24, 1<br>via 1.1.1<br>P 10.0.0.0/8, 1 su<br>via Summar<br>P 10.0.1.0/24, 1 s | <pre>gy fuble for Ab(1)/fb(10.0.0.1)<br/>e, A - Active, U - Update, Q - Query, R - Reply,<br/>status, s - sia status<br/>accessors, FD is 409600<br/>.2 (409600/128256), Ethernet0/0<br/>L successors, FD is 409600<br/>.2 (409600/128256), Ethernet0/0<br/>accessors, FD is 281600<br/>cry (281600/0), Null0<br/>successors, FD is 281600<br/>cted, Ethernet0/0</pre>                  |  |  |  |  |
|                  | The following exam internal route:                                                                                                    | ple displays detailed information for a single prefix. The prefix shown is an EIGRP                                                                                                    |  |  |  |  |
|                  | Router# show ip eigrp topology 10.0.0/8                                                                                                    |                                                                                                    |  |  |  |  |
|                  | State is Passive<br>Descriptor Block<br>10.0.0.2 (Ethern<br>Composite me<br>Vector metri<br>Minimum ba<br>Total dela                                              | net0/0), from 10.0.1.2, Send flag is 0x0<br>etric is (409600/128256), route is Internal<br>ic:<br>andwidth is 10000 Kbit<br>ay is 6000 microseconds<br>ty is 255/255                                                                                                    |  |  |  |  |

```
Minimum MTU is 1500
Hop count is 1
Originating router is 10.0.1.2
```

The following example displays detailed information for a single prefix. The prefix shown is an EIGRP external route:

```
Router# show ip eigrp topology 172.16.1.0/24
EIGRP-IPv4 Topology Entry for AS(1)/ID(10.0.0.1) for 10.0.0.0/8
State is Passive, Query origin flag is 1, 1 Successor(s), FD is 409600
  Descriptor Blocks:
  10.0.0.2 (Ethernet0/0), from 10.0.1.2, Send flag is 0x0
      Composite metric is (409600/128256), route is External
      Vector metric:
       Minimum bandwidth is 10000 Kbit
        Total delay is 6000 microseconds
        Reliability is 255/255
        Load is 1/255
       Minimum MTU is 1500
       Hop count is 1
        Originating router is 10.0.1.2
      External data:
        AS number of route is 0
        External protocol is Connected, external metric is 0
        Administrator tag is 0 (0x0000000)
```

The following example demonstrates the **all-links** keyword, which displays all paths, even those that are not feasible:

```
Router# show ip eigrp topology all-links
```

```
EIGRP-IPv4 Topology Table for AS(1)/ID(10.0.0.1)
Codes: P - Passive, A - Active, U - Update, Q - Query, R - Reply,
    r - reply Status, s - sia Status
P 172.16.1.0/24, 1 successors, FD is 409600, serno 14
    via 10.10.1.2 (409600/128256), Ethernet0/0
    via 10.1.04.3 (2586111744/2585599744), Serial3/0, serno 18
```

The following example demonstrates the **detail-links** keyword, which displays additional detail about the routes:

Router# show ip eigrp topology detail-links
EIGRP-IPv4 Topology Table for AS(1)/ID(10.0.0.1)
Codes: P - Passive, A - Active, U - Update, Q - Query, R - Reply,
 r - reply Status, s - sia Status
P 10.0.0.0/8, 1 successors, FD is 409600, serno 6
 via 1.1.1.2 (409600/128256), Ethernet0/0
P 172.16.1.0/24, 1 successors, FD is 409600, serno 14
 via 1.1.1.2 (409600/128256), Ethernet0/0
P 10.0.0.0/8, 1 successors, FD is 281600, serno 3
 via Summary (281600/0), Null0
P 10.1.1.0/24, 1 successors, FD is 281600, serno 1
 via Connected, Ethernet0/0

Table 14 describes the significant fields shown in the displays.

| Field            | Description                                                                                                    |  |  |  |
|------------------|----------------------------------------------------------------------------------------------------|--|--|--|
| Codes            | State of this topology table entry. Passive and Active refer to the EIGRP state with respect to this destination; Update, Query, and Reply refer to the type of packet that is being sent.                                                                                                    |  |  |  |
| P – Passive      | No EIGRP computations are being performed for this destination.                                                                                                    |  |  |  |
| A – Active       | EIGRP computations are being performed for this destination.                                                                                                    |  |  |  |
| U – Update       | Indicates that a pending update packet is waiting to be sent for this route.                                                                                                    |  |  |  |
| Q – Query        | Indicates that a pending query packet is waiting to be sent for this route.                                                                                                    |  |  |  |
| R – Reply        | Indicates that a pending reply packet is waiting to be sent for this route.                                                                                                    |  |  |  |
| r – Reply status | Indicates that EIGRP has sent a query for the route and is waiting fo<br>a reply from the specified path.                                                                                                    |  |  |  |
| 10.16.90.0       | Destination IP network number.                                                                                                    |  |  |  |
| 255.255.255.0    | Destination subnet mask.                                                                                                    |  |  |  |
| successors       | Number of successors. This number corresponds to the number of nex<br>hops in the IP routing table. If "successors" is capitalized, then the<br>route or next hop is in a transition state.                                                                                                    |  |  |  |
| serno            | Serial number.                                                                                                    |  |  |  |
| FD               | Feasible distance. The feasible distance is the best metric to reach t<br>destination or the best metric that was known when the route went<br>active. This value is used in the feasibility condition check. If the<br>reported distance of the router (the metric after the slash) is less that<br>the feasible distance, the feasibility condition is met and that path is<br>feasible successor. Once the software determines it has a feasible<br>successor, it need not send a query for that destination. |  |  |  |
| via              | IP address of the peer that told the software about this destination. The first $n$ of these entries, where $n$ is the number of successors, is the current successors. The remaining entries on the list are feasible successors.                                                                                                    |  |  |  |
| (409600/128256)  | The first number is the EIGRP metric that represents the cost to the destination. The second number is the EIGRP metric that this pee advertised.                                                                                                    |  |  |  |

 Table 14
 show ip eigrp topology Field Descriptions

### **Related Commands**

| Command                               | Description                                   |
|---------------------------------------|-----------------------------------------------|
| show eigrp address-family<br>topology | Displays entries in the EIGRP topology table. |

# show ip eigrp traffic

To display the number of Enhanced Interior Gateway Routing Protocol (EIGRP) packets sent and received, use the **show ip eigrp traffic** command in privileged EXEC mode.

show ip eigrp [vrf {vrf-name | \*}] [autonomous-system-number] traffic

| Syntax Description | vrf vrf-name                                                                                                    | (Optional) Displays information about the specified VRF.                                                                                                    |  |  |  |
|--------------------|----------------------------------------------------------------------------------------------------|----------------------------------------------------------------------------------------------------|--|--|--|
|                    | vrf *                                                                                                    | (Optional) Displays information about all VRFs.                                                                                                    |  |  |  |
|                    | autonomous-system-num                                                                                                    | <i>ber</i> (Optional) Autonomous system number.                                                                                                    |  |  |  |
| Command Modes      | Privileged EXEC (#)                                                                                                    |                                                                                                    |  |  |  |
| Command History    | Release                                                                                                    | Modification                                                                                                    |  |  |  |
| -                  | 10.0                                                                                                    | This command was introduced.                                                                                                    |  |  |  |
|                    | 12.2(33)SRA                                                                                                    | This command was integrated into Cisco IOS Release 12.2(33)SRA.                                                                                                    |  |  |  |
|                    | 12.2SX                                                                                                    | This command is supported in the Cisco IOS Release 12.2SX train. Support<br>in a specific 12.2SX release of this train depends on your feature set,<br>platform, and platform hardware.                                          |  |  |  |
|                    | 15.0(1)M                                                                                                    | This command was modified. The <b>vrf</b> , <i>vrf-name</i> , and * keywords and arguments were added. This command replaces the <b>show ip eigrp vrf traffic</b> command.                                                       |  |  |  |
|                    | 12.2(33)SRE                                                                                                    | This command was modified. The <b>vrf</b> , <i>vrf-name</i> , and * keywords and arguments were added. This command replaces the <b>show ip eigrp vrf traffic</b> command.                                                       |  |  |  |
|                    | 12.2(33)XNE                                                                                                    | This command was integrated into Cisco IOS Release 12.2(33)XNE.                                                                                                    |  |  |  |
|                    | Cisco IOS XE<br>Release 2.5                                                                                                    | This command was integrated into Cisco IOS XE Release 2.5.                                                                                                    |  |  |  |
| Usage Guidelines   | autonomous-system (AS)<br>This command displays t                                                                                                    | ed to display information about EIGRP named configurations and EIGRP<br>configurations.<br>he same information as the <b>show eigrp address-family traffic</b> command.<br>the <b>show eigrp address-family traffic</b> command. |  |  |  |
| Examples           | The following is sample of                                                                                                    | output from the <b>show ip eigrp traffic</b> command:                                                                                                    |  |  |  |
|                    | Router# show ip eigrp traffic                                                                                                    |                                                                                                    |  |  |  |
|                    | EIGRP-IPv4 Traffic Sta<br>Hellos sent/received:<br>Updates sent/received:<br>Queries sent/received:<br>Replies sent/received:<br>Acks sent/received: 16 | 21429/2809<br>22/17<br>0/0<br>0/0                                                                                                    |  |  |  |

```
SIA-Queries sent/received: 0/0
SIA-Replies sent/received: 0/0
Hello Process ID: 204
PDM Process ID: 203
Socket Queue: 0/2000/2/0 (current/max/highest/drops)
Input Queue: 0/2000/2/0 (current/max/highest/drops)
```

Table 15 describes the significant fields shown in the display.

Table 15show ip eigrp traffic Field Descriptions

| Field                     | Description                                                 |  |  |
|---------------------------|-------------------------------------------------------------|--|--|
| Hellos sent/received      | Number of hello packets sent and received.                  |  |  |
| Updates sent/received     | Number of update packets sent and received.                 |  |  |
| Queries sent/received     | Number of query packets sent and received.                  |  |  |
| Replies sent/received     | Number of reply packets sent and received.                  |  |  |
| Acks sent/received        | Number of acknowledgement packets sent and received.        |  |  |
| SIA-Queries sent/received | Number of stuck in active query packets sent and received.  |  |  |
| SIA-Replies sent/received | Number of stuck in active reply packets sent and received.  |  |  |
| Hello Process ID          | Hello process identifier.                                   |  |  |
| PDM Process ID            | Protocol-dependent module IOS process identifier.           |  |  |
| Socket Queue              | The IP to EIGRP Hello Process socket queue counters.        |  |  |
| Input queue               | The EIGRP Hello Process to EIGRP PDM socket queue counters. |  |  |

| <b>Related Commands</b> | Command                           | Description                                             |  |  |
|-------------------------|-----------------------------------|---------------------------------------------------------|--|--|
|                         | show eigrp address-family traffic | Displays the number of EIGRP packets sent and received. |  |  |

### show ip eigrp vrf accounting

# <u>Note</u>

Effective with Cisco IOS Release 15.0(1)M, this command was replaced by the **show ip eigrp accounting** command. See the **show ip eigrp accounting** command for more information.

To display prefix accounting information for an Enhanced Interior Gateway Routing Protocol (EIGRP) VPN routing and forwarding instance (VRF), use the **show ip eigrp vrf accounting** command in privileged EXEC mode.

show ip eigrp vrf {vrf-name | \*} accounting [autonomous-system-number]

| Syntax Description | vrf-n                                                                                                    | name                 |              | Specifies the VR   | F na   | me.          |          |           |               |        |
|--------------------|----------------------------------------------------------------------------------------------------|----------------------|--------------|--------------------|--------|--------------|----------|-----------|---------------|--------|
|                    | *                                                                                                    |                      |              | Displays all VRFs. |        |              |          |           |               |        |
|                    | auto                                                                                                    | nomous-system-nu     | ımber        | (Optional) Speci   | fies t | he autonor   | nous sys | tem numb  | er.           |        |
| Command Modes      | Privi                                                                                                    | leged EXEC (#)       |              |                    |        |              |          |           |               |        |
| Command History    | Rele                                                                                                    | ase                  | Modifi       | ication            |        |              |          |           |               |        |
|                    | 12.0(29)S This                                                                                                    |                      |              | ommand was intr    | oduc   | ed.          |          |           |               |        |
|                    | 12.3                                                                                                    | (14)T                | This c       | ommand was inte    | grate  | d into Cise  | co IOS R | elease 12 | .3(14)T.      |        |
|                    | 15.0                                                                                                    | (1)M                 | This c       | ommand was repl    | aced   | by the sho   | w ip eig | rp accou  | nting comma   | ınd.   |
|                    |                                                                                                    | o recommends usir    | -            |                    |        |              | -        |           |               |        |
| Examples           | The following is sample output from the <b>show ip eigrp vrf accounting</b> command:                                                                                                    |                      |              |                    |        |              |          |           |               |        |
|                    | Router# show ip eigrp vrf RED accounting                                                                                                    |                      |              |                    |        |              |          |           |               |        |
|                    | IP-EIGRP accounting for AS(100)/ID(10.0.2.1) Routing Table: RED<br>Total Prefix Count: 4 States: A-Adjacency, P-Pending, D-Down<br>State Address/Source Interface Prefix Restart Restart/ |                      |              |                    |        |              |          |           |               |        |
|                    | beac                                                                                                    |                      | Incer        | Cou                |        | Count        | Reset(   |           |               |        |
|                    | P                                                                                                    | Redistributed        |              |                    | )      | 3            |          | 211       |               |        |
|                    | A<br>P                                                                                                    | 10.0.1.2<br>10.0.2.4 | Et0/<br>Se2/ |                    | 2<br>) | 0            |          | 84<br>114 |               |        |
|                    | D                                                                                                    | 10.0.1.3             | Et0/         |                    | )      | 3            |          | 0         |               |        |
|                    |                                                                                                    |                      |              |                    |        |              |          |           |               |        |
| Note               |                                                                                                    | nected and summar    | -            |                    | vidua  | lly in the o | utput of | this comm | and but are c | ounted |
|                    | in the total aggregate count per process.                                                                                                    |                      |              |                    |        |              |          |           |               |        |

Table 16 describes the significant fields shown in the display.

| Field                                     | Description                                                                                                    |  |
|-------------------------------------------|----------------------------------------------------------------------------------------------------|--|
| IP-EIGRP accounting for AS                | Identifies the EIGRP instance along with the AS number, Router ID and Table ID.                                                                                                    |  |
| Total Prefix Count                        | Shows to the aggregate sum of the prefixes in an EIGRP instance topology table. It includes prefixes learnt from all neighbors or from redistribution.                                                                              |  |
| States: A-Adjacency,<br>P-Pending, D-Down | A-Adjacency: Indicates a stable adjacency with the neighbor or a normal redistribution state.                                                                                                    |  |
|                                           | P-Pending: Neighbor adjacency or redistribution in suspended or in a penalized state because the maximum prefix limit has been exceeded.                                                                                            |  |
|                                           | D-Down: Neighbor adjacency or redistribution is suspended permanently until a manually reset is performed with the <b>clear ip route</b> command.                                                                                   |  |
| Address/Source                            | Shows the peer IP address of the redistribution source.                                                                                                    |  |
| Prefix Count                              | Displays the total number of learned prefixes by source.                                                                                                    |  |
|                                           | <b>Note</b> Routes can be learned for the same prefix from multiple sources, and the sum of all prefix counts in this column may be greater than the figure displayed in the "Prefix Count" field.                                  |  |
| Restart Count                             | Number of times a route source has exceeded the maximum-prefix limit.                                                                                                    |  |
| Restart/Reset(s)                          | Displays the time, in seconds, that a route source is in a P (penalized) state.<br>If the route source is in an A (stable or normal) state, the displayed time, in seconds, is the time period until penalization history is reset. |  |

| Table 16 | show ip eigrp vrf accounting Field Descriptions |
|----------|-------------------------------------------------|
|----------|-------------------------------------------------|

### **Related Commands**

| Command                   | Description                                                 |
|---------------------------|-------------------------------------------------------------|
| show eigrp address-family | Displays prefix accounting information for EIGRP processes. |
| accounting                |                                                             |

### show ip eigrp vrf interfaces

Note

Effective with Cisco IOS Release 15.0(1)M, this command was replaced by the **show ip eigrp interfaces** command. See the **show ip eigrp interfaces** command for more information.

To display information about interfaces that carry VPN routing and forwarding (VRF) information and that are configured for Enhanced Interior Gateway Routing Protocol (EIGRP), use the **show ip eigrp vrf interfaces** command in privileged EXEC mode.

show ip eigrp vrf {vrf-name | \*} interfaces [autonomous-system-number] [interface-type] [detail
 interface-type] [static interface-type]

| Syntax Description | vrf-name                     | Specifies the VRF name.                                                                                                    |  |  |  |
|--------------------|------------------------------|----------------------------------------------------------------------------------------------------|--|--|--|
|                    | *                            | Displays all VRFs.                                                                                                    |  |  |  |
|                    | autonomous-system-numbe      | er (Optional) Specifies the autonomous system number.                                                                                                    |  |  |  |
|                    | interface-type               | (Optional) Specifies the VRF interface for which to display EIGRP information.                                                                                                    |  |  |  |
|                    | detail interface-type        | (Optional) Displays detailed VRF peer information. The interface can be specified after this keyword is entered.                                                                                                    |  |  |  |
|                    | static interface-type        | (Optional) Displays VRF information for static neighbors. The interface can be specified after this keyword is entered. The <i>interface-type</i> argument allows you to display information about static neighbors for VRFs that are configured on specific interfaces. |  |  |  |
| Command Modes      | Privileged EXEC (#)          |                                                                                                    |  |  |  |
| Command History    | Release Modification         |                                                                                                    |  |  |  |
|                    | 12.0(22)S T                  | 12.0(22)SThis command was introduced.                                                                                                    |  |  |  |
|                    | 12.2(15)T T                  | 5)T This command was integrated into 12.2(15)T.                                                                                                    |  |  |  |
|                    | 12.2(18)S T                  | his command was integrated into Cisco IOS Release 12.2(18)S.                                                                                                    |  |  |  |
|                    | 12.2(27)SBC T                | his command was integrated into Cisco IOS Release 12.2(27)SBC.                                                                                                    |  |  |  |
|                    | 15.0(1)M T                   | his command was replaced by the <b>show ip eigrp interfaces</b> command.                                                                                                    |  |  |  |
| Usage Guidelines   | specified VRF. If an interfa | <b>interfaces</b> command to display EIGRP interfaces that are defined under the ce is specified with the <i>interface-type</i> argument, only the specified interface interfaces on which EIGRP is running as part of the specified VRF are                             |  |  |  |
|                    | displayed.                   |                                                                                                    |  |  |  |
|                    |                              | to display information about EIGRP named configurations and EIGRP onfigurations.                                                                                                    |  |  |  |

#### Examples

The following is sample output from the **show ip eigrp vrf interfaces** command:

Router# show ip eigrp vrf VRF-PINK interfaces

IP-EIGRP interfaces for process 1

|           |       | Xmit Queue  | Mean | Pacing Time | Multicast  | Pending |
|-----------|-------|-------------|------|-------------|------------|---------|
| Interface | Peers | Un/Reliable | SRTT | Un/Reliable | Flow Timer | Routes  |
| Et3/0     | 1     | 0 / 0       | 131  | 0/10        | 528        | 0       |

Table 17 describes the significant fields shown in the display.

Table 17 show ip eigrp vrf interfaces Field Descriptions

| Field                           | Description                                                                                                    |  |  |
|---------------------------------|----------------------------------------------------------------------------------------------------|--|--|
| IP-EIGRP interfaces for process | Displays the autonomous system number for the specified VRF.                                                         |  |  |
| Interface                       | Interface over which EIGRP is configured.                                                                            |  |  |
| Peers                           | Number of directly connected EIGRP neighbors.                                                                        |  |  |
| Xmit Queue Un/Reliable          | Number of packets remaining in the Unreliable and Reliable transmit queues.                                          |  |  |
| Mean SRTT                       | Mean smooth round-trip time (SRTT) interval (in milliseconds).                                                       |  |  |
| Pacing Time Un/Reliable         | Pacing time used to determine when EIGRP packets should be sent out the interface (unreliable and reliable packets). |  |  |
| Multicast Flow Timer            | Maximum number of seconds in which the router will send multicast EIGRP packets.                                     |  |  |
| Pending Routes                  | Number of routes in the packets in the transmit queue waiting to be sent.                                            |  |  |

#### **Related Commands**

| Command                              | Description                                                        |
|--------------------------------------|--------------------------------------------------------------------|
| show eigrp address-family interfaces | Displays information about interfaces configured for EIGRP.        |
| clear ip eigrp vrf neighbors         | Clears neighbor entries of the specified VRF from the RIB.         |
| show ip eigrp vrf neighbors          | Displays neighbors discovered by EIGRP that carry VRF information. |
| show ip eigrp vrf topology           | Displays VRF entries in the EIGRP topology table.                  |
| show ip eigrp vrf traffic            | Displays EIGRP VRF traffic statistics.                             |

### show ip eigrp vrf neighbors

Note

Effective with Cisco IOS Release 15.0(1)M, this command was replaced by the **show ip eigrp neighbors** command. See the **show ip eigrp neighbors** command for more information.

To display Enhanced Interior Gateway Routing Protocol (EIGRP) neighbors that are on interfaces that are part of the specified Virtual Private Network (VPN) routing and forwarding instance (VRF), use the **show ip eigrp vrf neighbors** command privileged EXEC mode.

show ip eigrp vrf {vrf-name | \*} neighbors [autonomous-system-number] [interface-type] [detail
interface-type] [static interface-type]

| Syntax Description | vrf-name                                                                        | Specifies the VRF name.                                                                                                    |
|--------------------|---------------------------------------------------------------------------------|----------------------------------------------------------------------------------------------------|
| -,                 | *                                                                               | Displays all VRFs.                                                                                                    |
|                    | autonomous-system-numb                                                          |                                                                                                    |
|                    | interface-type                                                                  | (Optional) Interface to display neighbor information under the specified VRF.                                                                                                    |
|                    | detail interface-type                                                           | (Optional) Displays detailed VRF peer information. The interface can be specified after this keyword is entered.                                                                                                    |
|                    | static interface-type                                                           | (Optional) Displays VRF information for static neighbors. The interface can be specified after this keyword is entered. The <i>interface-type</i> argument allows you to display information about static neighbors for VRFs that are configured on specific interfaces. |
| Command Modes      | Privileged EXEC (#)                                                             |                                                                                                    |
| Command History    |                                                                                 | Modification                                                                                                    |
|                    | 12.0(22)S                                                                       | This command was introduced.                                                                                                    |
|                    | 12.2(15)T                                                                       | This command was integrated into 12.2(15)T.                                                                                                    |
|                    | 12.2(18)S                                                                       | This command was integrated into Cisco IOS Release 12.2(18)S.                                                                                                    |
|                    | 12.2(27)SBC                                                                     | This command was integrated into Cisco IOS Release 12.2(27)SBC.                                                                                                    |
|                    | 15.0(1)M                                                                        | This command was replaced by the <b>show ip eigrp neighbors</b> command.                                                                                                    |
| Usage Guidelines   | inactive. This command is<br>This command can be used<br>autonomous-system (AS) | -                                                                                                    |
|                    | 1 1                                                                             | e same information as the <b>show eigrp address-family neighbors</b> command.<br>the <b>show eigrp address-family neighbors</b> command.                                                                                                    |

#### **Examples** The following is sample output from the **show ip eigrp vrf neighbors** command:

Router# show ip eigrp vrf VRF-GREEN neighbors

| IP-H | EIGRP neighbors for proc | ess 1     |             |      |     |     |   |
|------|--------------------------|-----------|-------------|------|-----|-----|---|
| Н    | Address                  | Interface | Hold Uptime | SRTT | RTO | Q   |   |
| Seq  | Туре                     |           |             |      |     |     |   |
|      |                          |           | (sec)       | (ms) |     | Cnt |   |
| Num  |                          |           |             |      |     |     |   |
| 0    | 10.10.10.2               | Et3/0     | 10 1d16h    | 131  | 786 | 0   | 3 |

Table 18 describes the significant fields shown in the display.

 Table 18
 show ip eigrp vrf neighbors Field Descriptions

| Field                                                                                      | Description                                                                                                    |  |
|--------------------------------------------------------------------------------------------|----------------------------------------------------------------------------------------------------|--|
| IP-EIGRP neighborsDisplays the autonomous-system number for the specified EIGRPfor process |                                                                                                    |  |
| Address                                                                                    | IP address of the EIGRP peer.                                                                                                    |  |
| Interface                                                                                  | Interface on which the router is receiving hello packets from the peer.                                                                                                    |  |
| Hold Uptime                                                                                | Length of time (in seconds) that the Cisco IOS software will wait to hear from<br>the peer before declaring it down, and the length in time (in seconds) since the<br>local router first heard from this neighbor. |  |
| SRTT                                                                                       | Smooth round-trip time. This is the number of milliseconds required for an EIGRP packet to be sent to this neighbor and for the local router to receive a acknowledgment of that packet.                           |  |
| RTO                                                                                        | Retransmission timeout (in milliseconds). This is the amount of time the software waits before resending a packet from the retransmission queue to a neighbor.                                                     |  |
| Q                                                                                          | Number of EIGRP packets (update, query, and reply) that the software is waiting to send.                                                                                                    |  |

#### Related Commands Com

| S | Command                                | Description                             |
|---|----------------------------------------|-----------------------------------------|
|   | show eigrp address-family<br>neighbors | Displays neighbors discovered by EIGRP. |

### show ip eigrp vrf topology

Note

Effective with Cisco IOS Release 15.0(1)M, this command was replaced by the **show ip eigrp topology** command. See the **show ip eigrp topology** command for more information.

To display Virtual Private Network (VPN) routing and forwarding instance (VRF) entries in the Enhanced Interior Gateway Routing Protocol (EIGRP) topology table, use the **show ip eigrp topology** command in privileged EXEC mode.

show ip eigrp vrf {vrf-name | \*} topology [as-number] [ip-address [mask]] [active | all-links |
pending | summary | zero-successors]

| Syntax Description | vrf-name            | Specifies the VRF name.                                                                                                    |  |  |
|--------------------|---------------------|----------------------------------------------------------------------------------------------------|--|--|
|                    | *                   | Displays all VRFs.                                                                                                    |  |  |
|                    | as-number           | (Optional) Autonomous system number.                                                                                                    |  |  |
|                    | ip-address          | <ul> <li>(Optional) IP address. When specified with a mask, a detailed description of the entry is provided.</li> <li>(Optional) Subnet mask.</li> <li>(Optional) Displays only active entries in the EIGRP topology table.</li> <li>(Optional) Displays all entries in the EIGRP topology table.</li> <li>(Optional) Displays all entries in the EIGRP topology table that are waiting for an update from a neighbor or are waiting to reply to a neighbor.</li> <li>(Optional) Displays a summary of the EIGRP topology table.</li> </ul> |  |  |
|                    | mask                |                                                                                                    |  |  |
|                    | active              |                                                                                                    |  |  |
|                    | all-links           |                                                                                                    |  |  |
|                    | pending             |                                                                                                    |  |  |
|                    | summary             |                                                                                                    |  |  |
|                    | zero-successors     | (Optional) Displays available routes in the EIGRP topology table.                                                                                                    |  |  |
| Command Modes      | Privileged EXEC (#) |                                                                                                    |  |  |
| Command History    | Release             | Modification                                                                                                    |  |  |
|                    | 12.0(22)8           | This command was introduced.                                                                                                    |  |  |

| 12.0(22)S   | This command was introduced.                                            |
|-------------|-------------------------------------------------------------------------|
| 12.2(15)T   | This command was integrated into 12.2(15)T.                             |
| 12.2(18)S   | This command was integrated into Cisco IOS Release 12.2(18)S.           |
| 12.2(27)SBC | This command was integrated into Cisco IOS Release 12.2(27)SBC.         |
| 15.0(1)M    | This command was replaced by the <b>show ip eigrp topology</b> command. |

Usage GuidelinesThe show ip eigrp vrf topology command can be used without any keywords or arguments, but you must<br/>specify either a VRF name or use the \* character as a wild card. If this command entered this way, only<br/>routes that are feasible successors are displayed. The show ip eigrp vrf topology command can be used<br/>to determine Diffusing Update Algorithm (DUAL) states and to debug possible DUAL problems.

**Examples** 

This command can be used to display information about EIGRP named configurations and EIGRP autonomous-system (AS) configurations.

This command displays the same information as the **show eigrp address-family topology** command. Cisco recommends using the **show eigrp address-family topology** command.

The following is sample output from the show ip eigrp vrf topology command:

Router# show ip eigrp vrf VRF-PINK topology

IP-EIGRP Topology Table for AS(1)/ID(192.168.10.1) Routing Table:VRF-PINK

Codes:P - Passive, A - Active, U - Update, Q - Query, R - Reply, r - reply Status, s - sia Status

Table 19 describes the significant fields shown in the display.

| Field                                                                                                    | Description                                                                                                    |
|----------------------------------------------------------------------------------------------------|----------------------------------------------------------------------------------------------------|
| Codes                                                                                                    | State of this topology table entry. Passive and Active refer to the EIGRP state with respect to this destination; Update, Query, and Reply refer to the type of packet that is being sent.                                                                                                    |
| P—Passive                                                                                                    | No EIGRP computations are being performed for this destination.                                                                                                    |
| A—Active                                                                                                    | EIGRP computations are being performed for this destination.                                                                                                    |
| U—Update                                                                                                    | An update packet was sent to this destination.                                                                                                    |
| Q—Query                                                                                                    | A query packet was sent to this destination.                                                                                                    |
| R—Reply                                                                                                    | A reply packet was sent to this destination.                                                                                                    |
| r—reply Status Flag that is set after the software has sent a query and is w reply.                                                                                                    |                                                                                                    |
| s—sia Status Flag that is set if a route is in a stuck in active state.                                                                                                    |                                                                                                    |
| successors Number of successors. This number corresponds to the number<br>hops in the IP routing table. If "successors" is capitalized, the<br>route or next hop is in a transition state. |                                                                                                    |
| FD                                                                                                    | Feasible distance. The feasible distance is the best metric to reach the destination or the best metric that was known when the route went active. This value is used in the feasibility condition check. If the reported distance of the router (the metric after the slash) is less than the feasible distance, the feasibility condition is met and that path is a feasible successor. Once the software determines it has a feasible successor, it need not send a query for that destination. |

Table 19show ip eigrp vrf topology Field Descriptions

| Field           | Description                                                                                                    |  |  |
|-----------------|----------------------------------------------------------------------------------------------------|--|--|
| replies         | (Not shown in the output) Number of replies that are still outstanding<br>(have not been received) with respect to this destination. This<br>information appears only when the destination is in Active state.                |  |  |
| state           | (Not shown in the output) Exact EIGRP state that this destination is<br>in. It can be the number 0, 1, 2, or 3. This information appears only<br>when the destination is in the active state.                                 |  |  |
| via             | IP address of the peer that told the software about this destination. Th first N of these entries, where N is the number of successors, is the current successors. The remaining entries on the list are feasible successors. |  |  |
| (409600/128256) | The first number is the EIGRP metric that represents the cost to the destination. The second number is the EIGRP metric that this peer advertised.                                                                            |  |  |
| Ethernet 3/0    | Interface from which this information was learned.                                                                                                    |  |  |

 Table 19
 show ip eigrp vrf topology Field Descriptions (continued)

| Related Commands | Command                               | Description                                   |
|------------------|---------------------------------------|-----------------------------------------------|
|                  | show eigrp address-family<br>topology | Displays entries in the EIGRP topology table. |

### show ip eigrp vrf traffic

Effective with Cisco IOS Release 15.0(1)M, the **show ip eigrp vrf traffic** command is replaced by the **show ip eigrp traffic** command. See the **show ip eigrp traffic** command for more information.

To display sent and received statistics for Enhanced Interior Gateway Routing Protocol (EIGRP) Virtual Private Networking (VPN) routing and forwarding instance (VRF) packets, use the **show ip eigrp vrf traffic** command in privileged EXEC mode.

show ip eigrp vrf {vrf-name | \*} traffic [as-number]

| Syntax Description | vrf-name                                                                                                    | VRF name.                                                              |  |
|--------------------|----------------------------------------------------------------------------------------------------|------------------------------------------------------------------------|--|
| ,                  | *                                                                                                    | Displays all VRFs.                                                     |  |
|                    | as-number                                                                                                    | (Optional) Autonomous system number.                                   |  |
| Command Modes      | Privileged EXEC (                                                                                                    | #)                                                                     |  |
| Command History    | Release                                                                                                    | Modification                                                           |  |
|                    | 12.0(22)S                                                                                                    | This command was introduced.                                           |  |
|                    | 12.2(15)T                                                                                                    | This command was integrated into 12.2(15)T.                            |  |
|                    | 12.2(18)S                                                                                                    | This command was integrated into Cisco IOS Release 12.2(18)S.          |  |
|                    | 12.2(27)SBC                                                                                                    | This command was integrated into Cisco IOS Release 12.2(27)SBC.        |  |
|                    | 15.0(1)M                                                                                                    | This command was replaced by the <b>show ip eigrp traffic</b> command. |  |
| Usage Guidelines   | <ul> <li>This command can be used to display information about EIGRP named configurations and EIG autonomous-system (AS) configurations.</li> <li>This command displays the same information as the show eigrp address-family traffic command Cisco recommends using the show eigrp address-family traffic command.</li> </ul> |                                                                        |  |
| Examples           | The following is sample output from the <b>show ip eigrp vrf traffic</b> command:                                                                                                    |                                                                        |  |
|                    | Hellos sent/red<br>Updates sent/re<br>Queries sent/re<br>Replies sent/re<br>Acks sent/rece                                                                                                    | eceived: 7/0<br>eceived: 0/6                                           |  |
|                    | <b>T</b> 11 00 1 11                                                                                                    | .1                                                                     |  |

Table 20 describes the significant fields shown in the display.

<sup>&</sup>lt;u>Note</u>

| Field                                 | Description                                                                                                  |
|---------------------------------------|----------------------------------------------------------------------------------------------------|
| IP-EIGRP Traffic<br>Statistics for AS | Displays the autonomous system number for the specified EIGRP VRF                                            |
| Hellos sent/received                  | Number of hello packets sent and received.                                                                   |
| Updates sent/received                 | Number of update packets sent and received.                                                                  |
| Queries sent/received                 | Number of query packets sent and received.                                                                   |
| Replies sent/received                 | Number of reply packets sent and received.                                                                   |
| Acks sent/received                    | Number of acknowledgment packets sent and received.                                                          |
| Input queue high water<br>mark, drops | Number of received packets that are approaching the maximum receive threshold and number of dropped packets. |

| Table 20 show ip eigrp vrf traffic Field Descrip | tions |
|--------------------------------------------------|-------|
|--------------------------------------------------|-------|

### Related Commands

| Command                           | Description                                             |
|-----------------------------------|---------------------------------------------------------|
| show eigrp address-family traffic | Displays the number of EIGRP packets sent and received. |

# shutdown (address-family)

To disable the Enhanced Interior Gateway Routing Protocol (EIGRP) address-family protocol for a specific routing instance without removing any existing address-family configuration parameters, use the **shutdown** command in the appropriate configuration mode. To reenable the EIGRP address-family protocol, use the **no** form of this command.

#### shutdown

no shutdown

| Syntax Description | This command has no a                                                                       | arguments or keywords.                                                                                                    |
|--------------------|---------------------------------------------------------------------------------------------|----------------------------------------------------------------------------------------------------|
| Command Default    | The EIGRP address-far                                                                       | nily protocol for routing instances is not disabled.                                                                                                    |
| Command Modes      |                                                                                             | config-router)<br>aration (config-router-af)<br>ce configuration (config-router-af-interface)                                                                                                    |
| Command History    | Release                                                                                     | Modification                                                                                                    |
|                    | 15.0(1)M                                                                                    | This command was introduced.                                                                                                    |
|                    | 12.2(33)SRE                                                                                 | This command was integrated into Cisco IOS Release 12.2(33)SRE.                                                                                                    |
|                    | 12.2(33)XNE                                                                                 | This command was integrated into Cisco IOS Release 12.2(33)XNE.                                                                                                    |
|                    | Cisco IOS XE<br>Release 2.5                                                                 | This command was integrated into Cisco IOS XE Release 2.5.                                                                                                    |
| Usage Guidelines   | continues to run on the address-family will not is cleared.<br>Configure the <b>shutdow</b> | e <b>shutdown</b> (address-family) command, the EIGRP address-family protocol<br>router and you can continue to use the current address-family configuration. The<br>form any adjacencies on any interface and the address-family topology database<br><b>n</b> command in address-family configuration mode to shut down all topologies<br>ly. Configure this command in router configuration mode to shut down all address<br>d their topologies. |
| Examples           | The following example                                                                       | shows how to disable the address-family protocol in router configuration mode:                                                                                                    |
|                    | Router(config)# <b>route</b><br>Router(config-router                                        | er eigrp virtual-name<br>)# shutdown                                                                                                    |
|                    | The following example configuration mode:                                                   | shows how to disable the address-family protocol in address-family                                                                                                    |
|                    |                                                                                             | er eigrp virtual-name<br>)# address-family ipv4 autonomous-system 4453                                                                                                    |

Router(config-router-af)# **shutdown** 

The following example shows how to disable the address-family protocol in address-family interface configuration mode:

```
Router(config)# router eigrp virtual-name
Router(config-router)# address-family ipv4 autonomous-system 4453
Router(config-router-af)# af-interface default
Router(config-router-af-interface)# shutdown
```

#### **Related Commands**

| Command                   | Description                                                                                        |
|---------------------------|----------------------------------------------------------------------------------------------------|
| address-family<br>(EIGRP) | Enters address-family configuration mode to configure an EIGRP routing instance.                   |
| af-interface              | Enters address-family interface configuration mode to configure interface-specific EIGRP commands. |
| router eigrp              | Configures the EIGRP address-family process.                                                       |

# split-horizon (EIGRP)

To enable Enhanced Interior Gateway Routing Protocol (EIGRP) split-horizon, use the **split-horizon** command in address-family interface configuration mode or service-family interface configuration mode. To disable EIGRP split-horizon, use the **no** form of this command.

#### split-horizon

no split-horizon

| Syntax Description | This command has no | arguments or keywords. |
|--------------------|---------------------|------------------------|
|--------------------|---------------------|------------------------|

**Command Default** EIGRP split-horizon is enabled by default. However, for ATM interfaces and subinterfaces **split-horizon** is disabled by default.

Command ModesAddress-family interface configuration (config-router-af-interface)Service-family interface configuration (config-router-sf-interface)

| <b>Command History</b> | Release                     | Modification                                                     |
|------------------------|-----------------------------|------------------------------------------------------------------|
|                        | 15.0(1)M                    | This command was introduced.                                     |
|                        | 12.2(33)SRE                 | This command was integrated into Cisco IOS Release 12.2(33)SRE.  |
|                        | 12.2(33)XNE                 | This command was integrated into Cisco IOS Release 12.2(33)XNE.  |
|                        | Cisco IOS XE<br>Release 2.5 | This command was integrated into Cisco IOS XE Release 2.5.       |
|                        | 12.2(33)SXI4                | This command was integrated into Cisco IOS Release 12.2(33)SXI4. |

**Usage Guidelines** 

The split-horizon rule prohibits a router from advertising a route through an interface that the router itself uses to reach the destination. The following are general rules for EIGRP split-horizon:

- Split-horizon behavior is turned on by default.
- When you change the EIGRP split-horizon setting on an interface, all adjacencies with EIGRP neighbors reachable over that interface are reset.
- Split-horizon should typically be disabled only on non-broadcast multi-access interfaces.
- The EIGRP split-horizon behavior is not controlled or influenced by the ip split-horizon command.

To configure split-horizon for an EIGRP address family, use the **split-horizon** command in address-family interface configuration mode.

To configure split-horizon for an EIGRP service family, use the **split-horizon** command in service-family interface configuration mode.

L

| Examples         | The following example                                                                               | e disables EIGRP split-horizon for serial interface 3/0 in address-family 5400:                                                            |  |
|------------------|----------------------------------------------------------------------------------------------------|----------------------------------------------------------------------------------------------------|--|
|                  | Router(config-router<br>Router(config-router                                                        | er eigrp virtual-name<br>)# address-family ipv4 autonomous-system 5400<br>-af)# af-interface serial3/0<br>-af-interface)# no split-horizon |  |
|                  | The following example disables EIGRP split-horizon for serial interface 3/0 in service-family 5400: |                                                                                                    |  |
|                  | Router(config-router<br>Router(config-router                                                        | er eigrp virtual-name<br>)# service-family ipv4 autonomous-system 5400<br>sf)# sf-interface serial3/0<br>sf-interface)# no split-horizon   |  |
| Related Commands | Command                                                                                             | Description                                                                                                    |  |
|                  | address-family<br>(EIGRP)                                                                           | Enters address-family configuration mode to configure an EIGRP routing instance.                                                           |  |
|                  | af-interface                                                                                        | Enters address-family interface configuration mode to configure interface-specific EIGRP commands.                                         |  |
|                  | router eigrp                                                                                        | Configures the EIGRP address-family process.                                                                                               |  |
|                  | service-family ipv4                                                                                 | Configures commands under service-family configuration mode.                                                                               |  |
|                  | sf-interface                                                                                        | Configures interface-specific commands under service-family configuration mode.                                                            |  |

| stub               |                                                  |                                                                                                    |
|--------------------|--------------------------------------------------|----------------------------------------------------------------------------------------------------|
| Note               |                                                  | o IOS Release 15.0(1)M and 12.2(33)SRE, the <b>stub</b> command was replaced by the nd. See the <b>eigrp stub</b> command for more information.                                                                                                    |
|                    |                                                  | er as a stub using Enhanced Interior Gateway Routing Protocol (EIGRP), use the <b>stub</b> configuration mode. To disable the EIGRP stub routing feature, use the <b>no</b> form of                                                                                                    |
|                    |                                                  | only   connected   static   summary   redistributed]<br>ve-only   connected   static   summary   redistributed]                                                                                                    |
|                    |                                                  |                                                                                                    |
| Syntax Description | receive-only                                     | (Optional) Sets the router as a receive-only neighbor.                                                                                                    |
|                    | connected                                        | (Optional) Advertises connected routes.                                                                                                    |
|                    | static                                           | (Optional) Advertises static routes.                                                                                                    |
|                    | summary                                          | (Optional) Advertises summary routes.                                                                                                    |
|                    | redistributed                                    | (Optional) Advertises redistributed routes from other protocols and autonomous systems.                                                                                                    |
| Command Default    | Stub routing is not of Router configuration      |                                                                                                    |
|                    |                                                  |                                                                                                    |
| Command History    | Release                                          | Modification                                                                                                    |
|                    | 12.4(6)T                                         | This command was introduced.                                                                                                    |
|                    | 12.2(33)SRB                                      | This command was integrated into Cisco IOS Release 12.2(33)SRB.                                                                                                    |
|                    | 12.2(33)SXH                                      | This command was integrated into Cisco IOS Release 12.2(33)SXH.                                                                                                    |
|                    | 15.0(1)M                                         | This command was replaced by the <b>eigrp stub</b> command.                                                                                                    |
|                    | 12.2(33)SRE                                      | This command was replaced by the <b>eigrp stub</b> command.                                                                                                    |
| Usage Guidelines   | Use the <b>stub</b> comm<br>distribution router. | and to configure a router as a stub where the router directs all IPv6 traffic to a                                                                                                    |
|                    | syntax. These optio<br><b>receive-only</b> keywo | can be modified with keywords, and more than one keyword can be used in the same<br>ons can be used in any combination, except for the <b>receive-only</b> keyword. The<br>ord will restrict the router from sharing any of its routes with any other router in that<br>s system, and the <b>receive-only</b> keyword will not permit any other option to be |

stub

If any of these four keywords is used with the **stub** command, only the route types specified by the particular keywords will be sent. Route types specified by the nonused keywords will not be sent.

The **connected** keyword permits the EIGRP stub routing feature to send connected routes. If the connected routes are not covered by a network statement, it may be necessary to redistribute connected routes with the **redistribute connected** command under the EIGRP process. This option is enabled by default.

The **static** keyword permits the EIGRP stub routing feature to send static routes. Without the configuration of this option, EIGRP will not send any static routes, including internal static routes that normally would be automatically redistributed. It will still be necessary to redistribute static routes with the **redistribute static** command.

The **summary** keyword permits the EIGRP stub routing feature to send summary routes. Summary routes can be created manually with the **ipv6 summary address eigrp** command or automatically at a major network border router with the **auto-summary** command enabled. This option is enabled by default.

The **redistributed** keyword permits the EIGRP stub routing feature to send other routing protocols and autonomous systems. Without the configuration of this option, EIGRP will not advertise redistributed routes.

```
Note
```

Multiaccess interfaces such as ATM, Ethernet, Frame Relay, ISDN PRI, and X.25 are supported by the EIGRP stub routing feature only when all routers on that interface, except the hub, are configured as stub routers.

#### Examples

In the following example, the **stub** command is used to configure the router as a stub that advertises connected and summary routes:

```
ipv6 router eigrp 1
network 3FEE:12E1:2AC1:EA32::/64
stub
```

In the following example, the **stub** command is issued with the **connected** and **static** keywords to configure the router as a stub that advertises connected and static routes (sending summary routes will not be permitted):

```
ipv6 router eigrp 1
network 3FEE:12E1:2AC1:EA32::/64
stub connected static
```

In the following example, the **stub** command is issued with the **receive-only** keyword to configure the router as a receive-only neighbor (connected, summary, and static routes will not be sent):

```
ipv6 router eigrp 1
network 3FEE:12E1:2AC1:EA32::/64 eigrp
stub receive-only
```

In the following example, the **stub** command is issued with the **redistributed** keyword to configure the router to advertise other protocols and autonomous systems:

```
ipv6 router eigrp 1
network 3FEE:12E1:2AC1:EA32::/64 eigrp
stub redistributed
```

| <b>Related Commands</b> | Command                      | Description                                                                    |
|-------------------------|------------------------------|--------------------------------------------------------------------------------|
|                         | auto-summary<br>(EIGRP)      | Allows automatic summarization of subnet routes into network-level routes.     |
|                         | ipv6summary-address<br>eigrp | Configures a summary aggregate address for a specified interface.              |
|                         | redistribute (IPv6)          | Redistributes IPv6 routes from one routing domain into another routing domain. |

### summary-address (EIGRP)

To configure a summary address for Enhanced Interior Gateway Routing Protocol (EIGRP), use the **summary-address** (EIGRP) command in address-family interface configuration mode. To remove an EIGRP summary address, use the **no** form of this command.

summary-address ip-address mask [administrative-distance [leak-map leak-map-name]]

**no summary-address** *ip-address mask* [*administrative-distance* [**leak-map** *leak-map-name*]]

| Syntax Description |                                                                                                    |                                                                                                    |
|--------------------|----------------------------------------------------------------------------------------------------|----------------------------------------------------------------------------------------------------|
| - •                | ip-address                                                                                                    | Summary address designated for a range of addresses.                                                                                                    |
|                    | mask                                                                                                    | IP subnet mask used for the summary route.                                                                                                    |
|                    | administrative-distance                                                                                                    | (Optional) Administrative distance. Valid range is 1 to 255. Default is 5.                                                                                                    |
|                    | leak-map                                                                                                    | (Optional) Allows dynamic addresses based on a leak map.                                                                                                    |
|                    | leak-map-name                                                                                                    | (Optional) The name of a leak-map.                                                                                                    |
| Command Default    | All routes are advertised                                                                                                    | individually.                                                                                                    |
| Command Modes      | Address-family interface                                                                                                    | e configuration (config-router-af-interface)                                                                                                    |
| Command History    | Release                                                                                                    | Modification                                                                                                    |
|                    | 15.0(1)M                                                                                                    | This command was introduced.                                                                                                    |
|                    | 12.2(33)SRE                                                                                                    | This command was integrated into Cisco IOS Release 12.2(33)SRE.                                                                                                    |
|                    | 12.2(33)XNE                                                                                                    | This command was integrated into Cisco IOS Release 12.2(33)XNE.                                                                                                    |
|                    | Cisco IOS XE<br>Release 2.5                                                                                                    | This command was integrated into Cisco IOS XE Release 2.5.                                                                                                    |
|                    | Kelease 2.5                                                                                                    |                                                                                                    |
| Usage Guidelines   | The <b>summary-address</b> (<br>EIGRP summary routes a<br>metric is used to advertis<br>By default, EIGRP summ                                                                                                    | (EIGRP) command is used to configure interface-level address summarization.<br>are given an administrative distance value of 5. The administrative distance<br>se a summary address without installing it in the routing table.<br>marizes subnet routes to the network level. The <b>no auto-summary</b> command can<br>ubnet-level summarization.                                                                                                    |
| Usage Guidelines   | The <b>summary-address</b> (<br>EIGRP summary routes a<br>metric is used to advertis<br>By default, EIGRP summ                                                                                                    | are given an administrative distance value of 5. The administrative distance<br>se a summary address without installing it in the routing table.<br>narizes subnet routes to the network level. The <b>no auto-summary</b> command car<br>ubnet-level summarization.                                                                                                    |
| Usage Guidelines   | The <b>summary-address</b> (<br>EIGRP summary routes a<br>metric is used to advertis<br>By default, EIGRP summ<br>be entered to configure s<br><b>EIGRP Support for Leaking</b><br>Configuring the <b>leak-ma</b><br>suppressed by the manua                            | are given an administrative distance value of 5. The administrative distance<br>se a summary address without installing it in the routing table.<br>narizes subnet routes to the network level. The <b>no auto-summary</b> command car<br>ubnet-level summarization.                                                                                                    |
| Usage Guidelines   | The <b>summary-address</b> (<br>EIGRP summary routes a<br>metric is used to advertis<br>By default, EIGRP summ<br>be entered to configure s<br><b>EIGRP Support for Leaking</b><br>Configuring the <b>leak-ma</b><br>suppressed by the manua<br>leaked. A route map and | are given an administrative distance value of 5. The administrative distance<br>se a summary address without installing it in the routing table.<br>harizes subnet routes to the network level. The <b>no auto-summary</b> command car<br>ubnet-level summarization.<br><b>Routes</b><br><b>up</b> keyword allows you to advertise a component route that would otherwise be<br>al summary. Any component subset of the summary routes or addresses can be |

• If the **leak-map** keyword is configured but the access list does not exist or the route map does not reference the access list, the summary address and all component routes are sent.

# ExamplesThe following example shows how to configure an EIGRP summary address:<br/>Router(config)# router eigrp virtual-name<br/>Router(config-router)# address-family ipv4 autonomous-system 4453<br/>Router(config-router-af)# af-interface ethernet0/0<br/>Router(config-router-af-interface)# summary-address 192.168.0.0 255.255.0.0 95

| <b>Related Commands</b> | Command                   | Description                                                                                        |
|-------------------------|---------------------------|----------------------------------------------------------------------------------------------------|
|                         | address-family<br>(EIGRP) | Enters address-family configuration mode to configure an EIGRP routing instance.                   |
|                         | af-interface              | Enters address-family interface configuration mode to configure interface-specific EIGRP commands. |
|                         | auto-summary<br>(EIGRP)   | Allow automatic summarization of subnet routes into network-level routes.                          |
|                         | router eigrp              | Configures the EIGRP address-family process.                                                       |

# timers active-time

To adjust Enhanced Interior Gateway Routing Protocol (EIGRP) routing wait time, use the **timers active-time** command in router configuration mode or address-family topology configuration mode. To disable this function, use the **no** form of the command.

timers active-time [time-limit | disabled]

no timers active-time

| Syntax Description | time-limit                                  | (Optional) EIGRP active-time limit (in minutes). Valid range is 1 to 65535.                                                                                                    |
|--------------------|---------------------------------------------|----------------------------------------------------------------------------------------------------|
| Command Default    | disabled                                    | (Optional) Disables the timers and permits the routing wait time to remain active indefinitely.                                                                                            |
|                    | This command is disabled by default.        |                                                                                                    |
| Command Modes      | Router configuration<br>Address-family topo | n (config-router)<br>blogy configuration (config-router-af-topology)                                                                                                    |
| Command History    | Release                                     | Modification                                                                                                    |
|                    | 10.0                                        | This command was introduced.                                                                                                    |
|                    | 12.4(6)T                                    | Support for IPv6 was added.                                                                                                    |
|                    | 12.2(33)SRB                                 | This command was integrated into Cisco IOS Release 12.2(33)SRB.                                                                                                    |
|                    | 12.2SX                                      | This command is supported in the Cisco IOS Release 12.2SX train. Support<br>in a specific 12.2SX release of this train depends on your feature set,<br>platform, and platform hardware.    |
|                    | 15.0(1)M                                    | This command was modified. Address-family topology configuration mode was added. You must enter this command in address-family topology configuration mode for EIGRP named configurations. |
|                    | 12.2(33)SRE                                 | This command was modified. Address-family topology configuration mode was added. You must enter this command in address-family topology configuration mode for EIGRP named configurations. |
|                    | 12.2(33)XNE                                 | This command was integrated into Cisco IOS Release 12.2(33)XNE.                                                                                                    |
|                    | Cisco IOS XE<br>Release 2.5                 | This command was integrated into Cisco IOS XE Release 2.5.                                                                                                    |

#### **Usage Guidelines**

In EIGRP, there are timers that control the time that the router waits (after sending a query) before declaring the route to be in the stuck in active (SIA) state.

#### Examples

In the following example, the routing wait time is 200 minutes on the specified route:

```
Router(config)# router eigrp 5
Router(config-router)# timers active-time 200
```

In the following example, the routing wait time is 200 minutes on the specified address-family route:

```
Router(config)# router eigrp virtual-name
Router(config-router)# address-family ipv4 autonomous-system 4453
Router(config-router-af)# network 10.0.0.0
Router(config-router-af)# topology base
Router(config-router-af-topology)# timers active-time 200
```

In the following example, the routing wait time is indefinite if a route becomes active:

```
Router(config)# router eigrp 5
Router(config-router)# timers active-time disabled
```

In the following example, the routing wait time is indefinite on the specified address-family route:

```
Router(config)# router eigrp virtual-name
Router(config-router)# address-family ipv4 autonomous-system 4453
Router(config-router-af)# network 10.0.0.0
Router(config-router-af)# topology base
Router(config-router-af-topology)# timers active-time disabled
```

In the following example, the routing wait time is 100 minutes on the specified route:

```
Router(config)# ipv6 router eigrp 1
Router(config-router)# timers active-time 100
```

In the following example, the routing wait time is 100 minutes on the specified address-family route:

```
Router(config)# router eigrp virtual-name
Router(config-router)# address-family ipv6 autonomous-system 4453
Router(config-router-af)# topology base
Router(config-router-af-topology)# timers active-time disabled
```

| Related Commands | Command                  | Description                                                                                                    |
|------------------|--------------------------|----------------------------------------------------------------------------------------------------|
|                  | address-family (EIGRP)   | Enters address-family configuration mode to configure an EIGRP routing instance.                                                             |
|                  | ipv6 router eigrp        | Configures the EIGRP IPv6 routing process.                                                                                                   |
|                  | network (EIGRP)          | Specifies the network for an EIGRP routing process.                                                                                          |
|                  | router eigrp             | Configures the EIGRP address-family process.                                                                                                 |
|                  | show ip eigrp topology   | Displays the EIGRP topology table.                                                                                                    |
|                  | show ipv6 eigrp topology | Displays the IPv6 EIGRP topology table.                                                                                                    |
|                  | topology (EIGRP)         | Configures an EIGRP process to route IP traffic under the specified topology instance and enters address-family topology configuration mode. |

## timers graceful-restart purge-time

To set the route-hold timer to determine how long a nonstop forwarding (NSF)-aware router that is running Enhanced Interior Gateway Routing Protocol (EIGRP) will hold routes for an inactive peer, use the **timers graceful-restart purge-time** command in router configuration, address-family, or service-family configuration mode. To return the route-hold timer to the default value, use the **no** form of this command.

timers graceful-restart purge-time seconds

#### no timers graceful-restart purge-time

| Syntax Description | seconds                                                                            | Time, in seconds, for which EIGRP will hold routes for an inactive peer. The configurable time range is from 20 to 300 seconds. The default is 240 seconds.                                                                                         |
|--------------------|------------------------------------------------------------------------------------|----------------------------------------------------------------------------------------------------|
| Command Default    | EIGRP NSF awaren                                                                   | ess is enabled by default. The default value for the route-hold timer is 240 seconds                                                                                                    |
|                    |                                                                                    |                                                                                                    |
| Command Modes      | •                                                                                  | n (config-router)<br>figuration (config-router-af)<br>iguration (config-router-sf)                                                                                                    |
|                    | Address-family conf                                                                | figuration (config-router-af)                                                                                                    |
| Command Modes      | Address-family conf<br>Service-family confi                                        | figuration (config-router-af)<br>iguration (config-router-sf)                                                                                                    |
|                    | Address-family conf<br>Service-family confi<br>Release                             | figuration (config-router-af)<br>iguration (config-router-sf)<br>Modification<br>This command was introduced. This command replaces the <b>timers nsf</b>                                                                                           |
|                    | Address-family confi<br>Service-family confi<br>Release<br>15.0(1)M                | figuration (config-router-af)<br>iguration (config-router-sf)<br>Modification<br>This command was introduced. This command replaces the <b>timers nsf</b><br>route-hold command.                                                                    |
|                    | Address-family confi<br>Service-family confi<br>Release<br>15.0(1)M<br>12.2(33)SRE | figuration (config-router-af)<br>iguration (config-router-sf)<br>Modification<br>This command was introduced. This command replaces the <b>timers nsf</b><br>route-hold command.<br>This command was integrated into Cisco IOS Release 12.2(33)SRE. |

**Usage Guidelines** The route-hold timer sets the maximum period of time for which the NSF-aware router will hold known routes for an NSF-capable neighbor during a switchover operation or a well-known failure condition. The route-hold timer is configurable so that you can tune network performance and avoid undesired effects, such as "black holing" routes if the switchover operation takes too much time. When this timer expires, the NSF-aware router scans the topology table and discards any stale routes, allowing EIGRP peers to find alternate routes instead of waiting during a long switchover operation.

**Examples** The following configuration example sets the route-hold timer value for an NSF-aware address family. In the example, the route-hold timer is set to 1 minute:

Router(config)# router eigrp virtual-name
Router(config-router)# address-family ipv4 autonomous-system 1
Router(config-router-af)# timers graceful-restart purge-time 60

The following configuration example sets the route-hold timer value for an NSF-aware service-family. In this example, the route-hold timer is set to 300 seconds:

Router(config)# router eigrp virtual-name Router(config-router)# service-family ipv4 autonomous-system 4533 Router(config-router-sf)# timers graceful-restart purge-time 300

| Related Commands | Command                         | Description                                                                       |
|------------------|---------------------------------|-----------------------------------------------------------------------------------|
|                  | debug eigrp nsf                 | Displays EIGRP NSF-specific events in the console of a router.                    |
|                  | debug ip eigrp<br>notifications | Displays EIGRP events and notifications in the console of the router.             |
|                  | show eigrp neighbors            | Displays the neighbors discovered by IP EIGRP.                                    |
|                  | show ip protocols               | Displays the parameters and current state of the active routing protocol process. |

# timers nsf converge

To adjust the maximum time that a restarting router will wait for the end of table (EOT) notification from a nonstop forwarding (NSF)-capable or NSF-aware peer, use the **timers nsf converge** command in router configuration mode or address-family configuration mode. To return the signal timer to the default value, use the **no** form of this command.

timers nsf converge seconds

no timers nsf converge

| Syntax Description | seconds                                                                                                    | Time, in seconds, for which a restarting router will wait for an EOT notification. Valid range is 60 to 180 seconds. The default is 120 seconds.                                                                                                    |  |
|--------------------|----------------------------------------------------------------------------------------------------|----------------------------------------------------------------------------------------------------|--|
| Command Default    | Default Enhanced Interior Gateway Routing Protocol (EIGRP) NSF awareness is enabled by default. EIG NSF awareness uses 120 seconds as the default value if this command is not configured or if the no of this command is entered. |                                                                                                    |  |
| Command Modes      | Router configuration<br>Address-family conf                                                                                                    | n (config-router)<br>figuration (config-router-af)                                                                                                    |  |
| Command History    | Release                                                                                                    | Modification                                                                                                    |  |
|                    | 12.2(18)S                                                                                                    | This command was introduced.                                                                                                    |  |
|                    | 12.2(28)SB                                                                                                    | This command was integrated into Cisco IOS Release 12.2(28)SB.                                                                                                    |  |
|                    | 12.2(33)SRA                                                                                                    | This command was integrated into Cisco IOS Release 12.2(33)SRA.                                                                                                    |  |
|                    | 12.2(33)SXH                                                                                                    | This command was integrated into Cisco IOS Release 12.2(33)SXH.                                                                                                    |  |
|                    | 15.0(1)M                                                                                                    | This command was modified. Address-family configuration mode was added.                                                                                                    |  |
|                    | 12.2(33)SRE                                                                                                    | This command was modified. Address-family configuration mode was added.                                                                                                    |  |
|                    | 12.2(33)XNE                                                                                                    | This command was integrated into Cisco IOS Release 12.2(33)XNE.                                                                                                    |  |
|                    | Cisco IOS XE<br>Release 2.5                                                                                                    | This command was integrated into Cisco IOS XE Release 2.5.                                                                                                    |  |
| Usage Guidelines   | last EOT update if al<br>process discovers no                                                                                                    | tered only on an NSF-capable router. The converge timer is be used to wait for the<br>l startup updates have not been received within the signal timer period. If an EIGRP<br>neighbor, or if it has received all startup updates from its neighbor within the signal<br>nverge timer will not be started. |  |
| Examples           |                                                                                                    | guration example adjusts the converge timer on an NSF-capable router. In the ge timer is set to 1 minute:                                                                                                    |  |

Router(config-router)# timers nsf converge 60

The following EIGRP named configuration example adjusts the converge timer on an NSF-capable router. In the example, the converge timer is set to 1 minute:

```
Router(config)# router eigrp virtual-name
Router(config-router)# address-family ipv4 autonomous-system 1
Router(config-router-af)# timers nsf converge 60
```

#### **Related Commands**

| Command                                      | Description                                                                                                    |
|----------------------------------------------|----------------------------------------------------------------------------------------------------|
| debug eigrp nsf                              | Displays notifications and information about NSF events for an EIGRP routing process.                                                                                           |
| debug ip eigrp<br>notifications              | Displays information and notifications for an EIGRP routing process. This output includes NSF notifications and events.                                                         |
| nsf (EIGRP)                                  | Enables or disables EIGRP NSF on an NSF-capable router.                                                                                                    |
| show ip protocols                            | Displays the parameters and current state of the active routing protocol process. The status of EIGRP NSF configuration and support is displayed in the output.                 |
| timers nsf<br>graceful-restart<br>purge-time | Sets the route-hold timer to determine how long a NSF-aware router that is<br>running EIGRP will hold routes for an inactive peer.                                              |
| timers nsf route-hold                        | Adjusts the maximum period of time that a supporting peer will hold known routes for an NSF-capable router during a restart operation or during a well-known failure condition. |
| timers nsf signal                            | Adjusts the maximum time for the initial restart period.                                                                                                    |

### timers nsf route-hold

| Note |  |
|------|--|

Effective with Cisco IOS Release 15.0(1)M and 12.2(33)SRE, the **timers nsf route-hold** command was replaced by the **timers graceful-restart purge-time** command. See the **timers graceful-restart purge-time** command for more information.

To set the route-hold timer to determine how long a nonstop forwarding (NSF)-aware router that is running Enhanced Interior Gateway Routing Protocol (EIGRP) will hold routes for an inactive peer, use the **timers nsf route-hold** command in router configuration mode. To return the route-hold timer to the default value, use the **no** form of this command.

timers nsf route-hold seconds

no timers nsf route-hold

| Syntax Description | seconds | Time, in seconds, for which EIGRP will hold routes for an inactive peer. |
|--------------------|---------|--------------------------------------------------------------------------|
|                    |         | Valid range is 20 to 300 seconds. The default is 240 seconds.            |

**Command Default** EIGRP NSF awareness is enabled by default. The default value for the route-hold timer is 240 seconds.

#### **Command Modes** Router configuration (config-router)

**Command History** Modification Release 12.2(15)T This command was introduced. 12.2(28)SB This command was integrated into Cisco IOS Release 12.2(28)SB. 12.2(33)SRA This command was integrated into Cisco IOS Release 12.2(33)SRA. 12.2(33)SXH This command was integrated into Cisco IOS Release 12.2(33)SXH. 15.0(1)M This command was replaced by the timers graceful-restart purge-time command. 12.2(33)SRE This command was replaced by the timers graceful-restart purge-time command.

**Usage Guidelines** 

The route-hold timer sets the maximum period of time that the NSF-aware router will hold known routes for an NSF-capable neighbor during a switchover operation or a well-known failure condition. The route-hold timer is configurable so that you can tune network performance and avoid undesired effects, such as "black holing" routes if the switchover operation takes too much time. When this timer expires, the NSF-aware router scans the topology table and discards any stale routes, allowing EIGRP peers to find alternate routes instead of waiting during a long switchover operation.

#### **Examples** The following configuration example sets the route-hold timer value for an NSF-aware router. In the

example, the route-hold timer is set to 2 minutes:

Router(config-router)# timers nsf route-hold 120

| Related Commands | Command                         | Description                                                                       |
|------------------|---------------------------------|-----------------------------------------------------------------------------------|
|                  | debug eigrp nsf                 | Displays EIGRP NSF-specific events in the console of a router.                    |
|                  | debug ip eigrp<br>notifications | Displays EIGRP events and notifications in the console of the router.             |
|                  | show ip eigrp<br>neighbors      | Displays the neighbors discovered by IP EIGRP.                                    |
|                  | show ip protocols               | Displays the parameters and current state of the active routing protocol process. |

## timers nsf signal

To adjust the maximum time for the initial signal timer restart period, use the **timers nsf signal** command in router configuration mode or address-family configuration mode. To return the signal timer to the default value, use the **no** form of this command.

timers nsf signal seconds

no timers nsf signal

|                 | seconds                                      | Time, in seconds, for which Enhanced Interior Gateway Routing Protocol (EIGRP) will hold routes for an inactive peer. Valid range is 10 to 30 seconds. The default is 20 seconds.                                                                                                    |
|-----------------|----------------------------------------------|----------------------------------------------------------------------------------------------------|
| Command Default |                                              | ess is enabled by default. EIGRP NSF awareness uses 20 seconds as the default value not configured or if the <b>no</b> form of this command is entered.                                                                                                    |
| Command Modes   | Router configuration<br>Address-family conf  | n (config-router)<br>figuration (config-router-af)                                                                                                    |
| Command History | Release                                      | Modification                                                                                                    |
| -               | 12.2(15)T                                    | This command was introduced.                                                                                                    |
|                 | 10.0(00)00                                   |                                                                                                    |
|                 | 12.2(28)SB                                   | This command was integrated into Cisco IOS Release 12.2(28)SB.                                                                                                    |
|                 | 12.2(28)SB<br>12.2(33)SRA                    | This command was integrated into Cisco IOS Release 12.2(28)SB.<br>This command was integrated into Cisco IOS Release 12.2(33)SRA.                                                                                                    |
|                 |                                              |                                                                                                    |
|                 | 12.2(33)SRA                                  | This command was integrated into Cisco IOS Release 12.2(33)SRA.                                                                                                    |
|                 | 12.2(33)SRA<br>12.2(33)SXH                   | This command was integrated into Cisco IOS Release 12.2(33)SRA.This command was integrated into Cisco IOS Release 12.2(33)SXH.This command was modified. Address-family configuration mode was                                                                                                   |
|                 | 12.2(33)SRA       12.2(33)SXH       15.0(1)M | This command was integrated into Cisco IOS Release 12.2(33)SRA.         This command was integrated into Cisco IOS Release 12.2(33)SXH.         This command was modified. Address-family configuration mode was added.         This command was modified. Address-family configuration mode was |

a sign

This command is entered only on a nonstop forwarding (NSF)-capable router. The EIGRP process starts a signal timer when it is notified of a switchover event. Hello packets with the RS bit set are sent during this period.

The converge timer is used to wait for the last end of table (EOT) update if all startup updates have not been received within the signal timer period. If an EIGRP process discovers no neighbor, or if it has received all startup updates from its neighbor within the signal timer period, the converge timer will not be started.

#### Examples

The following configuration example adjusts the signal timer value on an NSF-capable router. In the example, the signal timer is set to 30 seconds:

Router(config-router)# timers nsf signal 30

The following EIGRP named configuration example adjusts the signal timer value on an NSF-capable router. In the example, the signal timer is set to 30 seconds:

```
Router(config)# router eigrp virtual-name
Router(config-router)# address-family ipv4 autonomous-system 1
Router(config-router-af)# timers nsf signal 30
```

| Related Commands | Command                                      | Description                                                                                                    |
|------------------|----------------------------------------------|----------------------------------------------------------------------------------------------------|
|                  | debug eigrp nsf                              | Displays notifications and information about NSF events for an EIGRP routing process.                                                                                           |
|                  | debug ip eigrp<br>notifications              | Displays information and notifications for an EIGRP routing process. This output includes NSF notifications and events.                                                         |
|                  | nsf (EIGRP)                                  | Enables or disables EIGRP NSF on an NSF-capable router.                                                                                                    |
|                  | show ip protocols                            | Displays the parameters and current state of the active routing protocol process. The status of EIGRP NSF configuration and support is displayed in the output.                 |
|                  | timers nsf converge                          | Adjusts the maximum time that restarting router will wait for the EOT notification from an NSF-capable or NSF-aware peer.                                                       |
|                  | timers nsf<br>graceful-restart<br>purge-time | Sets the route-hold timer to determine how long a NSF-aware router that is<br>running EIGRP will hold routes for an inactive peer.                                              |
|                  | timers nsf route-hold                        | Adjusts the maximum period of time that a supporting peer will hold known routes for an NSF-capable router during a restart operation or during a well-known failure condition. |

# topology (EIGRP)

To configure an Enhanced Interior Gateway Routing Protocol (EIGRP) process to route IP traffic under the specified topology instance and to enter address-family topology configuration mode, use the **topology** command in address-family configuration mode. To disassociate the EIGRP routing process from the topology instance, use the **no** form of this command.

topology {base | topology-name tid number}

no topology topology-name

| Syntax Description | base                                                                                                    | Specifies the base topology.                                                                   |  |
|--------------------|----------------------------------------------------------------------------------------------------|------------------------------------------------------------------------------------------------|--|
|                    | topology-name                                                                                                    | Topology name. The <i>topology-name</i> argument is case-sensitive.                            |  |
|                    | tid number                                                                                                    | Specifies the topology ID number. The value for this argument can be a number from 1 to 65535. |  |
| Command Default    | EIGRP routing proce                                                                                                    | esses are not configured to route IP traffic under a topology instance.                        |  |
| Command Modes      | Address-family conf                                                                                                    | iguration (config-router-af)                                                                   |  |
| Command History    | Release                                                                                                    | Modification                                                                                   |  |
|                    | 12.2(33)SRB                                                                                                    | This command was introduced.                                                                   |  |
|                    | 15.0(1)M                                                                                                    | This command was integrated into Cisco IOS Release 15.0(1)M.                                   |  |
|                    | 12.2(33)XNE                                                                                                    | This command was integrated into Cisco IOS Release 12.2(33)XNE.                                |  |
|                    | Cisco IOS XE<br>Release 2.5                                                                                                    | This command was integrated into Cisco IOS XE Release 2.5.                                     |  |
| Usage Guidelines   | <b>es</b> The <b>topology</b> command is used in a Multi-Topology Routing (MTR) configuration to ena process under the specified topology. The <b>topology</b> command is entered under address-faconfiguration mode. Command configurations are applied only to the topology instance. must be defined globally with the <b>global-address-family</b> command in global address-faconfiguration mode before the topology can be configured under the EIGRP process. |                                                                                                |  |
|                    | The <b>tid</b> keyword associates an ID with the topology instance. Each topology must be configured with a unique topology ID. The topology ID is used to identify and group Network Layer Reachability Information (NLRI) for each topology in EIGRP updates.                                                                                                    |                                                                                                |  |
|                    | The topology ID mu                                                                                                    | st be consistent across routers so that EIGRP can correctly associate topologies.              |  |
| Examples           | The following example configures EIGRP process 1 to route traffic for the 192.168.0.0/16 network under the VOICE topology instance:                                                                                                    |                                                                                                |  |
|                    | Router(config)# <b>ro</b><br>Router(config-rout                                                                                                    | uter eigrp 1<br>er)# address-family ipv4 unicast autonomous-system 3                           |  |

Router(config-router-af)# topology VOICE tid 100
Router(config-router-af-topology)# no auto-summary
Router(config-router-af-topology)# network 192.168.0.0 0.0.255.255
Router(config-router-af-topology)# end

Related Commands

| Command                       | Description                                                       |
|-------------------------------|-------------------------------------------------------------------|
| clear ip eigrp                | Resets EIGRP process and neighbor session information.            |
| global-address-family<br>ipv4 | Enters global address family configuration mode to configure MTR. |
| topology (interface)          | Configures an MTR topology instance on an interface.              |

## traffic-share balanced

To control how traffic is distributed among routes when multiple routes for the same destination network have different costs, use the **traffic-share balanced** command in router configuration mode or address-family topology configuration mode. To disable this function, use the **no** form of the command.

#### traffic-share balanced

no traffic-share balanced

| Syntax Description | This command has no arguments or keywords.                           |  |
|--------------------|----------------------------------------------------------------------|--|
| Command Default    | Traffic is distributed proportionately to the ratios of the metrics. |  |
| Command Modes      | Router configuration (config-router)                                 |  |

Address-family topology configuration (config-router-af-topology)

| Command History | Release                     | Modification                                                                                                    |
|-----------------|-----------------------------|----------------------------------------------------------------------------------------------------|
|                 | 10.0                        | This command was introduced.                                                                                                    |
|                 | 12.2(33)SRA                 | This command was integrated into Cisco IOS Release 12.2(33)SRA.                                                                                                    |
|                 | 12.2SX                      | This command is supported in the Cisco IOS Release 12.2SX train. Support<br>in a specific 12.2SX release of this train depends on your feature set,<br>platform, and platform hardware. |
|                 | 15.0(1)M                    | This command was modified. Address-family topology configuration mode was added.                                                                                                    |
|                 | 12.2(33)SRE                 | This command was modified. Address-family topology configuration mode was added.                                                                                                    |
|                 | 12.2(33)XNE                 | This command was integrated into Cisco IOS Release 12.2(33)XNE.                                                                                                    |
|                 | Cisco IOS XE<br>Release 2.5 | This command was integrated into Cisco IOS XE Release 2.5.                                                                                                    |

**Usage Guidelines** This command applies only to Enhanced Interior Gateway Routing Protocol (EIGRP). With the default setting, routes that have higher metrics represent less-preferable routes and get less traffic.

Examples

In the following example, traffic is balanced across multiple routes:

Router(config)# router eigrp 5
Router(config-router)# traffic-share balanced
Router(config-router)# variance 1

In the following EIGRP named configuration example, traffic is balanced across multiple routes:

Router(config)# router eigrp virtual-name Router(config-router)# address-family ipv4 autonomous-system 4453 Router(config-router-af)# network 10.0.0.0
Router(config-router-af)# topology base
Router(config-router-af-topology)# traffic-share balanced
Router(config-router-af-topology)# variance 1

| <b>Related Commands</b> | Command          | Description                                  |
|-------------------------|------------------|----------------------------------------------|
|                         | variance (EIGRP) | Controls load balancing in an EIGRP network. |

## variance (EIGRP)

To control load balancing in an internetwork based on the Enhanced Interior Gateway Routing Protocol (EIGRP), use the **variance** command in router configuration mode or address-family topology configuration mode. To reset the variance to the default value, use the **no** form of this command.

variance *multiplier* 

no variance

| Syntax Description | multiplier                                 | Metric value used for load balancing. It can be a value from 1 to 128. The                                                                                                    |
|--------------------|--------------------------------------------|----------------------------------------------------------------------------------------------------|
|                    |                                            | default is 1, which means equal-cost load balancing.                                                                                                    |
| Command Default    | EIGRP uses equal-c                         | ost load balancing.                                                                                                    |
| Command Modes      | Router configuratio<br>Address-family topo | n (config-router)<br>ology configuration (config-router-af-topology)                                                                                                    |
| Command History    | Release                                    | Modification                                                                                                    |
|                    | 10.0                                       | This command was introduced.                                                                                                    |
|                    | 12.4(6)T                                   | Support for IPv6 was added.                                                                                                    |
|                    | 12.2(33)SRB                                | This command was integrated into Cisco IOS Release 12.2(33)SRB.                                                                                                    |
|                    | 12.2SX                                     | This command is supported in the Cisco IOS Release 12.2SX train. Support<br>in a specific 12.2SX release of this train depends on your feature set,<br>platform, and platform hardware. |
|                    | 15.0(1)                                    | This command was modified. Address-family topology configuration mode                                                                                                    |
|                    | 15.0(1)                                    | was added.                                                                                                    |
|                    | 13.0(1)<br>12.2(33)SRE                     |                                                                                                    |
|                    |                                            | was added.         This command was modified. Address-family topology configuration mode                                                                                                |

#### **Usage Guidelines**

Setting a variance value enables EIGRP to install multiple loop-free routes with unequal cost in a local routing table. A route learned through EIGRP must meet two criteria to be installed in the local routing table:

- The route must be loop- free. This condition is satisfied when the reported distance is less than the total distance or when the route is a feasible successor.
- The metric of the route must be lower than the metric of the best route (the successor) multiplied by the variance configured on the router.

Thus, if the variance is set to 1, only routes with the same metric as the successor are installed in the local routing table. If the variance is set to 2, any EIGRP-learned route with a metric less than 2 times the successor metric will be installed in the local routing table.

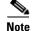

EIGRP does not load-share between multiple routes; it only installs the routes in the local routing table. Then, the local routing table enables switching hardware or software to load-share between the multiple paths.

Examples

The following example sets a variance value of 4: Router(config)# router eigrp 109

Router(config-router)# variance 4

The following example sets a variance value of 4 in address-family topology configuration mode:

Router(config)# router eigrp virtual-name
Router(config-router)# address-family ipv4 autonomous-system 4453
Router(config-router-af)# network 10.0.0.0
Router(config-router-af)# topology base
Router(config-router-af-topology)# variance 4